### ZÁPADOČESKÁ UNIVERZITA V PLZNI FAKULTA STROJNÍ

Studijní program: N2301 Strojní inženýrství<br>Studijní obor: 2302T041 Stavba jaderně en 2302T041 Stavba jaderně energetických zařízení

# DIPLOMOVÁ PRÁCE

Analýza tlakových ztrát v uzavřeném měřicím okruhu pro zkoušky dle PTC10

Autor: **Jan HAVRÁNEK**

Vedoucí práce: **Ing. Richard MATAS, Ph.D**

Akademický rok 2014/2015

#### ZÁPADOČESKÁ UNIVERZITA V PLZNI Fakulta strojní Akademický rok: 2014/2015

### ZADÁNÍ DIPLOMOVÉ PRÁCE

(PROJEKTU, UMĚLECKÉHO DÍLA, UMĚLECKÉHO VÝKONU)

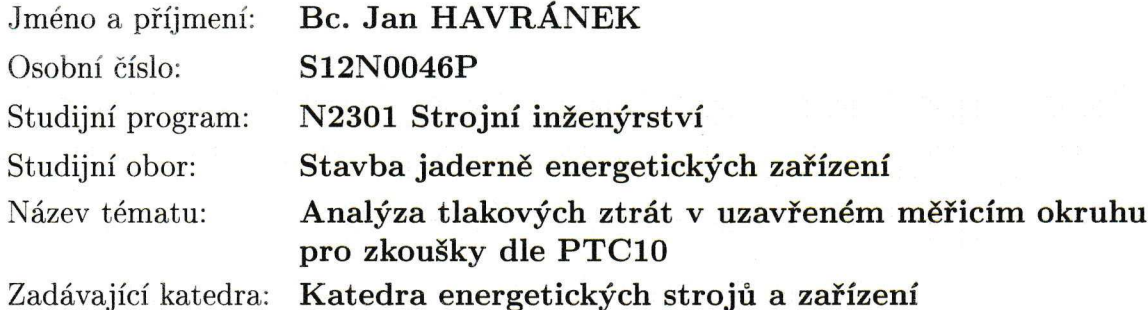

#### Zásady pro vypracování:

Máte za úkol provést:

- 1. Návrh uzavřeného měřicího okruhu dle PTC10 dle zadání na zkoušky kompresoru.
- 2. Výpočet tlakových ztrát v jednotlivých vybraných uzlech měřicího okruhu a celkové tlakové ztráty vypočtené pomocí klasické metody.
- 3. Výpočet pro vybrané uzly pomocí CFD analýzy (pomocí programu ANSYS/FLUENT nebo ANSYS/CFX).
- 4. Porovnání výsledků obou metod.
- 5. Zobecnění výsledků a doporučení pro návrh měřicího okruhu.

#### Zadané parametry:

Parametry vybraného radiálního kompresoru pro zkoušky s náhradním plynem na uzavřeném okruhu (náhradní plyn, tlak a teploty na sání, tlak a teplota na výtlaku, výkonnost).

Rozsah grafických prací:

grafy charakteristik, obrázky proudových polí, schéma okruhu, výkres

Rozsah pracovní zprávy: Forma zpracování diplomové práce: Seznam odborné literatury:

 $50 - 70$  stran tištěná/elektronická

- MISÁREK D.: Turbokompresory, SNTL, Praha, 1963  $\bullet$
- KADRNOŽKA J.: Tepelné turbíny a kompresory, Akademické  $\bullet$ nakladatelství CERM, Brno, 2004
- **ASME PTC10 1997**
- Firemní literatura Howden ČKD Compressors s. r. o.

Vedoucí diplomové práce:

Konzultant diplomové práce:

Datum zadání diplomové práce: Termín odevzdání diplomové práce: Ing. Richard Matas, Ph.D. Nové technologie - výzkumné centrum Ing. Jiří Oldřich, CSc. Howden CKD Compressors s.r.o.

3. listopadu 2014 22. května 2015

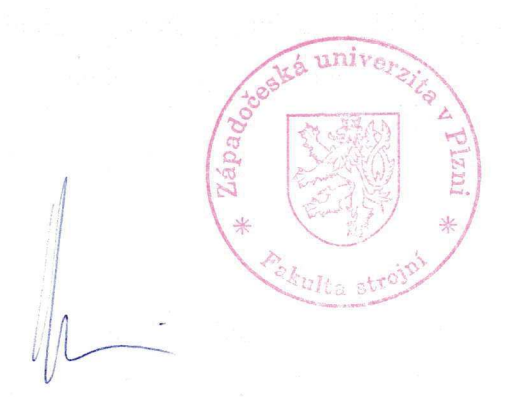

heněk Jůza, Ph.D., MBA  $\mathcal{I}$ edoucí katedry

Doc. Ing. Milan Edl, Ph.D. děkan

V Plzni dne 30. října 2014

L.S.

#### **Prohlášení o autorství**

Předkládám tímto k posouzení a obhajobě diplomovou práci zpracovanou na závěr studia na Fakultě strojní západočeské univerzity v Plzni.

Prohlašuji, že jsem tuto diplomovou práci vypracoval samostatně s použitím odborné literatury a pramenů uvedených v seznamu, který je součástí této práce.

V Plzni dne 22. 5. 2015 …………………….

Podpis autora

#### **Autorská práva**

Podle Zákona o právu autorském č.35/1965 Sb. (175/1996 Sb. ČR) § 17 a Zákona o vysokých školách č. 111/1998 Sb. je využití a společenské uplatnění výsledku diplomové práce, včetně uváděných vědeckých a výrobně – technických poznatků nebo jakékoliv nakládání s nimi možné pouze na základě autorské smlouvy za souhlasu autora a Fakulty strojní Západočeské univerzity v Plzni.

#### **Poděkování**

Na tomto místě bych rád poděkoval vedoucímu práce Ing. Richardu Matasovi, Ph.D., konzultantům Ing. Jiřímu Oldřichovi, CSc. a Janu Zazvonilovi za vedení a připomínky při zpracování diplomové práce. Dále bych rád poděkoval Ing. Romanu Gašpárovi za cenné rady při práci se systémem ANSYS.

## **ANOTAČNÍ LIST DIPLOMOVÉ PRÁCE**

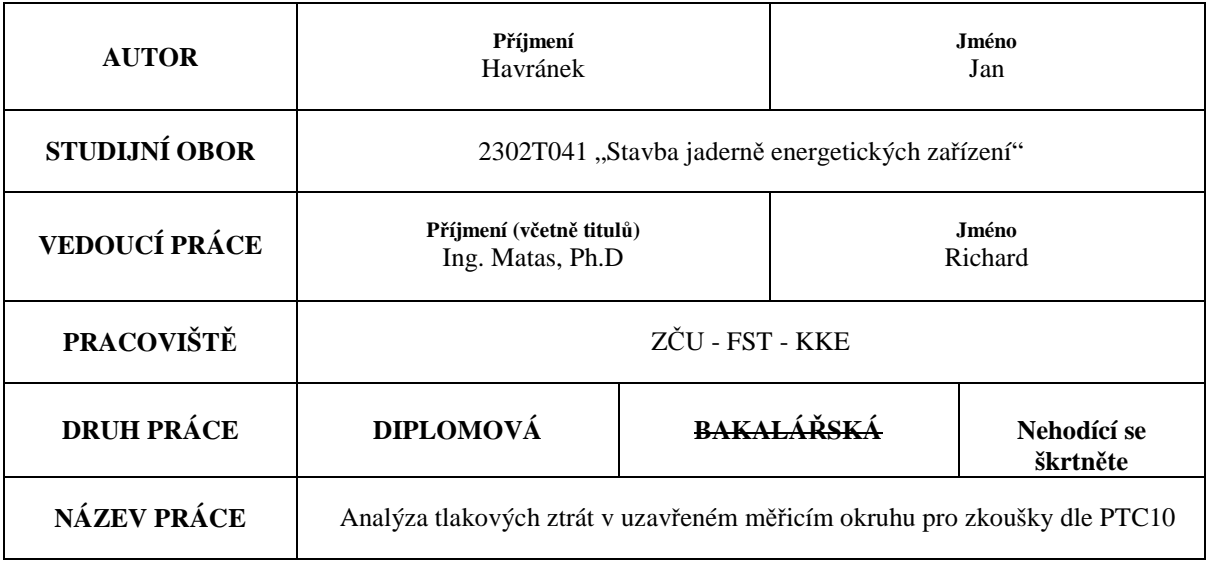

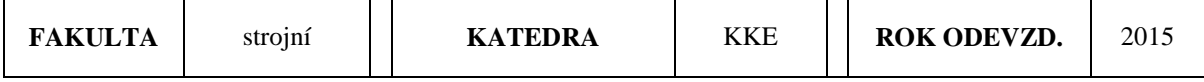

#### **POČET STRAN (A4 a ekvivalentů A4)**

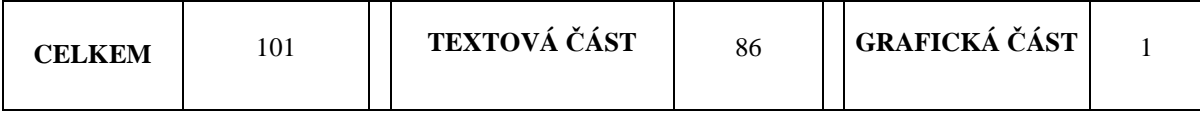

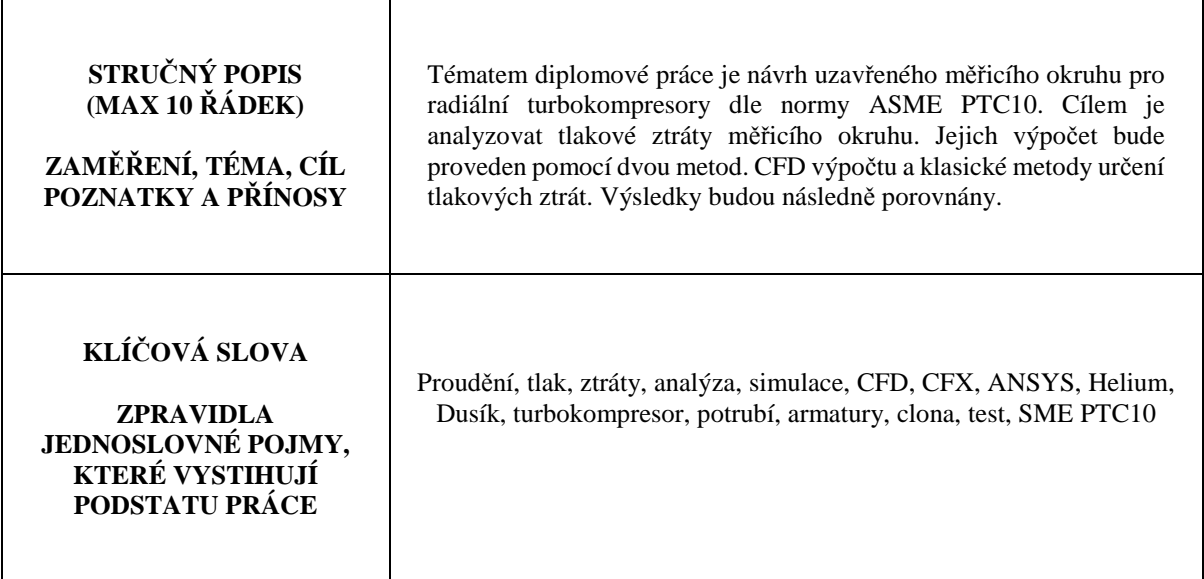

### **SUMMARY OF DIPLOMA SHEET**

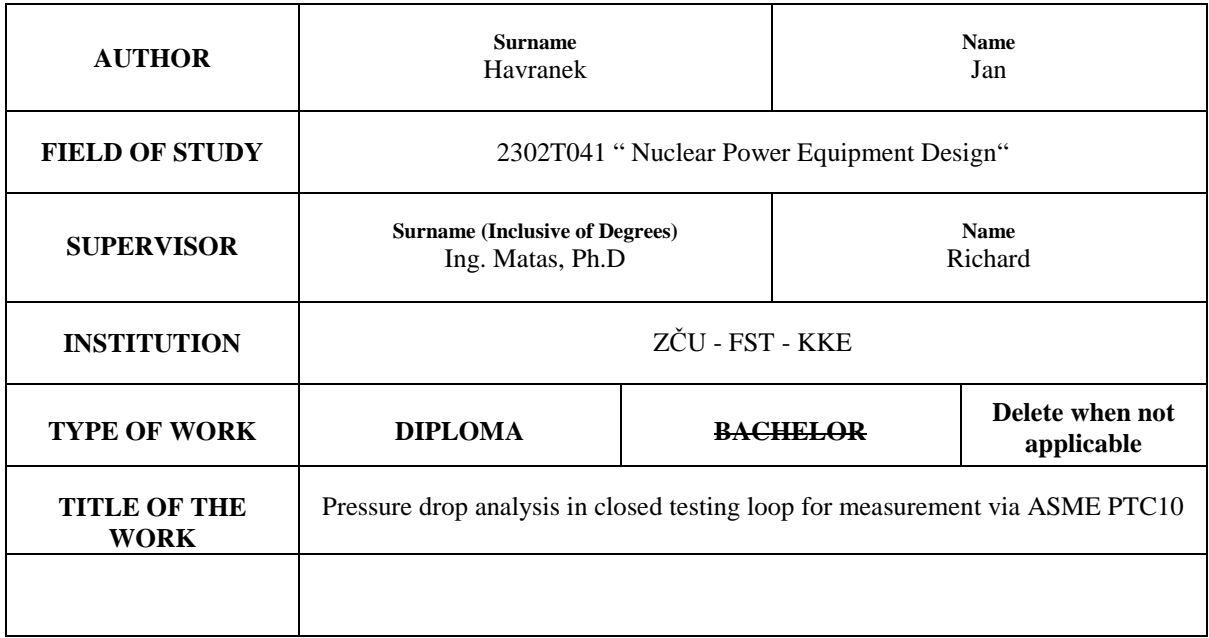

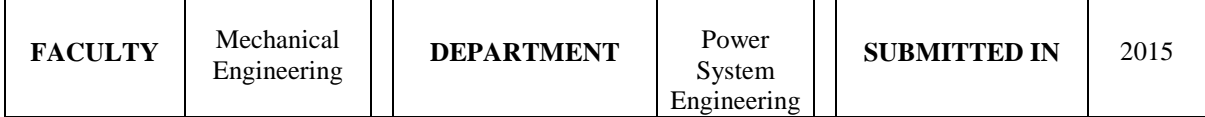

#### **NUMBER OF PAGES (A4 and eq. A4)**

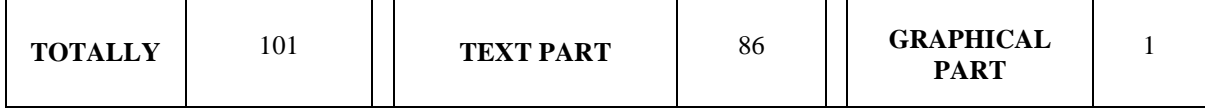

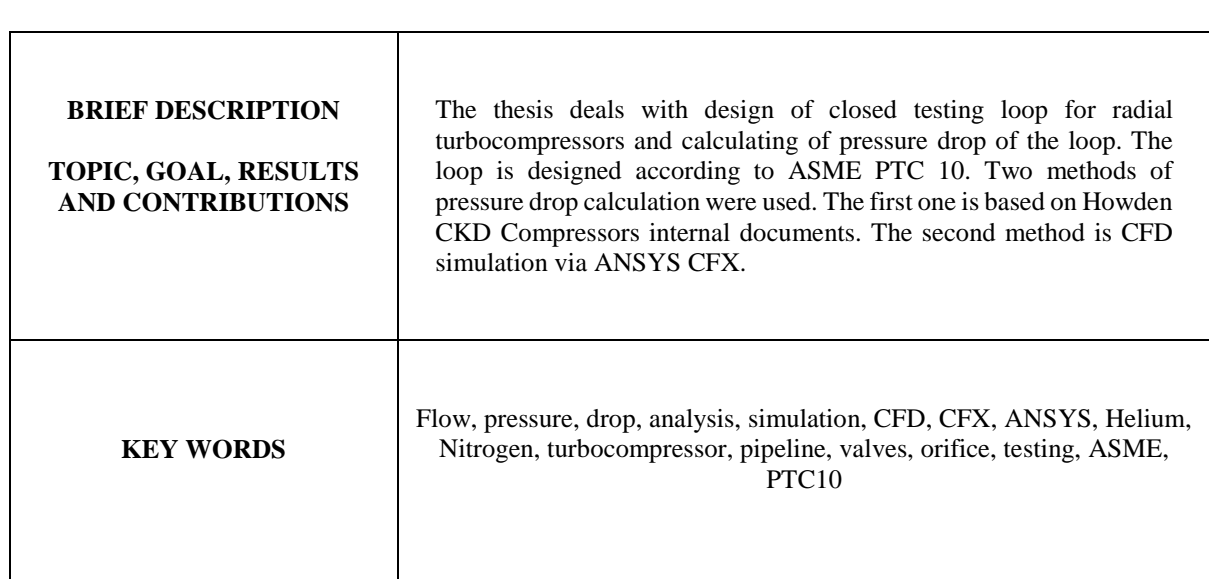

### **Seznam použitých veličin**

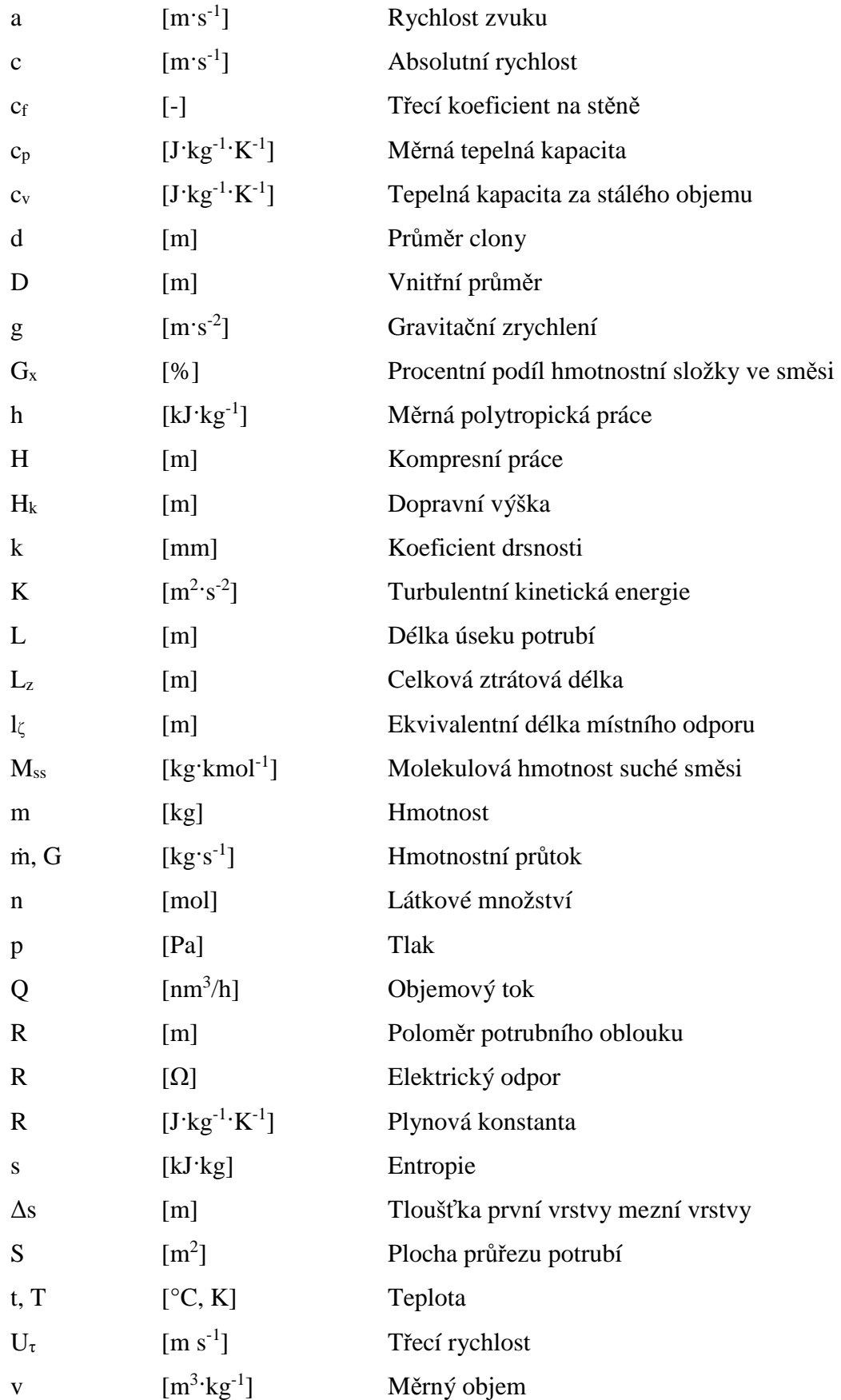

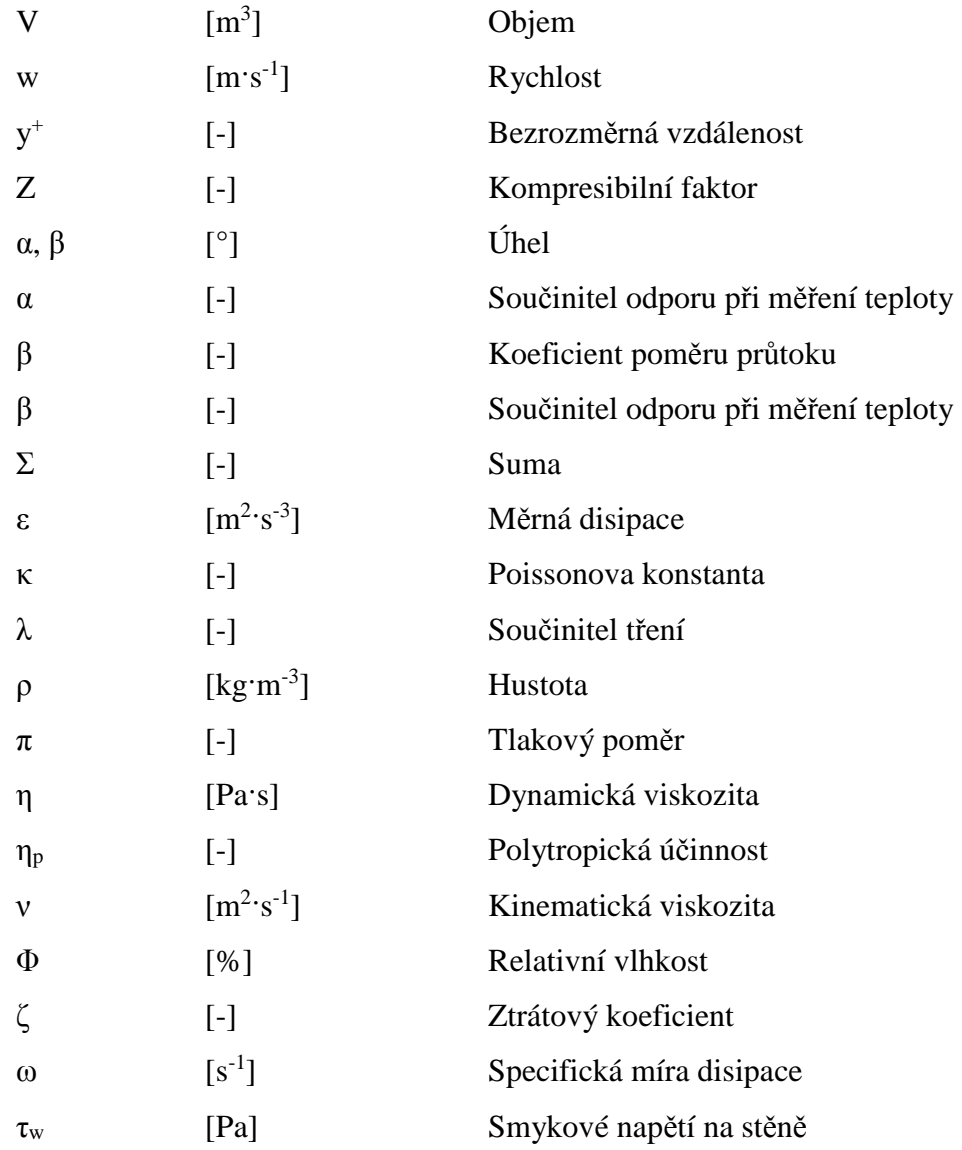

### **Seznam zkratek**

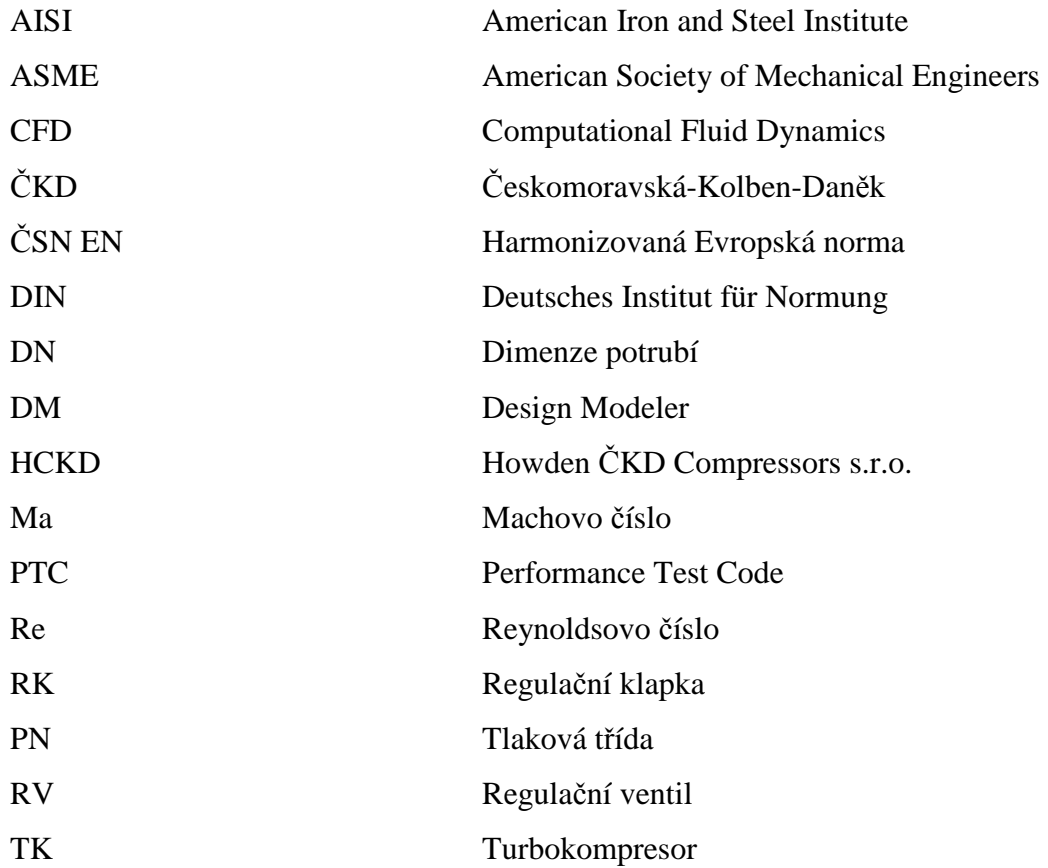

Katedra energetických strojů a zařízení

Bc. Jan Havránek

### Obsah

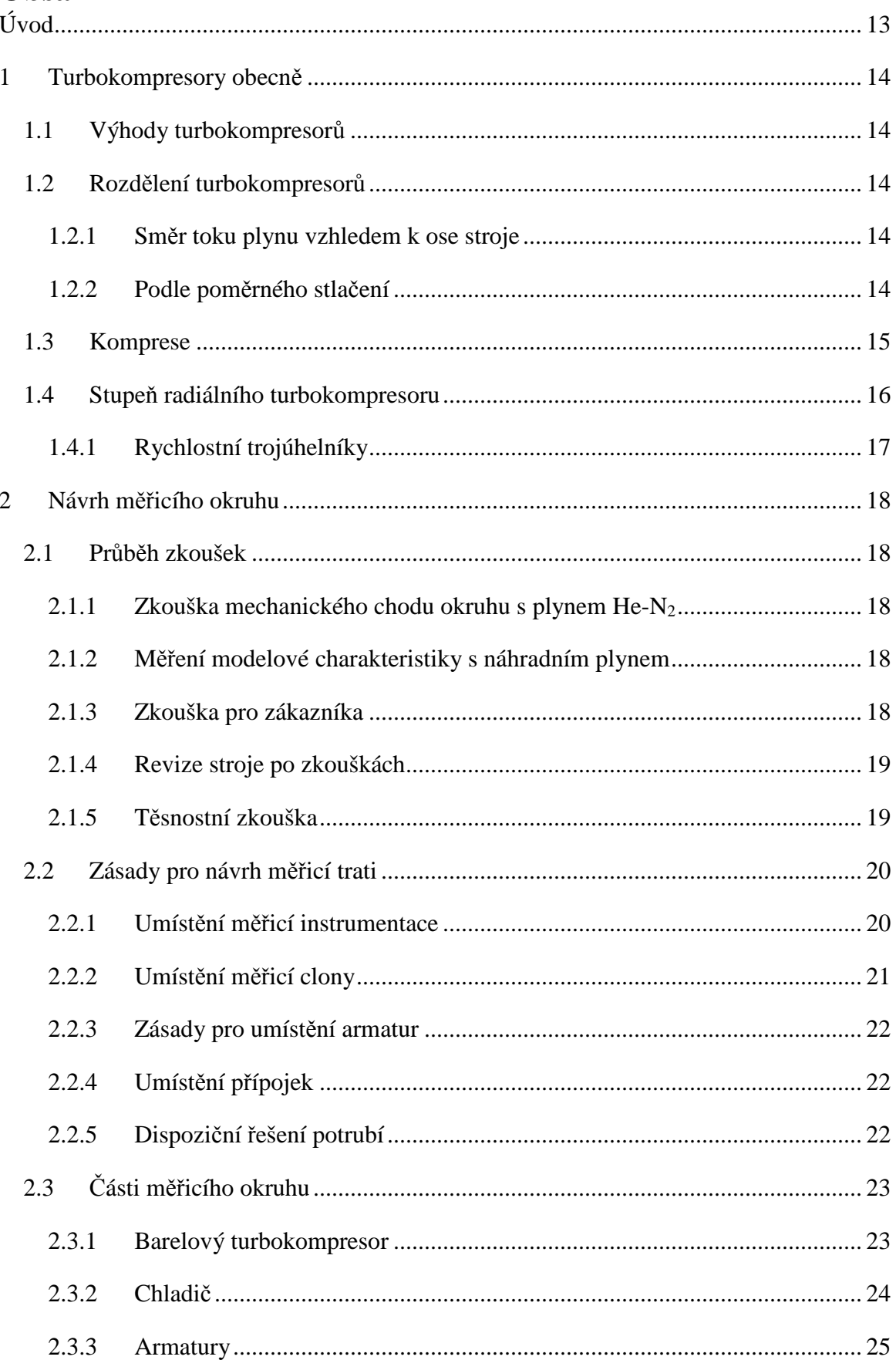

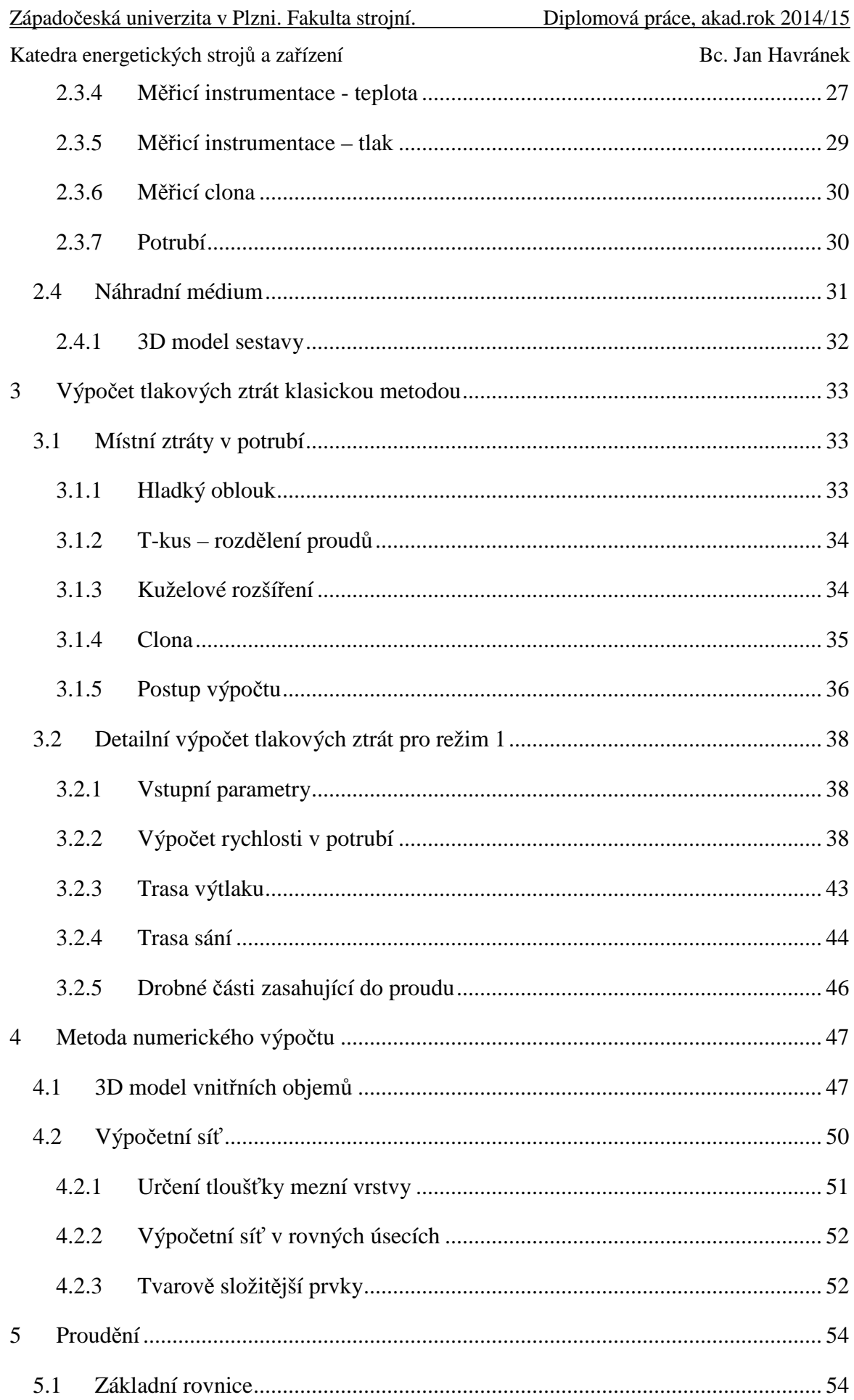

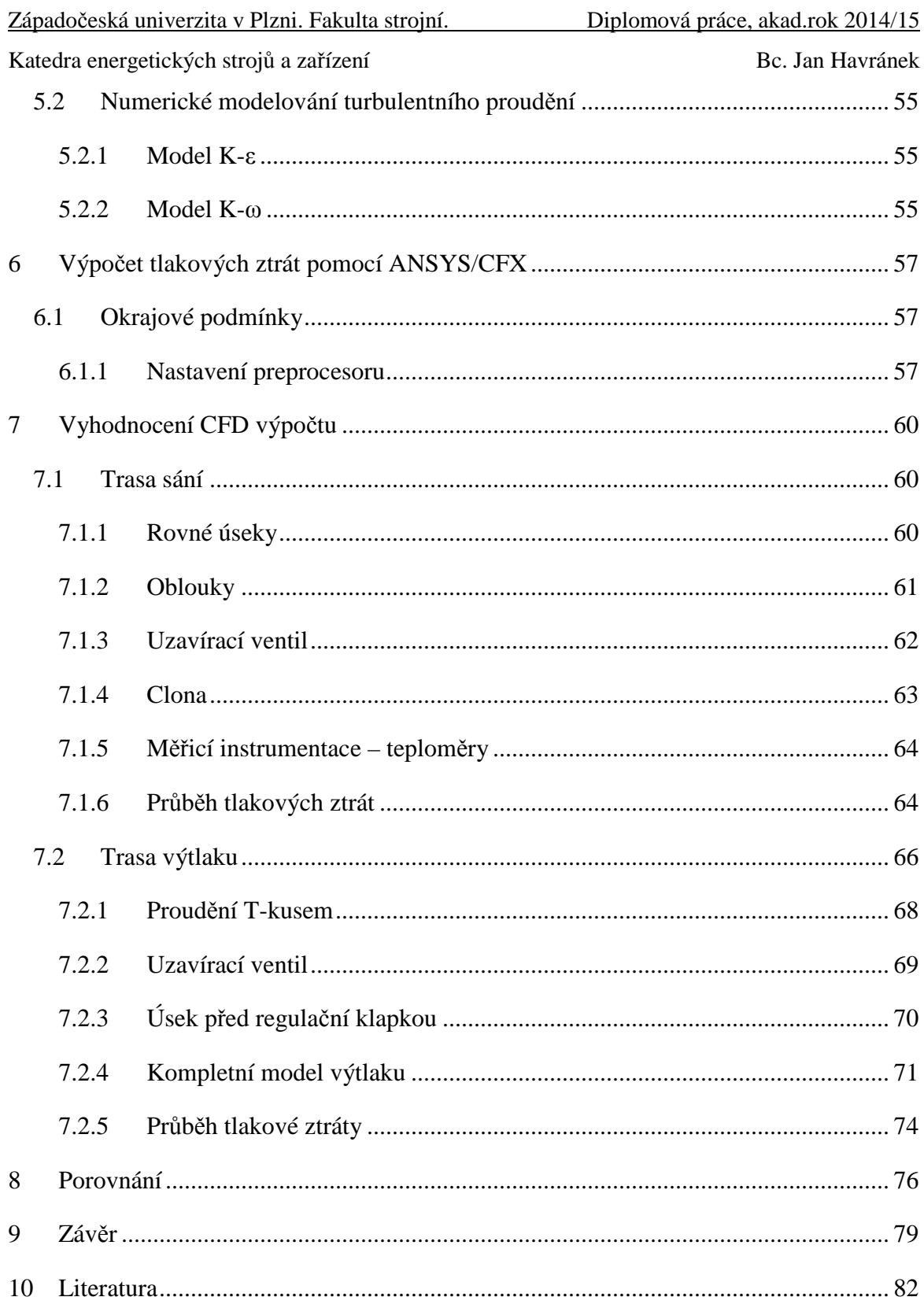

### **Úvod**

Cílem diplomové práce je navržení měřicí trati pro testování turbokompresorů a určení jejích tlakových ztrát. Zadavatelem tématu této práce je firma Howden ČKD Compressors s.r.o. – (dále HCKD). Zařízení bude sloužit k otestování turbokompresoru před expedicí k zákazníkovi a ověření návrhových parametrů. Testovací okruh bude navržen dle normy ASME PTC 10-1997 [2], která se zabývá testováním turbokompresorů. Pro návrh jsou uvažovány 4 režimy provozu měřicí trati. Měření průtoku bude navrženo dle normy ČSN EN ISO 5167-1 [3].

Turbokompresory jsou často používány ke stlačování třaskavých plynu, například vodíku. Zařízení bude pracovat s náhradním plynem, protože použití v praxi stlačovaných plynů by bylo náročné z hlediska bezpečnostních podmínek. Jako náhradní plyn byla zvolena směs helia a dusíku.

Druhou částí práce je výpočet tlakových ztrát navrženého okruhu. Výpočet bude proveden pomocí dvou metod, jejichž výsledky budou následně porovnány. První metodou je klasická metoda výpočtu tlakových ztrát podle interního dokumentu firmy HCKD. Dále bude provedena simulace proudění v potrubí měřicího okruhu pomocí SW ANSYS CFX pro vybrané úseky potrubí. Proudění v potrubí bude v práci popsáno a tlakové ztráty zjištěné pomocí CFD výpočtu budou porovnány s výsledky klasické metody.

 Teoretická část práce se věnuje popisu měřicího okruhu, v něm umístěné měřicí instrumentace a armatur. Součástí teoretické části je také základní rozdělení kompresorů a popis procesu stlačování. Jsou uvedeny i základní rovnice popisující proudění, které jsou použity ve výpočtovém modelu.

Součástí práce bude výkres sestavy s měřicí smyčkou, kde jsou zakótovány základní rozměry.

#### **1 Turbokompresory obecně**

 Turbokompresory jsou stroje sloužící ke stlačování různých plynů. Oproti kompresorům (např. pístovým) se liší tím, že jsou rotačními stroji. Mechanická energie převedená na rotor stroje se mění působením lopatek a vlivem odstředivé síly na energii kinetickou. Vhodnou volbou velikostí průtočných průřezů se pak mění kinetická energie plynu na energii tlakovou. K pohonu turbokompresorů se nejčastěji používají elektromotory nebo v případě plynových turbín spalovací turbína. Možný je i pohon parou, v takovém případě je kompresor spojen s rotorem parní turbíny.

#### **1.1 Výhody turbokompresorů**

- 1. První výhodou je absence posuvných hmot, která umožňuje klidný chod oproti kompresorům objemovým.
- 2. Rotační pohyb umožňuje použití vysokých otáček důsledkem toho jsou menší rozměry a hmotnost kompresoru pro stejný výkon oproti kompresoru objemovému. Menší je také zastavěná plocha pro jednotku výkonu.
- 3. Stlačený plyn je dodáván kontinuálně bez pulsací.

#### **1.2 Rozdělení turbokompresorů**

Turbokompresory můžeme dělit podle následujících kritérií:

#### **1.2.1 Směr toku plynu vzhledem k ose stroje**

- 1. Radiální plyn proudí v radiálním směru. Vzhledem k tomu, že práce se zabývá návrhem měřicí trati pro radiální turbokompresor, bude tomuto typu věnováno více prostoru.
- 2. Axiální plyn proudí ve směru osy stroje. Axiální kompresory se nejčastěji používají jako komponenta plynové turbíny pro využití v letectví (motory) nebo energetice pro plynové a paroplynové turbosoustrojí.

#### **1.2.2 Podle poměrného stlačení**

Poměrné stlačení je definováno jako poměr mezi výstupním tlakem p<sub>2</sub> a vstupním tlakem p1.

$$
\pi = \frac{p_2}{p_1} \tag{1.1}
$$

Podle poměrného stlačení můžeme turbokompresory rozdělit na:

- 1. Vývěvy tlak  $p_1$  je nižší než atmosférický,  $p_2$  je přibližně roven atmosférickému. Vývěvy se používají k vakuování zařízení, například k udržování vakua v kondenzátoru parní turbíny.
- 2. Ventilátory poměrné stlačení přibližně 1,1. Používají se k usměrnění proudění vzduchu popř. spalin.
- 3. Turbodmychadla Využívají se tam, kde je potřeba velkých objemů vzdušiny při nižším tlaku. Například vysoké pece, motory.  $\pi = cca3$ .
- 4. Turbokompresory Poměrné stlačení je zpravidla vyšší než 3

#### **1.3 Komprese**

 Princip fungování turbokompresoru je možné zobrazit v p - V diagramu. Pracovní cyklus turbokompresoru s skládá ze sání plynu o tlaku p<sub>1</sub>, její komprese z tlaku p<sub>1</sub> na p<sub>2</sub>. Posledním krokem pracovního cyklu je vytlačování stlačeného plynu o tlaku p2.

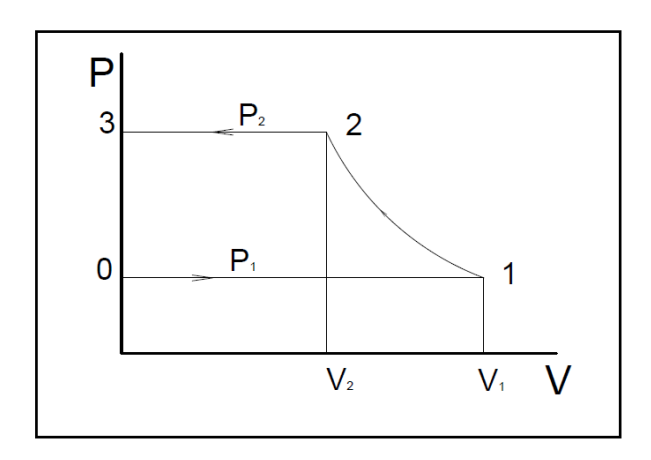

*Obrázek 1.1 - Pracovní proces turbokompresoru v p-V diagramu* 

Práce kompresoru je dána rovnicí 1.2. Mezi body 0 a 1 probíhá sání. Práce při sání odpovídá ploše pod úsečkou 0 - 1. Vlastní kompresní práce probíhá mezi body 1 a 2 a odpovídá ploše  $1 - 2 - V_2 - V_1$ . Práce při vytlačování se koná mezi body 2 a 3, odpovídá jí plocha pod úsečkou.

$$
L = \int p \cdot dV \tag{1.2}
$$

Vzhledem k tomu, že kompresor koná práci pouze při stlačování a vytlačování, je celková technická kompresní práce dána vztahem 1.3 a odpovídá ploše  $0 - 1 - 2 - 3$ .

$$
L_t = L_{12} + L_{23} - L_{01} \tag{1.3}
$$

Kompresní práce má rozměr  $kg·m<sup>-1</sup> v$  případě, že objem média V  $[m<sup>3</sup>]$  nahradíme měrným objemem v [m<sup>3.</sup>kg<sup>-1</sup>]. Dostaneme výraz pro měrnou kompresní práci vztaženou na 1kg vzdušiny. Tato kompresní práce se značí H [m], v odborné literatuře je nazývána výtlačná výška. Průběh komprese může být izotermický, adiabatický nebo polytropický.

#### **Zobrazení komprese v p-v a T-s diagramu**

Na obrázku (1.2) je třístupňová komprese v diagramu p-v. Komprese probíhá mezi body 1 a 4. Adiabatická komprese je dána křivkou 12"3"4". Skutečná komprese probíhá se ztrátami podle polytropy 1234, celková kompresní práce je pak rovna ploše nalevo od křivky. Pro názornost si můžeme představit, že ztráty mají na stlačení vliv až dodatečně. Komprese pak probíhá mezi body 1 a 2". Ztráta v bodě 2" se změní v tepelnou energii a ohřeje vzdušinu před vstupem do druhého stupně na teplotu T2, zvětší se i měrný objem v2. Adiabatická kompresní práce ve druhém stupni pak bude větší než adiabatická kompresní práce druhého stupně beze ztrát v prvním stupni [4].

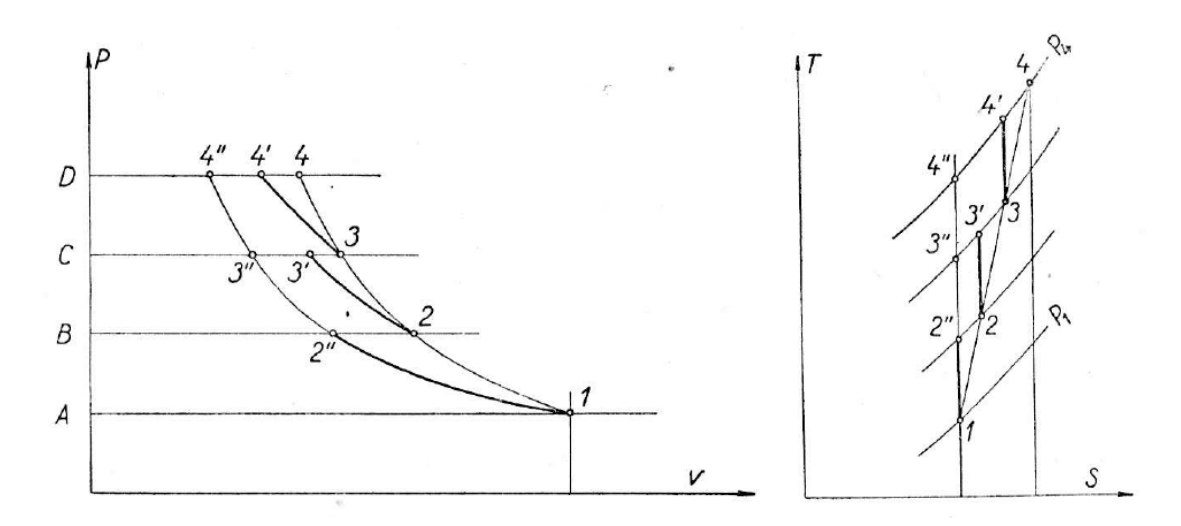

*Obrázek 1.2 - Třístupňová komprese v p-v a T-s diagramu [4]* 

#### **1.4 Stupeň radiálního turbokompresoru**

 Stupeň radiálního odstředivého kompresoru se skládá ze dvou hlavních částí, oběžného kola s oběžnými lopatkami a difuzoru. Při otáčení oběžného kola působí odstředivá síla na médium v kanálech oběžného kola. To se pohybuje směrem ke vnějšímu okraji kola a na vnitřním okraji se přisává nové. V oběžném kole se médiu předává kinetická energie dodaná hnacím strojem přes rotor. Přírůstek energie se projeví zvýšením tlaku, tepelné a kinetické energie média v oběžném kole.

 Médium vystupuje z oběžného kola do difuzoru, kde se postupně zvětšuje průtočná plocha. To způsobí pokles rychlosti – rovnice kontinuity. Podle Bernoulliho rovnice se mění v difuzoru kinetická energie na energii tlakovou. Proud v difuzoru je usměrňován statorovými lopatkami. V případě vícestupňových strojů se v jednom stupni stlačené médium převádí do dalšího stupně vratnými kanály. Vratné kanály jsou vybaveny lopatkami pro usměrnění proudu. Za posledním stupněm turbokompresoru je zařazena výtlačná spirála nebo sběrná komora, kterou se proud média odvádí do výtlaku.

#### **1.4.1 Rychlostní trojúhelníky**

 Na vstupu do oběžného kola proudí médium absolutní rychlostí c1. Oběžné kolo se na vnitřním poloměru otáčí obvodovou rychlostí u1. Proudí tedy vzhledem k oběžnému kolu rychlostí w<sub>1</sub>. Směr a velikost rychlosti w<sub>1</sub> jsou dány rozdílem vektorů rychlosti c1 a obvodové rychlosti u1. Aby bylo dosaženo bezrázového vstupu do oběžného kola, jsou jeho lopatky skloněny k tečně vnitřní kružnice oběžného kola pod úhlem totožným s úhlem relativní rychlosti w1. Zavedeme-li zjednodušující předpoklad, že kolo se skládá z nekonečného počtu nekonečně tenkých lopatek, bude tvar proudění oběžným kolem rovnoběžný s plochou lopatky. Médium pak bude z oběžného kola vystupovat relativní rychlostí w<sub>2</sub> pod úhlem β<sub>2</sub>. Úhel β<sub>2</sub> je totožný se sklonem výstupu z oběžné lopatky. [4]

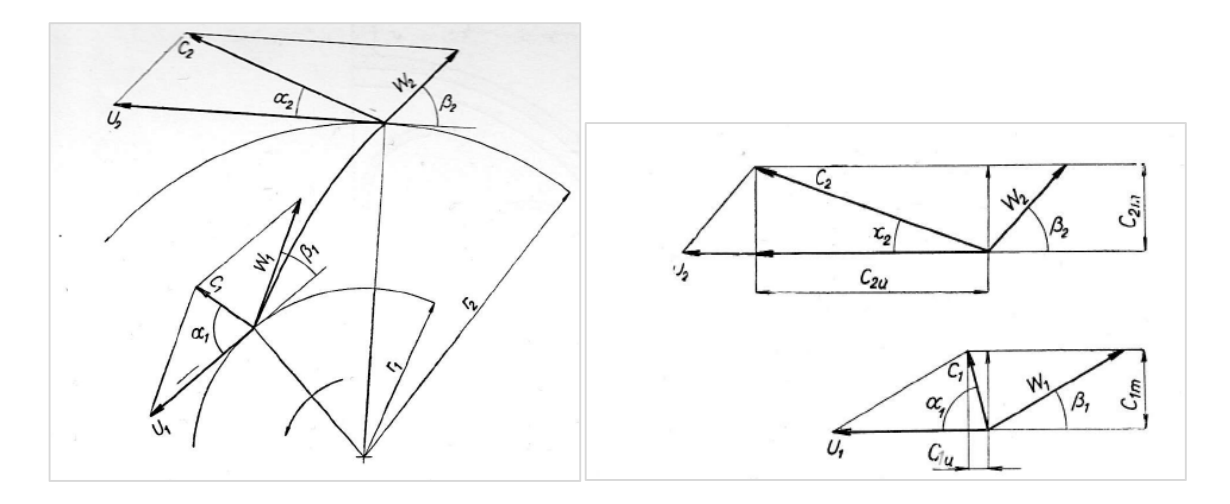

*Obrázek 1.3- Rychlostní trojúhelníky na vstupu a výstupu oběžného kola [4]* 

#### **2 Návrh měřicího okruhu**

 Měřicí okruh je navržen pro testování podle normy ASME PTC 10-1997. Tato norma popisuje zásady pro termodynamické testování axiálních a radiálních turbokompresorů. Návrh měřicí clony pro měření průtoku se řídí normou ČSN EN ISO 5167-1 a 2.

#### **2.1 Průběh zkoušek<sup>1</sup>**

 Pro zkoušky bude použit stroj s originálním pohonem, převodovkou i olejovým hospodářstvím a olejový blok s chladiči. Při stavbě okruhu budou provedeny následující úkony:

- 1. Tlaková zkouška na cca 1 MPa, výtlak TK po škrticí klapku min. 2,5 MPa. Médium tlakové zkoušky – voda.
- 2. Zkouška těsnosti po dobu 24 h.
- 3. Vakuování okruhu
- 4. Zkouška nátoku po dobu 24 h.

 Předpoklad je, že tyto úkony budou provedeny se zapojeným TK, pokud by tomu konstrukce (mohou se vyskytnout problémy kvůli provozu na náhradní plyn a panelu ucpávek) bránila, bude provedeno s odděleným kompresorem.

Zkoušky turbokompresoru se budou skládat z následujících bodů:

#### **2.1.1 Zkouška mechanického chodu okruhu s plynem He-N<sup>2</sup>**

Mechanický chod při provozních otáčkách 18420 ot/min.

Příkon na spojce TK cca 1800 kW

Doba trvání zkoušky přibližně 6 hodin, je nutný 4 hodinový chod při ustálených podmínkách.

#### **2.1.2 Měření modelové charakteristiky s náhradním plynem**

Stejné provozní parametry i doba jako u zkoušky mechanického chodu.

#### **2.1.3 Zkouška pro zákazníka**

 Mechanický chod probíhá dle bodu 2.1.1, ověřují se dva body charakteristiky. Doba trvání zkoušky je cca 8 hodin.

 $\overline{a}$ <sup>1</sup> Kapitola vychází z interního dokumentu HCKD – Projekt zkoušek Okruh TK Rjazaň [10].

#### **2.1.4 Revize stroje po zkouškách**

Po zkouškách je provedena kompletní revize stroje včetně ucpávek.

#### **2.1.5 Těsnostní zkouška**

Po ukončení zkoušek a revizi je provedena těsnostní zkouška TK na 3,6 MPa(a).

Dále bude při zkouškách měřen hluk pro interní potřeby výrobce.

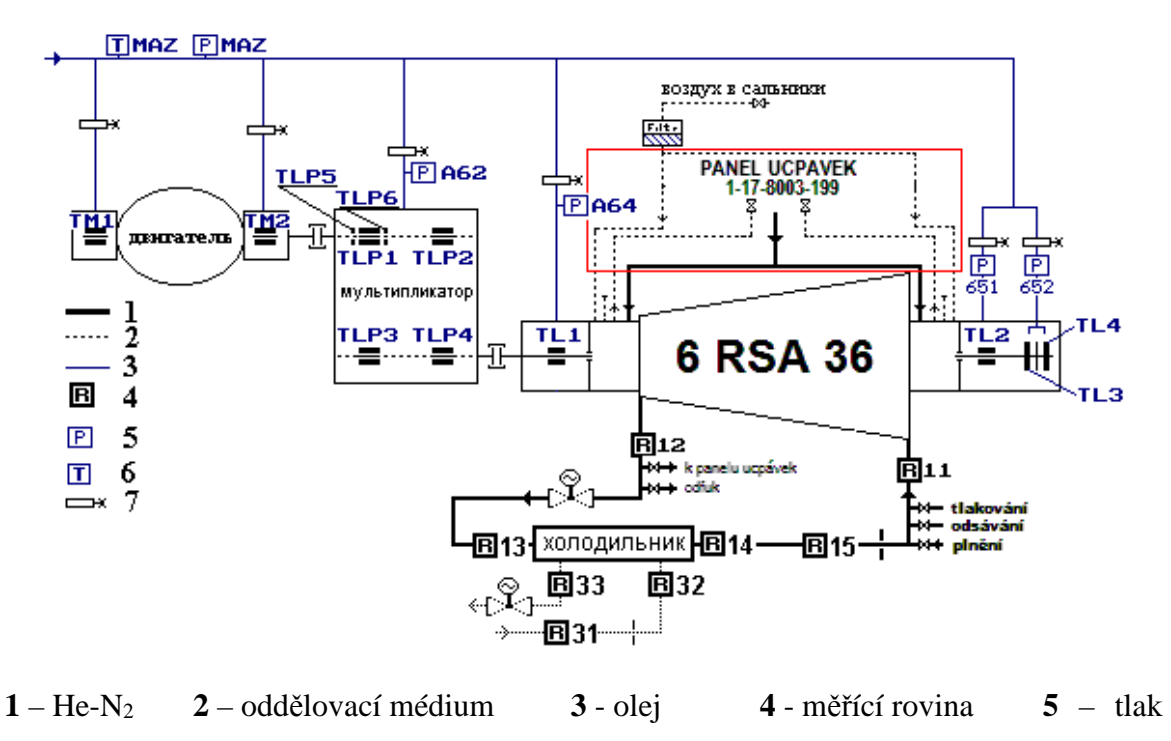

**6** – teplota **7** – clonka

*Obrázek 2.1 - Orientační zapojení zkušebního okruhu dle projektu RJAZAŇ [10]*

 Měření na testovacím okruhu jsou provedena v několika měřicích rovinách (symbol R na obrázku 2.1). V měřicích rovinách jsou do okruhu zavedena měření tlaku a teploty (statické odběry).

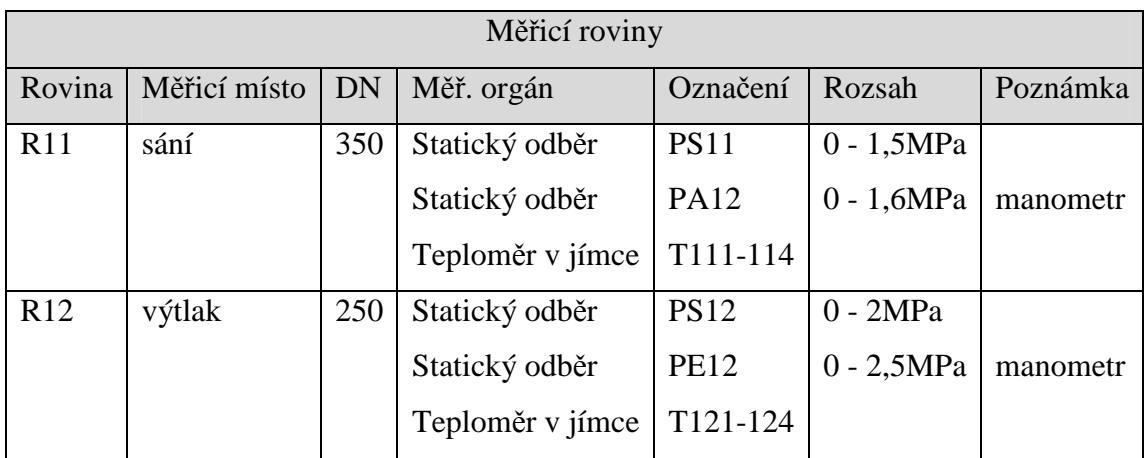

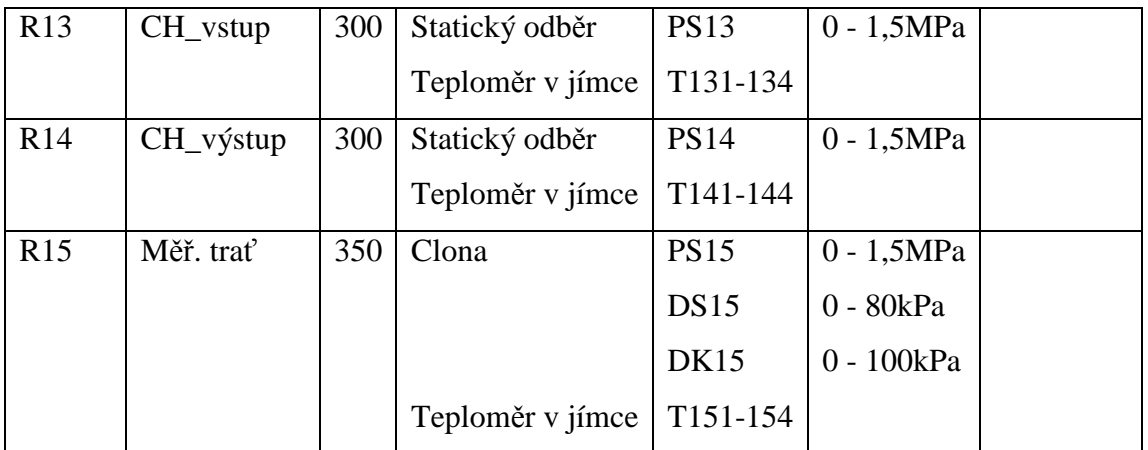

*Tabulka 2.1 - Měřicí roviny zkušební trati [10]* 

#### **2.2 Zásady pro návrh měřicí trati**

 Při návrhu měřicí trati je nutné dodržovat určité zásady z fyzikálního i ekonomického pohledu. Je nutné okruh navrhovat co nejjednodušší, tak aby všechny jeho části byly přístupné. Armatury musí být umístěny v takové výšce, aby na ně bylo možné bez potíží dosáhnout. Zařízení musí být snadno smontovatelné a musí být navrženo tak, aby byly jeho tlakové ztráty co nejnižší.

Přirozenou vlastností potrubních sítí jsou tlakové ztráty, tedy pokles tlaku média při průchodu sítí vlivem tření a místních odporů. Ty mohou být způsobeny mnoha vlivy, například drsností potrubí, náhlým i pozvolným zužováním či rozšiřováním proudu, vloženými objekty (armatury, měření, clony, příruby, T-kusy).

#### **2.2.1 Umístění měřicí instrumentace**

Norma ASME PTC 10 definuje minimální délky rovné trati před měřicí instrumentací pro různé případy. Tato pravidla je nutné dodržovat kvůli uklidnění proudu v místě měření. Z obrázku 2.2 je patrné, že jsou určeny minimální délky úseků obecně a délky vztažené k danému průměru potrubí D za tvarovkami, armaturami a dalšími zařízeními vyskytujícími se v potrubí.

Typický měřicí okruh je osazen měřeními tlaku, teploty a průtoku na daných místech, chladičem plynu, regulační armaturou a uzavíracími armaturami na výtlaku i sání. V potrubí může být umístěn i usměrňovač proudu plynu. Ten slouží k uklidnění proudu média před měřicí rovinou. V případě navrhovaného měřicího okruhu by bylo možné usměrňovač proudění použít pro uklidnění proudu před měřicí clonou. Norma ČSN EN ISO 5167-1 a 2 zohledňuje použití usměrňovače, takže při jeho použití je rovná délka před

měřicí clonou kratší. Výhodou tohoto řešení je úspora prostoru oproti provedení bez usměrňovače, nevýhodou jsou vyšší ekonomické náklady.

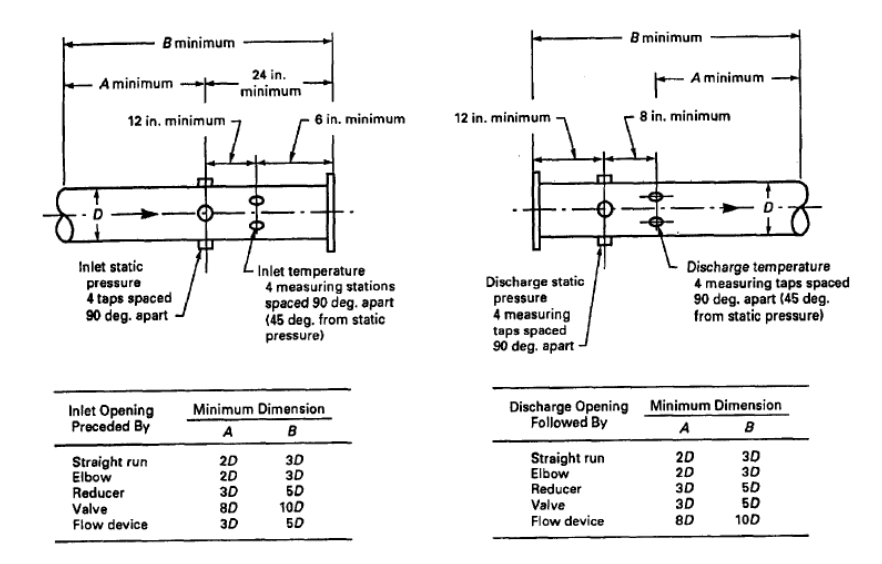

*Obrázek 2.2 - Konfigurace sání a výtlaku kompresoru [2]* 

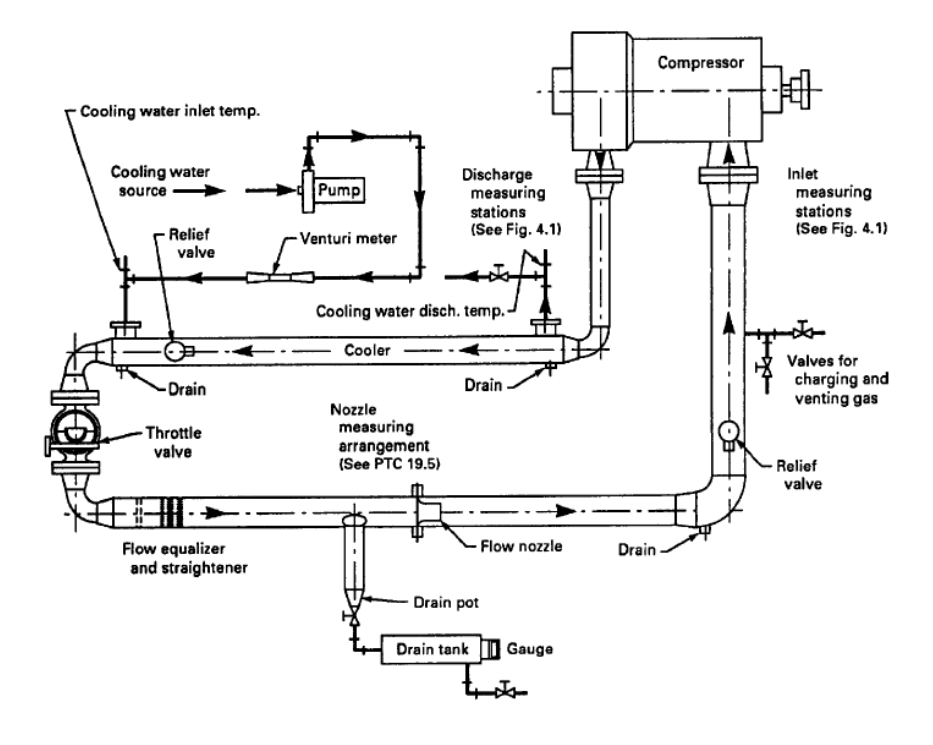

*Obrázek 2.3 - Příklad měřicího okruhu [2]* 

#### **2.2.2 Umístění měřicí clony**

Součástí okruhu je měřicí clona ("flow nozzle" na obrázku 2.3), která slouží k měření průtoku média. Průměr měřicí clony je zadaný interním dokumentem fy. HCKD – Projekt zkoušek Okruh TK Rjazaň 2 Typ 6RSA36 [10]. Průměr clony je 150 mm a je umístěna v potrubí dimenze DN 350. Koeficient poměru průtoku β = d/D je roven hodnotě 0,44. Návrh měřicí clony se řídí normou ČSN EN ISO 5167-2 [3]. Tato norma udává

minimální přímou délku potrubí před i za clonou vzhledem ke konstrukci měřicí trati. V případě trasy, kterou se zabývá tato práce, jsou před clonou umístěny dva oblouky v navzájem kolmých rovinách. Vzdálenost mezi těmito oblouky se pohybuje okolo 10D. Vzdálenost před clonou byla zvolena s ohledem na celkovou délku testovací trati 20D. Minimální délka rovného úseku za clonou je 3D, v našem případě rovná délka za clonou vychází 4,5D. Je nutné podotknout, že délky rovných úseků byly zvoleny na dolní hranici. V tomto případě je nutné připočíst přídavnou nejistotu 0,5% k nejistotě součinitele průtoku [3]. Přídavná nejistota nemusí být přičtena v případě, že délka rovného úseku odpovídá hodnotě ve sloupci A na straně 21 v normě, v tomto případě 44D [3].

#### **2.2.3 Zásady pro umístění armatur**

Armatury by měly být umístěny takovým způsobem, aby k nim byl možný bezproblémový přístup. Okruh je tedy navržen tak, aby na pohony armatur bylo možné dosáhnout bez použití žebříku. Pohony armatur jsou umístěny směrem ven ze zařízení, což ulehčí jejich obsluhu i vedení kabeláže napájení a řízení k pohonům.

#### **2.2.4 Umístění přípojek**

Na okruhu jsou umístěny T-kusy sloužící k technologickým účelům. Ty byly umístěny dle schématu [10]. Jejich orientace, případně i umístění, se budou ve finálním projektu lišit. Všechny T-kusy reprezentují uzavřená potrubí napojená na měřicí okruh. U těchto T-kusů se, vzhledem k tomu, že se jedná o armaturou uzavřená potrubí s nulovým průtokem a malou délkou, očekává minimální tlaková ztráta.

#### **2.2.5 Dispoziční řešení potrubí**

Potrubí musí být navrženo s ohledem na potřebu testování různých kompresorů. Bude tvořeno úseky, které budou spojeny pomocí přírub. Stejně tak u všech armatur je uvažováno přírubové připojení. Potrubní trasa by měla být navržena s ohledem na co nejnižší tlakové ztráty, tudíž potrubí mezi hrdly kompresoru a chladiče mělo být vedeno nejpřímější možnou cestou s ohledem na umístění armatur, přípojek a měřicí instrumentace.

Součástí zadání jsou hlavní rozměry potrubí. Trasa výtlaku po vstup do regulačního ventilu má rozměr DN250. Rozměry regulačního ventilu jsou dány jeho výrobcem, určený je i jeho výstupní rozměr – DN300. Důvodem je nižší tlak plynu za ventilem, tedy i jeho vyšší objem potažmo rychlost. Trasa sání se rozšiřuje hned po výstupu z chladiče na rozměr DN 350, který je zadán. Potrubní prvky jsou z důvodu rozebiratelnosti spojeny krkovými přírubami dle normy DIN.

#### **2.3 Části měřicího okruhu**

#### **2.3.1 Barelový turbokompresor**

Firma HCKD navrhuje a vyrábí komplexní sestavy turbokompresorů. Nejedná se jen o kompresor, ale i o příslušenství, mezi které patří pohon a olejové hospodářství. Chladiče, ucpávky, řídicí systém a převodovka jsou dodávány externími dodavateli.

Měřicí okruh je navrhován pro radiální turbokompresor. Jako představitel této řady kompresorů byl zvolen stroj z realizovaného projektu RJAZAŇ 2. Tento kompresor je určen ke stlačování vodíkového plynu.

Kompresor RJAZAŇ 2 je typickým představitelem barelových kompresorů s vertikální dělicí rovinou. Rotor je u tohoto typu kompresoru smontovaný spolu s mezistěnami a jako jeden celek a je zasunut do vnějšího tělesa ve tvaru silnostěnného válce. Kompresor je z obou stran uzavřen přišroubovanými víky. Barelové turbokompresory se používají především v chemickém průmyslu ke stlačování vodíku, CO<sup>2</sup> a dalších plynů. Další oblastí použití je plynárenský průmysl, kde se barelové turbokompresory používají při dopravě, zpracování i uskladňování zemního plynu. Radiální barelové kompresory jsou konstruovány tak, aby mohly pracovat při tlacích až 1000 barů [12].

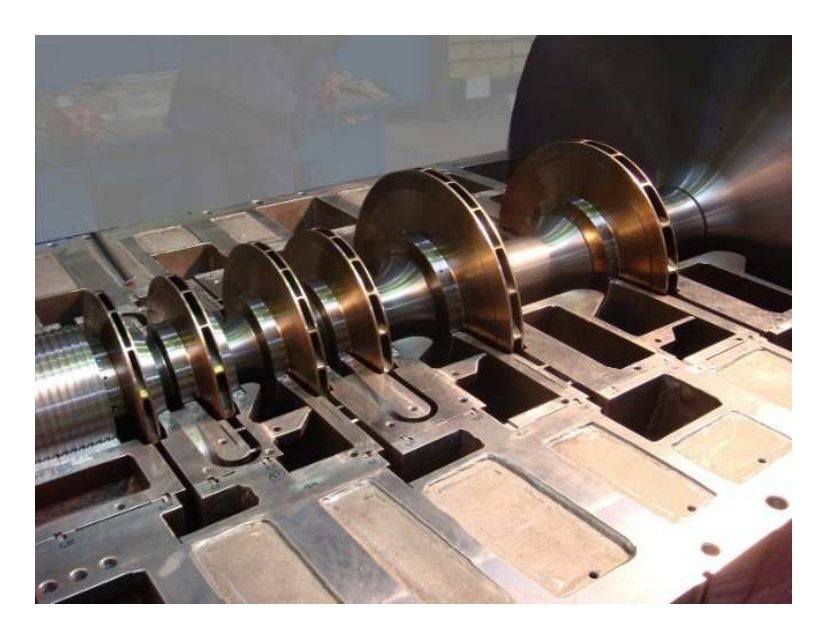

*Obrázek 2.4 - Oběžná kola barelového kompresoru [12]* 

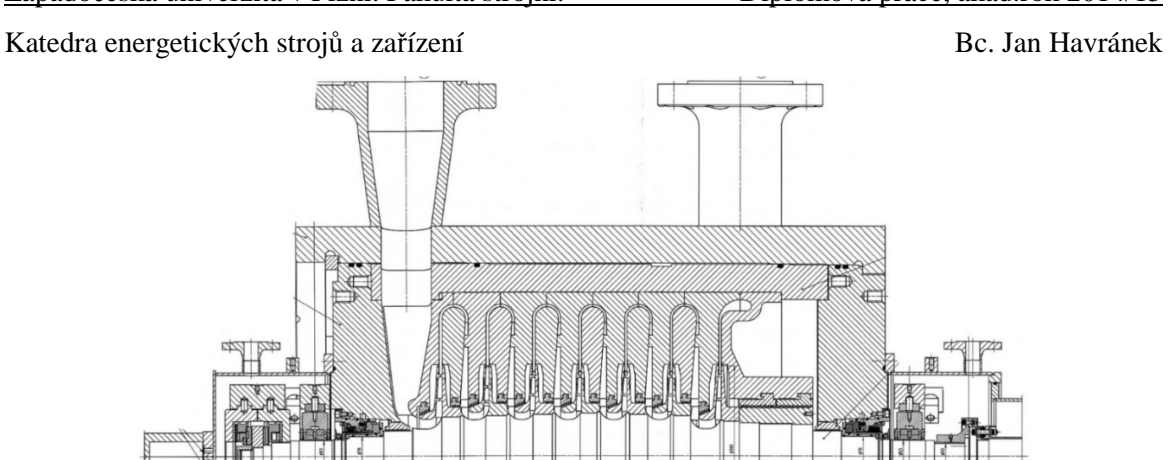

*Obrázek 2.5 - Řez typickým barelovým turbokompresorem s vertikální dělicí rovinou [12]* 

Kompresor je vybaven břitovými ucpávkami, které zabraňují úniku média z kompresoru do prostoru strojovny. Ucpávky jsou v místě u kompresoru zahlcovány čistým médiem. Jeho menší část proniká do kompresoru, zbytek, který proudí tělesem ucpávky směrem od kompresoru, je odsáván. Ucpávky jsou konstruovány jako suché a jsou dodávány externími dodavateli. Úniky z ucpávek jsou svedeny do ucpávkového panelu. Ten slouží i k řízení tlaku v ucpávkách.

Dalšími nezbytnými částmi turbokompresoru jsou ložiska, ta slouží k vymezení polohy rotoru vůči statoru a zachycení radiálních a axiálních sil. Ložiska kompresoru jsou kluzná a fungují na hydrodynamickém principu, mazivem je olej.

Pohon kompresoru je zajištěn vysokonapěťovým elektromotorem. Výkon je na rotor kompresoru přenášen přes převodovku.

#### **2.3.2 Chladič**

V okruhu je zařazen chladič plyn – voda obdobný jako u projektu RJAZAŇ. Chladič slouží ke snížení teploty média na teplotu za regulační klapkou, potřebnou na sacím hrdle kompresoru. V případě, že by byla teplota na sacím hrdle vyšší, mohlo by dojít k poškození kompresoru. Jedná se o horizontální dvoutahový vlásenkový výměník, chladivo vstupuje i vystupuje na stejné straně, tělem výměníku proudí v případě projektu RJAZAŇ 488 trubkami o průměru 16mm. Trubice jsou zaválcované v trubkovnici, která je sevřena mezi

přírubami výměníku. Vstupní hrdla pro chlazené médium mají rozměr DN300 – to ovlivní konstrukci měřicího okruhu.

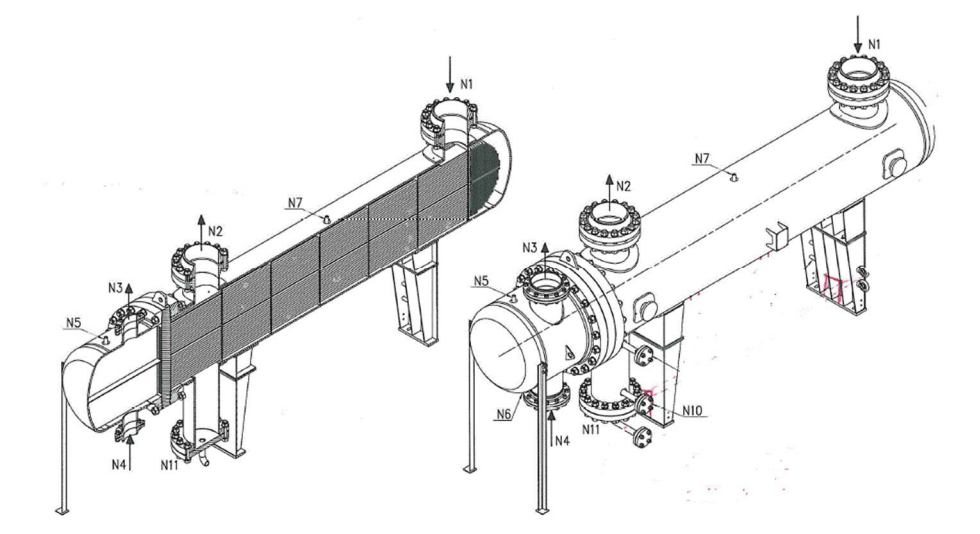

*Obrázek 2.6 - Chladič pro testovací okruh [10]* 

Chlazení chladicího média bude zajištěno pomocí věžového systému. Průtok chladicího média bude regulován tak, aby bylo dosaženo požadované teploty chlazeného média na výstupu. V současnosti HCKD disponuje jednou chladicí věží. Pro projekt zkušebny se počítá s vybudováním dvou nových chladicích věží.

#### **2.3.3 Armatury**

#### *2.3.3.1 Regulační armatura*

Účelem regulační armatury je regulace průtoku média v okruhu. Rozdíl tlaků před a za je dán jejím nastavením. Nastavení je určeno konstrukcí klapky a požadavky zákazníka. Pro projekt zkušebny je uvažována regulační klapka dimenze DN200, která podle podkladů od výrobce splňuje potřebný rozsah regulace. Za regulační klapkou je umístěn usměrňovač proudu. Jedná se o zaslepený kus potrubí DN200, ve kterém jsou v radiálním směru vyvrtány díry. U regulačních klapek je kvůli snazšímu řízení obvyklé použití krokového pohonu.

Přesná geometrie regulační klapky není k dispozici. Známé jsou parametry nastavení klapky včetně jejího tlakového spádu. Klapka proto není ve výpočtu tlakových ztrát přímo zahrnuta. Jsou použity hodnoty tlakového spádu klapky dané výrobcem. Parametry klapky jsou popsány v tabulce 2.2.

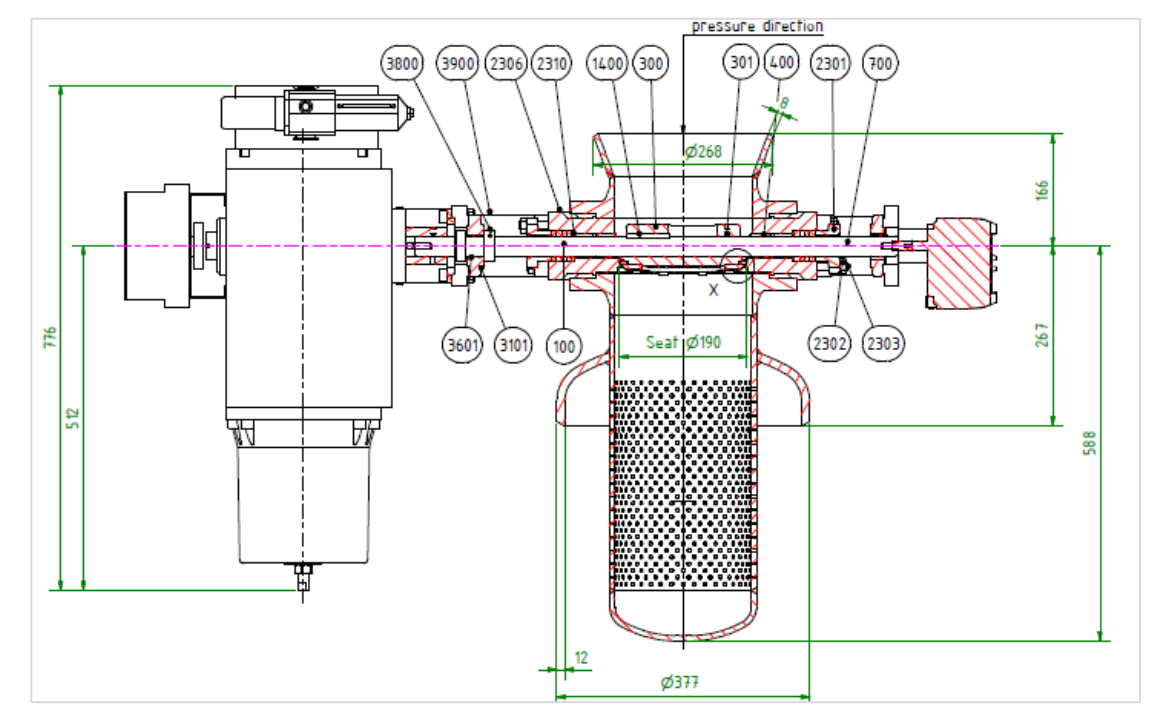

*Obrázek 2.7 - Regulační klapka firmy OHL s usněrňovačem proudu [10]* 

| Parametry regulační klapky  |          |       |       |       |       |
|-----------------------------|----------|-------|-------|-------|-------|
|                             | Jednotka | Režim |       |       |       |
|                             |          |       | 2     |       |       |
| Tlak před regulační klapkou |          | 1,528 | 1,723 | 1,528 | 1,174 |
| Tlak za regulační klapkou   | MPa(a)   | 0,869 | 0,84  | 0,869 | 0,894 |
| Úhel natočení               | $\circ$  | 14,4  | 14,4  | 22,4  | 38,7  |

*Tabulka 2.2 - Nastavení regulační klapky pro jednotlivé režimy provozu [10]* 

#### *2.3.3.2 Uzavírací armatury*

Uzavírací armatury jsou navrženy jako tzv. Y - ventil, tedy ventil s kuželkou a šikmým vřetenem. Důvodem umístění uzavíracích armatur je vakuování okruhu před naplněním médiem. V případě, že by byl okruh vakuován včetně kompresoru, mohlo by dojít k poškození jeho ucpávek. Helium jako použité médium klade kvůli malým molekulám velké nároky na těsnost. Případné netěsnosti by se také mohly projevit při vakuování okruhu. Ventily jsou proto použity v konfiguraci s ucpávkou. Tato ucpávka nemá vliv na vnitřní proudění ve ventilu, proto ji není nutné při CFD výpočtu uvažovat.

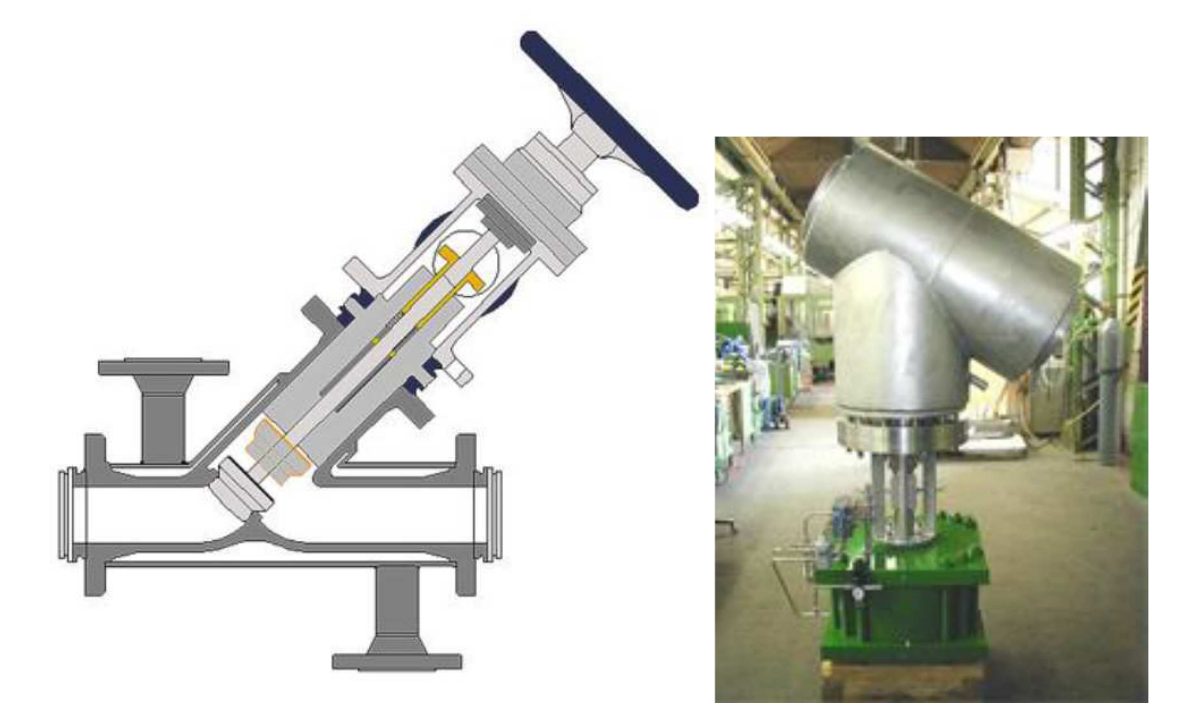

*Obrázek 2.8 - Uzavírací ventil se šikmým vřetenem fy. Blumenroth* 

Rozměry uzavíracích ventilů jsou DN250 pro výtlak a DN350 pro sání. Tlaková třída je pro uvažovaný rozsah tlaků 0 - 100bar a teplot 5 - 160°C PN 160. Tělo ventilu je vyrobeno z materiálu GS-C25/1.069, vnitřní části z AISI 316, AISI 316L, AISI 316Ti, popřípadě z jejich ekvivalentů pro normu DIN. Těsnění je uvažováno kovové [10].

#### **2.3.4 Měřicí instrumentace - teplota**

Měření teploty se bude provádět pomocí průmyslových teploměrů. Měření jsou rozmístěna podle pravidel normy ASME PTC10. Měření teploty bude provedeno pomocí odporových teploměrů Pt - 100 umístěných v měřicích jímkách. Odporové teploměry fungují na principu závislosti odporu na teplotě, kdy s rostoucí teplotou roste i odpor kovu. Odporová závislost na teplotě je dána rovnicí 2.1 [9],

$$
R_t = R_0 \left( 1 + \alpha t + \beta t^2 \right) \tag{2.1}
$$

kde α a β jsou součinitele odporu, t je teplota vodiče a R<sub>t</sub> a R<sub>0</sub> jsou ohmické odpory při teplotě t a při 0°C. Čidlo teploměru je nejčastěji tvořeno spirálovým drátkem o průměru 0,05mm zataveným do keramického nebo skleněného tělíska.

**Teploměr Pt - 100** (základní odpor při 0 °C je  $R_0 = 100\Omega$ ) je absolutní měřidlo. To znamená, že velikost odporu je lineárně závislá na teplotě. Teploměr je vyroben z fyzikálně čisté platiny (mírné znečištění Ir a Fe v řádu jednotek setin procenta). [9]

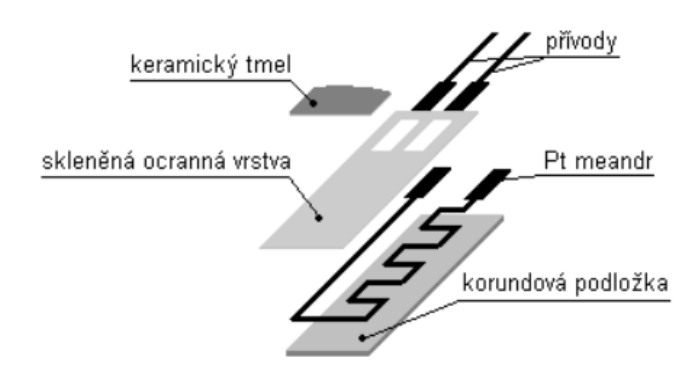

*Obrázek 2.9 - Plošný odporový teploměr [9]* 

Rozsah teplot pro použití odporových teploměrů je mezi -259°C a +961°C. Průmyslové teploměry jsou kvůli větší robustnosti vybaveny připojovací hlavicí, z níž jsou vyvedeny vodiče k převodníku. Konstrukce průmyslového teploměru firmy KROHNE je zobrazena na obrázku 2.10.

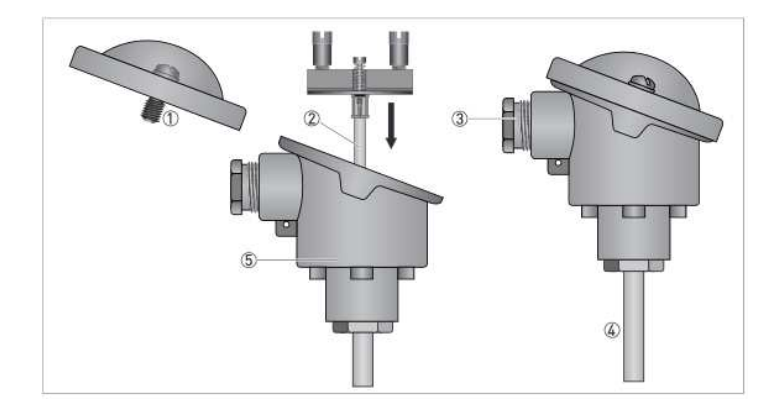

*Obrázek 2.10- Průmyslový teploměr;1-Víčko připojovací hlavice, 2 Teplosměnná vložka, 3 Kabelová vývodka, 4 teplosměnná jímka, 5 Připojovací hlavice[25]* 

Z hlediska CFD výpočtu tlakové ztráty v potrubí budou měřicí jímky zjednodušeny na válcový element zasunutý do potrubí. Důležitými rozměry jsou zásuvná délka teploměru a průměr měřicí jímky.

#### **2.3.5 Měřicí instrumentace – tlak**

Měřicí trať bude osazena měřicími sondami pro měření tlaku. Měřicí okruh je osazen statickými odběry, viz tabulky 2.1 [10]. Měřicí sondy pro měření tlaku jsou subtilní. Nejsou tedy ve výpočtu tlakových ztrát zahrnuty, protože vzhledem k velikosti výpočtového modelu bude jimi vyvozená tlaková ztráta zanedbatelná. Z pohledu

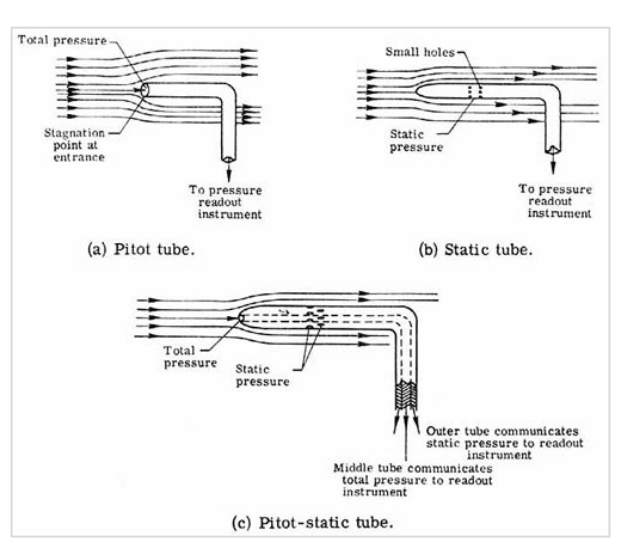

funkce měřicího okruhu patří mezi jednu ze stěžejních částí.

#### *2.3.5.1 Celkový tlak*

Celkový tlak se měří Pitotovou trubicí. Její otevřený konec směřuje proti proudu, rameno trubice je rovnoběžné s proudem. Na druhém konci je připojen tlakoměr – membrána elektronického snímače, další možností je použití kapalinového manometru. Tekutina o hustotě  $\rho_k$  vystoupí vlivem působení celkového tlaku do výšky  $H_k$ . Pitotova trubice není citlivá na vychýlení menší než 15°, je-li vychýlení větší, je snímána jen složka celkového tlaku [5]. Pitotova trubice pro měření celkového tlaku je na obrázku 2.11-(a). Složení celkového tlaku je popsáno rovnicí 2.2, kde p je statický tlak a druhá složka skládající se z rychlosti a hustoty média je dynamický tlak.

$$
p_c = \rho \frac{w^2}{2} + p = \rho_k g H_k
$$
 (2.2)

#### *2.3.5.2 Statický tlak*

Pro měření statického tlaku v proudu se používá statická trubice. Ohnuté rameno má uzavřený, aerodynamicky tvarovaný náběžný konec. Na boku trubice jsou otvory pro měření statického tlaku. Na sondě jsou dvě místa, kde mohou být otvory umístěny. Za náběžným bodem tlak prudce klesá z celkové hodnoty, místo měření je těžké odhadnout. Druhé místo vhodné pro měření se nachází v zadní části trubice. Toto místo je vhodnější, protože v zadní části se tlak mění pozvolna [5]. Měření statického tlaku je velmi citlivé na natočení sondy. Statická trubice je na obrázku 2.11-(b).

*Obrázek 2.11- Pitotovy trubice- měření celk. a statického tlaku [26]* 

$$
p = \rho_k g H_k \tag{2.3}
$$

#### **2.3.6 Měřicí clona**

Měřicí clona slouží ke zjištění průtočného množství média. Tento princip funguje na základě rozdílu tlaků před a za clonou, z něhož se určí rychlost, průtočný objem nebo hmotnost protékajícího média. Analýza výsledků měření průtoku pomocí měřicí clony se provádí pomocí Bernoulliovy rovnice. Měří se pokles tlaku v místě clony, z něhož se dopočtou parametry proudění (rychlost, průtočné množství a objem).

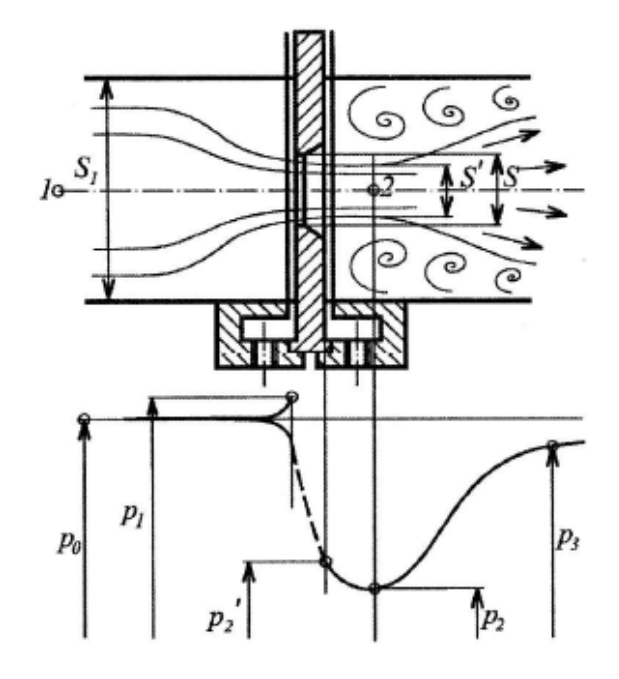

*Obrázek 2.12 – Průtok média měřicí clonou [5]* 

#### **2.3.7 Potrubí**

Nedílnou součástí měřicí trati je potrubí skládající se z rovných úseků, oblouků, redukcí a T-kusů. Návrh počítá se třemi dimenzemi potrubí, trasa výtlaku bude mít od výtlačného hrdla kompresoru po regulační klapku rozměr DN250 (ø273 x 6,3), za regulační klapkou se potrubí rozšiřuje na DN300 (ø323,9 x 7,1). Výstupní hrdlo chladiče má rozměr DN350 (ø 355,6 x 8), za hrdlem je umístěna redukce a dimenze celé trasy sání až po sací hrdlo turbokompresoru je DN 350 [10].

Maximální parametry média v potrubí jsou: tlak 2,5 MPa při tlakové zkoušce vodou. Během testování kompresoru jsou maximální parametry 1,723 MPa při 193 °C, režim 3 [10]. Pro tuto konfiguraci vyhovuje potrubí z nelegované žáruvzdorné oceli P235GH (1.0345).

Tvarovky byly zvoleny v daných rozměrech v souladu s normou ČSN EN z katalogu firmy MUTT [21]. Potrubní oblouky byly voleny v konfiguraci R/D = 1,5. Rozměry přírub byly zvoleny podle katalogu firmy Armaturygroup [22].

#### **2.4 Náhradní médium**

 Jako náhradní médium byla zvolena směs helia a dusíku [10] v objemovém poměru 90% helium, 10% dusík. Je nutné vzít v úvahu, že vzhledem k velkému hmotnostnímu rozdílu mezi prvky, je hmotnostní poměr cca 56% He/44% N2.

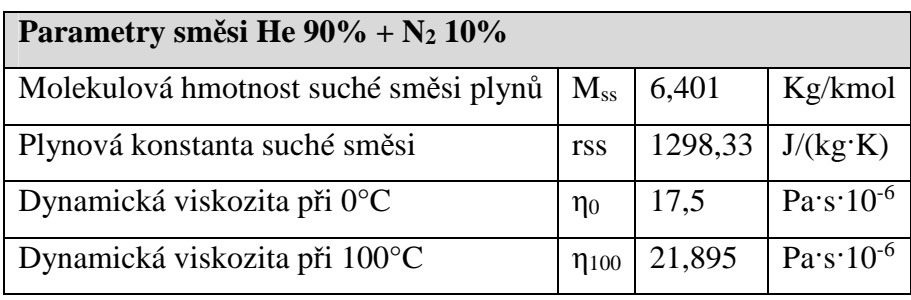

 *Tabulka 2.3 - Parametry směsi plynů*

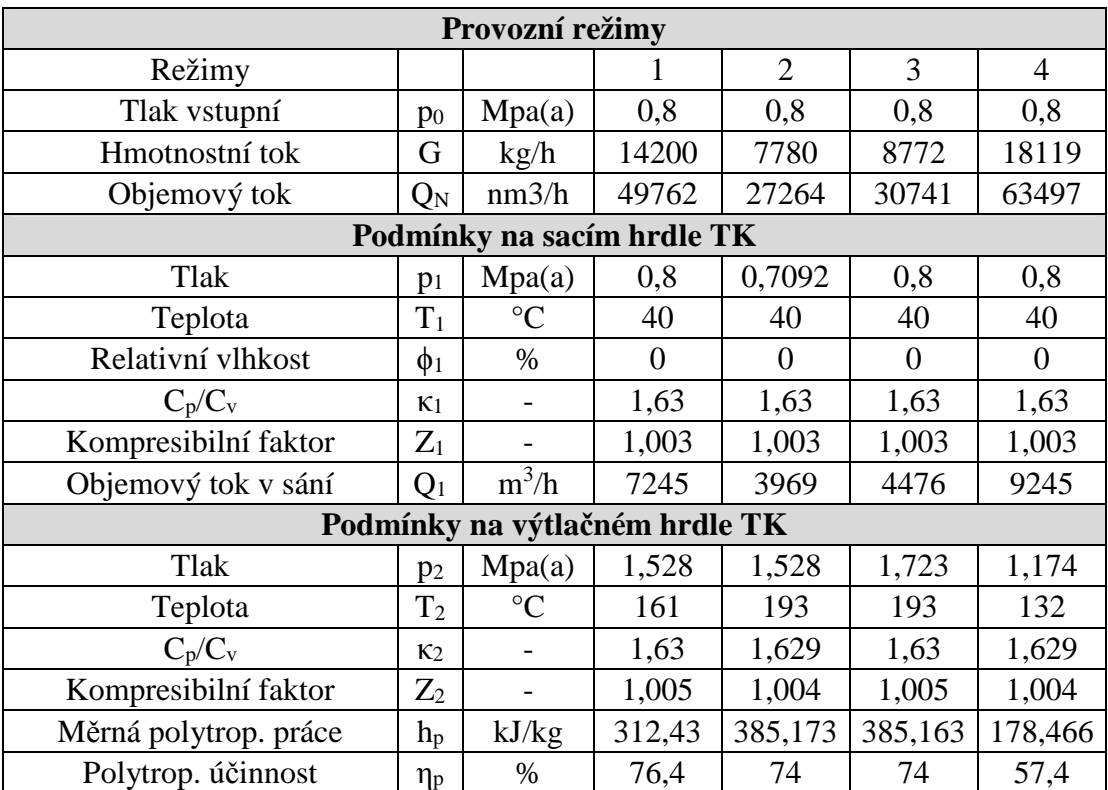

*Tabulka 2.4 - Provozní režimy testovacího okruhu [10]* 

#### **2.4.1 3D model sestavy**

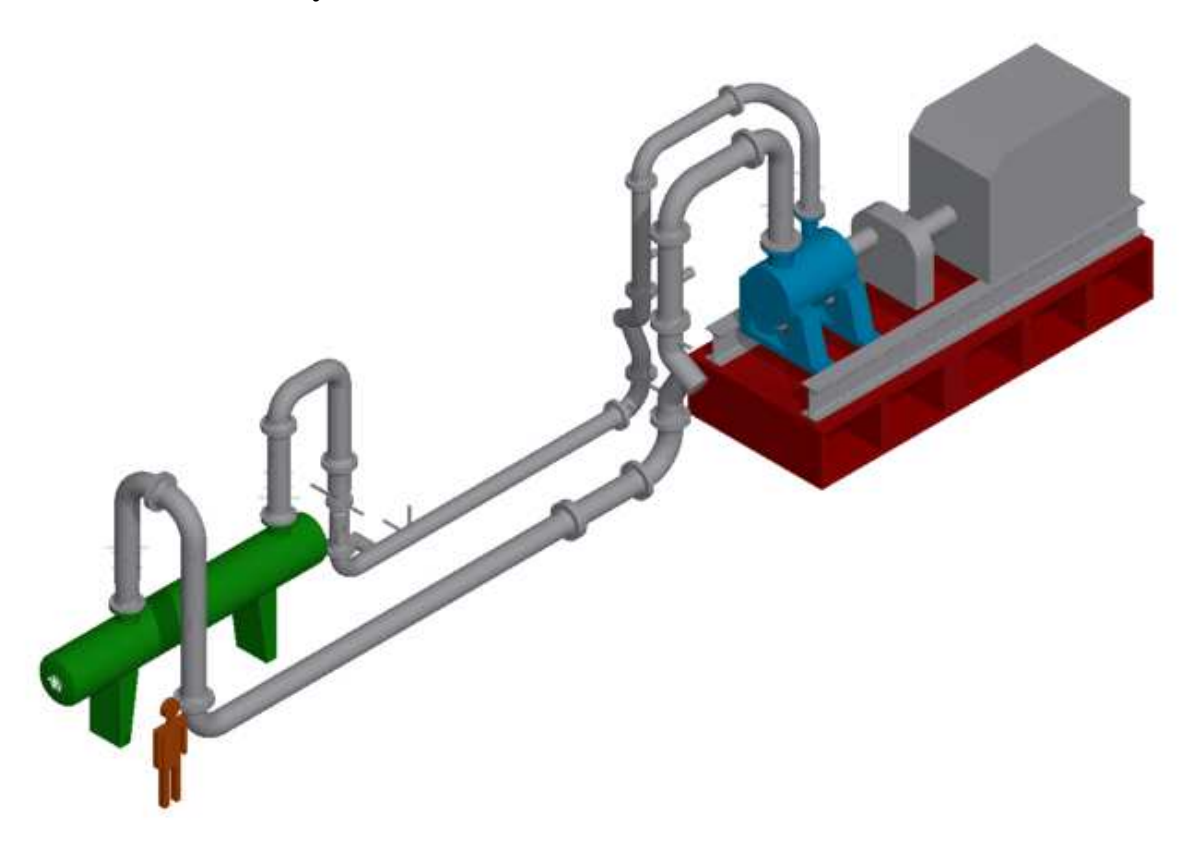

*Obrázek 2.13 - 3D model měřicího okruhu* 

Dalším krokem po získání všech podkladů bylo vytvoření 3D modelu měřicího okruhu. Vzhledem k tomu, že práce se zabývá návrhem měřicí trati, nejsou některé části zařízení v modelu zohledněny. Jedná se například o olejové hospodářství a ucpávkový panel. S těmito zařízeními bude v celkovém řešení zkušebny nutné počítat, protože jsou nezbytná k funkci turbokompresoru. Na měřicím okruhu jsou četné přípojky. Jedná se o zařízení, která jsou z technologických důvodů nezbytná. Jedná se o potrubí pro plnění okruhu, vakuování, technologické odběry atd. Při testování jsou tyto přípojky uzavřené armaturami, proto byla modelována jen část potrubí, zpravidla ne více než 150 mm.

 Další z částí zařízení, která byla v modelu značně zjednodušena, jsou armatury, kde byl důraz kladen na vnitřní průtočnou část. Z návrhu dispozice můžeme usoudit, že prostoru pro umístění pohonů a nezbytné instrumentace je v okolí armatur dostatek.

#### **3 Výpočet tlakových ztrát klasickou metodou**

 Během proudění kapalin a plynů dochází k neustálé přeměně kinetické energie proudu na tepelnou energii. Tento jev se nazývá disipace. Projevuje poklesem celkového a v případě, kdy se nemění rychlost proudění, i statického tlaku.

 Ač jsou všechny tlakové ztráty způsobeny třením, je v technické praxi zvykem je dělit na ztráty místní a třecí. Oba druhy tlakové ztráty vyjadřujeme pomocí ztrátového koeficientu ζ a dynamického tlaku  $\rho w^2/2$  [5].

$$
\Delta p = \zeta \rho \frac{w^2}{2} \tag{3.1}
$$

Pro ztrátový koeficient v rovném úseku potrubí platí vztah zohledňující součinitel tření λ, délku potrubí L a průtočný průřez potrubí D.

$$
\zeta = \lambda \cdot \frac{L}{D} \tag{3.2}
$$

#### **3.1 Místní ztráty v potrubí**

Při změně směru nebo rychlosti proudění v potrubí vzniká intenzivní víření, které je zdrojem místních ztrát. Tento jev nastává zejména v potrubních uzlech při náhlém rozšíření (clony, redukce), náhlé změně směru (kolena), při větvení proudu (T-kusy) a v dalších potrubních prvcích jako jsou armatury, síta, dýzy, mříže atd. Místní ztráty jsou tedy lokalizované na poměrně krátkých úsecích potrubních sítí. [5].

#### **3.1.1 Hladký oblouk**

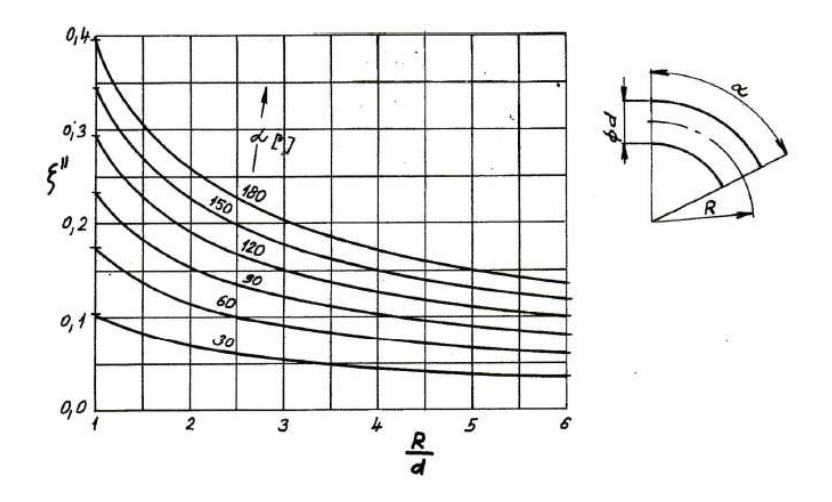

*Obrázek 3.1 - Ztrátový součinitel hladkého oblouku [1]* 

 Potrubní oblouk je typickým příkladem místní i třecí ztráty. Ztrátový součinitel je závislý na poměru jeho poloměru a průměru potrubí. Ztrátový součinitel pro hladký oblouk odečteme z grafu. Poměr R/d má hodnotu 1,5. Pro oblouk 90° tedy přibližně platí: ζ=0,18. Třecí ztráta je zohledněna ve výpočtu pomocí délky oblouku.

#### **3.1.2 T-kus – rozdělení proudů**

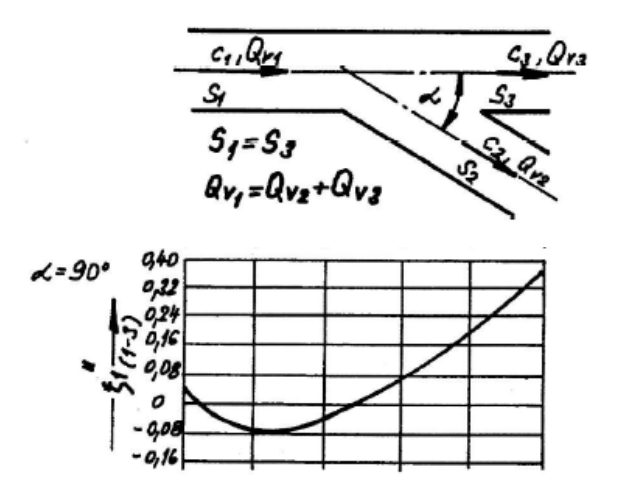

*Obrázek 3.2 - Ztrátové součinitele T-kusu při rozdělení proudů (pozn. na horizontální ose se poměr průtoků Qv2/Qv1, kde Qv2 reprezentuje zaslepenou odbočku T-kusu a úhel α=90°)[1]* 

Všechny odbočky měřicí trasy jsou ve výpočtovém modelu uvažovány jako slepé. Proto bude poměr průtoků  $Q_{v2}/Q_{v1}$  vždy roven nule. Koeficienty odečítáme v bodě 0 na horizontální ose. Při tomto poměru hodnota ztrátového koeficientu ζ přibližně odpovídá hodnotě 0,04.

#### **3.1.3 Kuželové rozšíření**

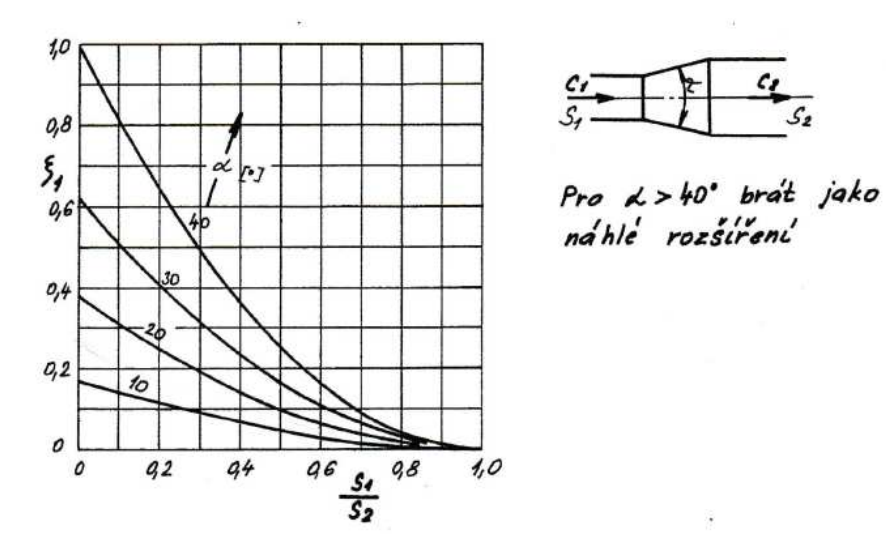

*Obrázek 3.3 - Ztrátový součinitel kuželového rozšíření [1]* 

V měřicím okruhu je použita redukce z DN300 na DN350. Uvažujeme ji jako po celé délce se rozšiřující dutý komolý kužel mezi dvěma danými rozměry potrubí. Délka kuželových rozšíření pochází z katalogu fy. MUTT [21].

#### **3.1.4 Clona**

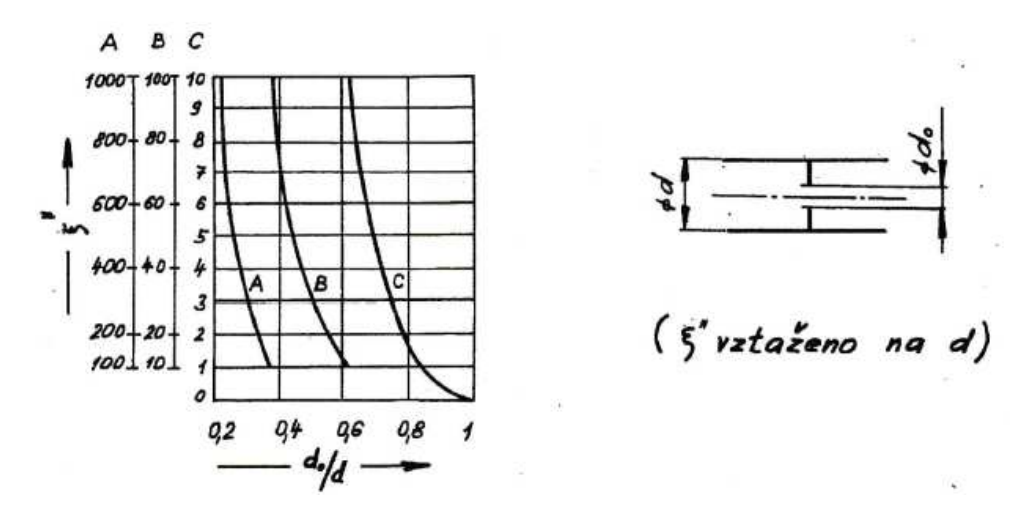

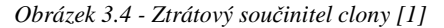

Ztrátový součinitel clony je silně závislý na poměru  $d_0/d$ . Hodnota součinitele je vztažena k průměru potrubí d.

#### **Uzavírací ventil**

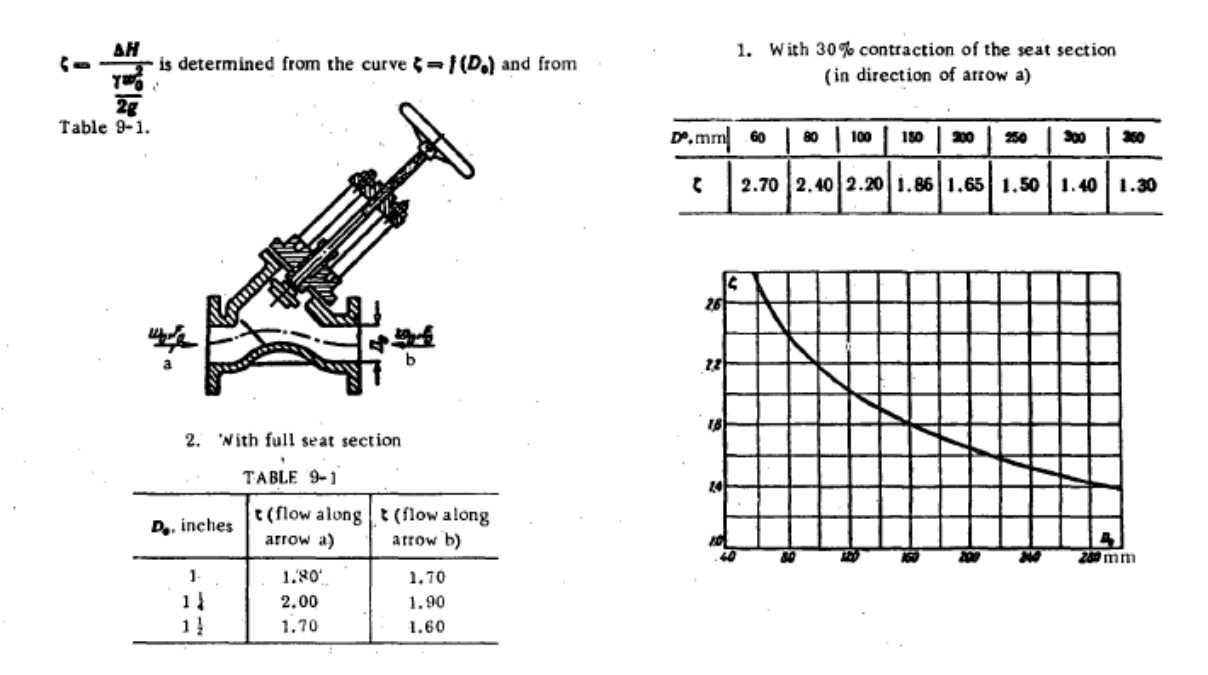

*Obrázek 3.5 - Ztrátové koeficienty uzavíracího ventilu [6]* 

Ztrátovými součiniteli se podrobně zabývá literatura [6]. Pro uzavírací ventily byly zvoleny ztrátové koeficienty dle obrázku 3.5. Pro ventil DN250 byl zvolen koeficient  $\zeta_{250}$
$= 1,5$ , pro DN350 pak  $\zeta_{350} = 1,3$ . Komerční software [23] počítá s konzervativnějšími hodnotami třecího koeficientu - 2,1667 pro DN350 a 2,197 pro DN250. Pro výpočet klasickou metodou byly zvoleny koeficienty podle literatury [1] a [6], které mají podobné hodnoty.

## **3.1.5 Postup výpočtu**

Ze zadaných hodnot molární hmotnosti směsi, plynové konstanty, teploty a tlaku získáme její hustotu. Jako první vypočteme látkové množství pro každou složku směsi:

$$
n = \frac{p \cdot V}{RT} \tag{3.3}
$$

Pomocí látkového množství a molární hmotnosti určíme hmotnost směsi v kilogramech. Z této hodnoty získáme hustotu.

$$
m=M\cdot n\tag{3.4}
$$

$$
\rho = \frac{m}{V} \tag{3.5}
$$

Z hustoty a objemového toku v sání získáme hmotnostní průtok danou větví.

$$
\dot{m} = Q_1 \cdot \rho \tag{3.6}
$$

Dále určíme rychlost v sání a výtlaku pro všechny průtočné průřezy a režimy.

$$
w = \frac{\dot{m}}{\rho \cdot s} \tag{3.7}
$$

Hodnoty dynamické viskozity směsi byly použity z literatury zabývající se výpočty, popř. experimentálním určením vlastností helia [9] a dusíku [10]. Souhrnná hodnota dynamické viskozity byla určena podle literatury [6].

Pro výpočet souhrnné dynamické viskozity směsi plynů byl použit vztah 3.8 [6]

$$
\eta = \frac{100}{\frac{G_1}{\eta_1} + \frac{G_2}{\eta_2} + \dots + \frac{G_n}{\eta_n}}
$$
(3.8)

kde G jsou procentní hodnoty hmotností jednotlivých složek ve směsi.

Kinematická viskozita byla určena vydělením hodnoty dynamické viskozity hustotou.

$$
v = \frac{\eta}{\rho} \tag{3.9}
$$

Dalším krokem je určení Reynoldsových čísel. Ta určíme z rychlosti, kinematické viskozity a vnitřního průměru potrubí. Reynoldsovo číslo je tzv. kritérium podobnosti vyjadřující poměr setrvačných a třecích sil. Podle jeho hodnoty můžeme určit, jaký typ proudění se v potrubí vyskytuje.

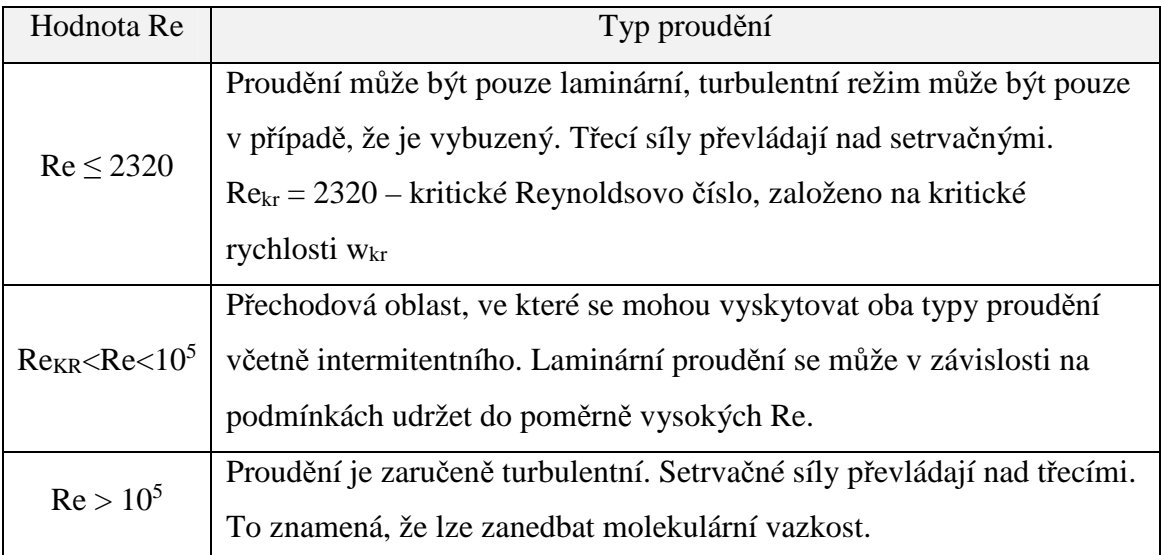

*Tabulka 3.1 – Vymezení pásem typu proudění dle Reynoldsova čísla [5]* 

Reynoldsovo číslo:

$$
Re = \frac{w \cdot D}{V} \tag{3.10}
$$

Pro všechny režimy platí, že Re je větší než  $10^5$ , tzn. proudění je vždy turbulentní.

Dalším krokem je určení součinitele tření λ. Ten je závislý na Reynoldsově čísle a hodnotě k/d. Součinitel k vyjadřuje směrnou hodnotu absolutní drsnosti vnitřního povrchu trubek v závislosti na kvalitě jejich povrchu. Ta může být ovlivněna jak výrobním procesem, tak i provozními nánosy či materiálem, ze kterého je potrubí vyrobeno. Pro ocelová potrubí turbokompresorů je směrná hodnota k = 0,1mm [1]

Hodnotu koeficientu λ odečteme z Moodyho diagramu závislosti Reynoldsova čísla, k/d a λ, viz Obrázek 3.6.

Poté přejdeme k určení tlakové ztráty. Tlakovou ztrátu určujeme jako součet dílčích ztrát. Nevýhodou této metody je skutečnost, že místní odpory umístěné blízko za sebou se vlivem proudění vzájemně ovlivňují. Skutečná tlaková ztráta se tedy může lišit od vypočtené.

Pro úsek, který je charakterizován jedněmi hodnotami rychlosti a hustoty můžeme napsat:

$$
\Delta p = \lambda \frac{\Sigma l + \Sigma \zeta \frac{d}{\lambda}}{d} \cdot \frac{w^2}{2} \cdot \rho \tag{3.11}
$$

Částí rovnice 3.12 je celková ztrátová délka potrubí.

$$
L = \Sigma l + \Sigma \zeta \frac{d}{\lambda} \tag{3.12}
$$

kde Σl je součet délek rovných úseků potrubí. Druhou částí je ekvivalentní délka místního odporu l<sup>ζ</sup>

$$
l_{\zeta} = \Sigma \zeta \frac{d}{\lambda} \tag{3.13}
$$

Výpočet tlakových ztrát je proveden separátně pro větev sání a výtlaku, pro každý ze čtyř uvažovaných režimů provozu. Výpočet byl proveden pomocí MS Excel, jeho přetisk je vložen jako vevázaná příloha č. 1, soubor je přiložen na DVD.

## **3.2 Detailní výpočet tlakových ztrát pro režim 1**

## **3.2.1 Vstupní parametry –** viz tabulka 2.4

## **3.2.2 Výpočet rychlosti v potrubí**

Před samotným výpočtem rychlosti určíme hustotu směsi. Molární hmotnost směsi Mss = 6,401 kg/kmol. S pomocí vstupního tlaku a teploty provedeme výpočet látkového množství. Každou z hodnot počítáme zvlášť pro podmínky na trase sání a výtlaku.

$$
n_s = \frac{p \cdot V}{R \cdot T} \tag{3.14}
$$

$$
n_s = \frac{800000 \cdot 1}{8,314 \cdot (40 + 273,15)}
$$
(3.15)

$$
n_s = 307,28 \, mol = 0,30728 \, kmol \tag{3.16}
$$

$$
n_{\nu} = \frac{1528000 \cdot 1}{8,314 \cdot (161 + 273,15)}
$$
(3.17)

$$
n_v = 423,32 \text{ mol} = 0,42332 \text{ kmol} \tag{3.18}
$$

$$
n_{v2} = \frac{869000 \cdot 1}{8,314 \cdot (161 + 273,15)}
$$
(3.19)

 $\cdot$ 

$$
n_{v2} = 240,75 \, mol = 0,2475 \, kmol \tag{3.20}
$$

kde nv2 je hodnota molární hmotnosti za regulační klapkou.

Poté určíme hmotnost 1 m<sup>3</sup> směsi pro každou z částí potrubí.

$$
m = M \cdot n \tag{3.21}
$$

$$
m_s = 6,401 \cdot 0,30728 \tag{3.22}
$$

$$
m_s = 1,966kg \tag{3.23}
$$

$$
m_v = 6,401 \cdot 0,42332 \tag{3.24}
$$

$$
m_{\nu} = 2,709kg \tag{3.25}
$$

$$
m_{v2} = 6,401 \cdot 0,2475 \tag{3.26}
$$

$$
m_{v2} = 1,541kg \tag{3.27}
$$

Hustota je tedy podle rovnice, 1,966 kg/m<sup>3</sup> pro sání a 2,709 kg/m<sup>3</sup> pro výtlak a 1,541 kg/m $^3$  pro úsek mezi regulační klapkou a vstupním hrdlem chladiče.

Nyní se budeme věnovat výpočtu rychlosti média v potrubí. Rychlost počítáme v potrubích o rozměrech DN250, DN300, DN350. Potrubí DN300 se vyskytuje jak na sání, tak i na výtlaku. Na trase sání se jedná o rovnou délku příruby na výstupním hrdle chladiče. Tento rovný úsek vyvodí zanedbatelnou ztrátu, ale pro pořádek je uveden.

$$
w_{350s} = \frac{\dot{m}_s}{\rho \cdot S_{350}} = \frac{3,9583}{1,9968 \cdot 0,09057} = 22,22 \frac{m}{s}
$$
 (3.28)

$$
w_{300s} = \frac{\dot{m}_s}{\rho \cdot S_{300}} = \frac{3,9583}{1,996 \cdot 0,07533} = 26,72 \frac{m}{s}
$$
 (3.29)

$$
w_{300v} = \frac{\dot{m}_s}{\rho \cdot S_{300}} = \frac{3,9583}{1,541 \cdot 0,07533} = 34,09 \frac{m}{s}
$$
 (3.30)

$$
w_{250v} = \frac{\dot{m}_s}{\rho \cdot S_{250}} = \frac{3,9583}{2,71 \cdot 0,05325} = 27,43 \frac{m}{s}
$$
 (3.31)

Dalším krokem je určení kinematické viskozity. Literatura [10] a [11] uvádí hodnoty dynamické viskozity pro obě složky směsi pro určitý rozsah teplot a tlaků. Z těchto podkladů byly interpolovány hodnoty pro případ sání i výtlaku. Z těchto hodnot byla pomocí směšovací rovnice určena výsledná dynamická viskozita směsi.

Z dynamické viskozity určíme kinematickou viskozitu pomocí rovnice 3.32.

$$
v = \frac{\eta}{\rho} \tag{3.32}
$$

$$
V_s = \frac{1,96732 \cdot 10^{-5}}{1,9669} = 9,98097 \cdot 10^{-6} \frac{m^2}{s}
$$
 (3.33)

$$
V_{v250} = \frac{2,4745 \cdot 10^{-5}}{2,709} = 9,1132 \cdot 10^{-6} \frac{m^2}{s}
$$
 (3.34)

$$
V_{v300} = \frac{2,46615 \cdot 10^{-5}}{1,541} = 1,6003 \cdot 10^{-5} \frac{m^2}{s}
$$
 (3.35)

Ze znalosti rychlosti, kinematické viskozity a charakteristického rozměru potrubí – vnitřního průměru, určíme Reynoldsovo číslo.

$$
Re = \frac{w \cdot D}{V}
$$
 (2.8)

$$
\text{Re}_{350s} = \frac{w_{350s} \cdot D_{350}}{V_s} = \frac{22,21 \cdot 0,3396}{9,98097 \cdot 10^{-6}} = 755972 \tag{3.36}
$$

$$
\text{Re}_{300s} = \frac{w_{300s} \cdot D_{300}}{v_s} = \frac{26,72 \cdot 0,3097}{1,6003 \cdot 10^{-5}} = 828957 \tag{3.37}
$$

$$
\text{Re}_{300v} = \frac{w_{300v} \cdot D_{300}}{v_v} = \frac{26,72 \cdot 0,3097}{1,6003 \cdot 10^{-5}} = 659875
$$
 (3.38)

Re<sub>250v</sub> = 
$$
\frac{W_{250v} \cdot D_{250}}{V_v} = \frac{27,43 \cdot 0,3097}{9,1132 \cdot 10^{-6}} = 783770
$$
 (3.39)

Směrnou hodnotu ekvivalentní absolutní drsnosti potrubí k uvažujeme pro nová ocelová potrubí turbokompresoru 0,1.[1] Z toho určíme hodnotu k/d pro všechny tři průměry potrubí.

$$
\frac{k}{d_{350}} = 0,000294464\tag{3.40}
$$

$$
\frac{k}{d_{300}} = 0,000322893\tag{3.41}
$$

$$
\frac{k}{d_{250}} = 0,000384025\tag{3.42}
$$

Dalším krokem je určení součinitele tření λ. Hodnota λ je závislá na Reynoldsově čísle a směrné ekvivalentní drsnosti potrubí k/d. Hodnotu je možné odečíst z grafu – Obrázek3.5. Další možností je její určení podle rovnice 3.43 [6]. Tato rovnice platí pro rozsah k/d=0,00008-0,0125. Vzhledem ke grafické kvalitě dostupných grafů byla zvolena možnost hodnotu dopočíst.

$$
\lambda = 0.1 \cdot \left( 1.46 \cdot \frac{k}{d} + \frac{100}{\text{Re}} \right)^{0.25} \tag{3.43}
$$

Z rovnice 3.43 získáme hodnoty λ

$$
\lambda_{350S} = 0,1 \cdot \left( 1,46 \frac{k}{d_{350}} + \frac{100}{\text{Re}_{350S}} \right)^{0,25} = 0,1 \cdot \left( 1,46 \cdot 0,000294464 + \frac{100}{755972} \right)^{0,25} = 0,0154
$$
\n(3.44)

$$
\lambda_{300S} = 0.1 \cdot \left( 1.46 \frac{k}{d_{300}} + \frac{100}{\text{Re}_{300S}} \right)^{0.25} = 0.1 \cdot \left( 1.46 \cdot 0.000322893 + \frac{100}{828957} \right)^{0.25} = 0.0156
$$

(3.45)

$$
\lambda_{300v} = 0.1 \cdot \left( 1.46 \frac{k}{d_{300}} + \frac{100}{\text{Re}_{300v}} \right)^{0.25} = 0.1 \cdot \left( 1.46 \cdot 0.000322893 + \frac{100}{659875} \right)^{0.25} = 0.0158
$$
\n(3.46)

$$
\lambda_{250v} = 0.1 \cdot \left( 1,46 \frac{k}{d_{250}} + \frac{100}{\text{Re}_{250v}} \right)^{0.25} = 0.1 \cdot \left( 1,46 \cdot 0,000384025 + \frac{100}{783769} \right)^{0.25} = 0,0162
$$
\n(3.47)

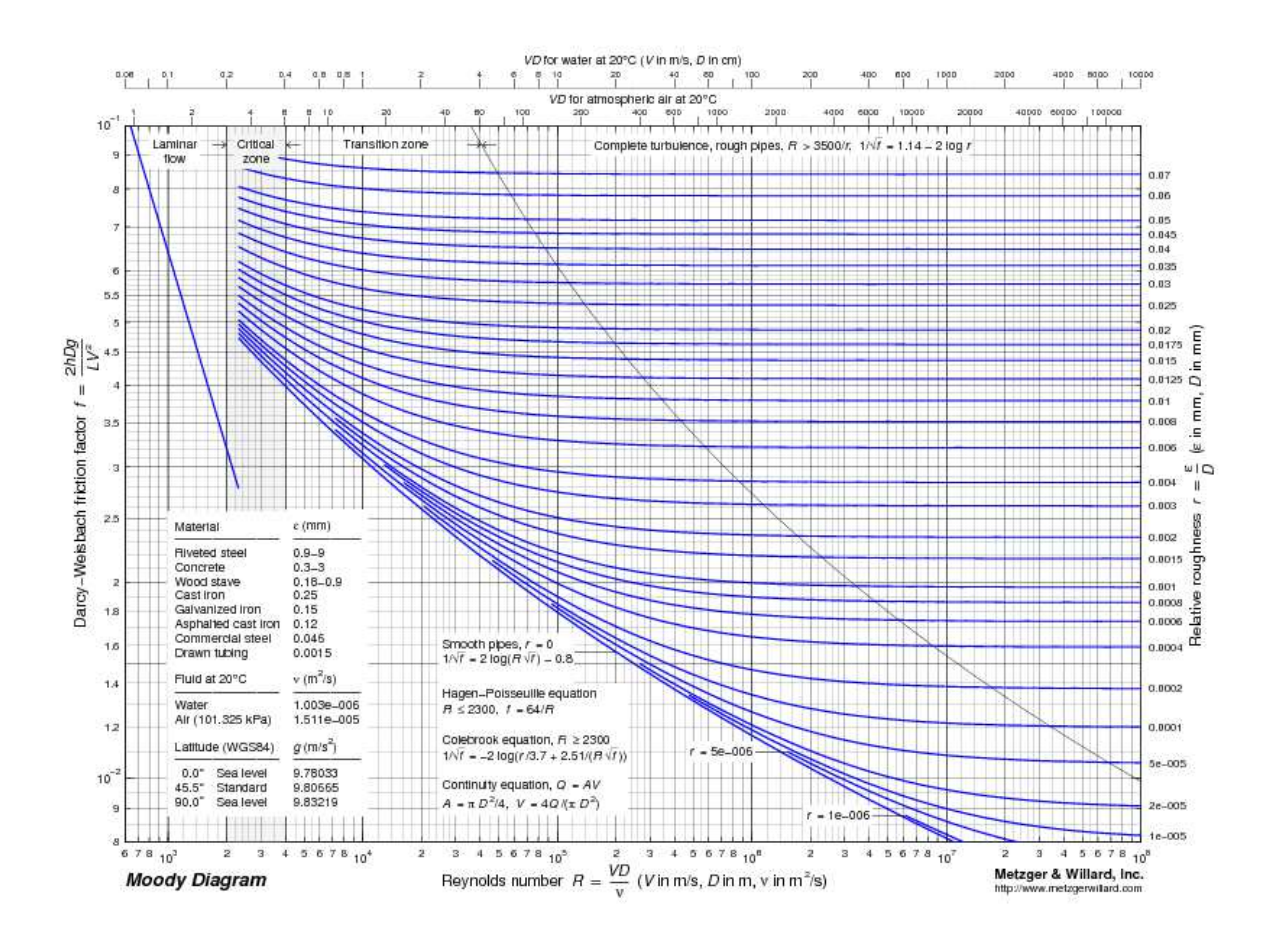

*Obrázek 3.6 –Moodyho diagram - závislost koeficientu drsnosti na Re a k/d [24]* 

Pro další výpočet je nutné shromáždit ztrátové součinitele pro všechny prvky vyskytující se v potrubí. Ztrátové součinitele jsou určeny dle literatury[1] a [6]. Ztrátový součinitel regulační klapky není v tabulce uveden – rozdíl tlaků je dán výrobcem. Tlaková ztráta dle natočení armatury je pro režim 1 uvažována 0,659 MPa.

| Prvek                  |      |
|------------------------|------|
| Hladký oblouk 90°      | 0,18 |
| Uzavírací ventil DN250 | 1,5  |
| <b>T-Kus DN250/200</b> | 0.04 |

 *Tabulka 3.2 - Ztrátové součinitele potrubních prvků*

Dále potrubní prvky rozdělíme do skupin, v nichž se nemění množství a teplota plynu ani světlost potrubí. V našem případě postačí rozdělení na větev sání a výtlaku s tím,

že ve větvi výtlaku zohledníme část před a za regulační klapkou. Za regulační klapkou je nutné uvažovat změnu tlaku, hustoty a tedy i rychlosti plynu.

## **3.2.3 Trasa výtlaku**

Součástí trasy výtlaku je regulační klapka, která tvoří největší tlakový rozdíl na trase výtlaku. Je zde umístěna z důvodu regulace tlaku mezi výtlakem a sáním. Tlakový spád na klapce mnohonásobně převyšuje tlakovou ztrátu, proto je klapka z výpočtu tlakové ztráty vyjmuta. Tlakový spád na klapce pro jednotlivé režimy je dán jejím výrobcem.

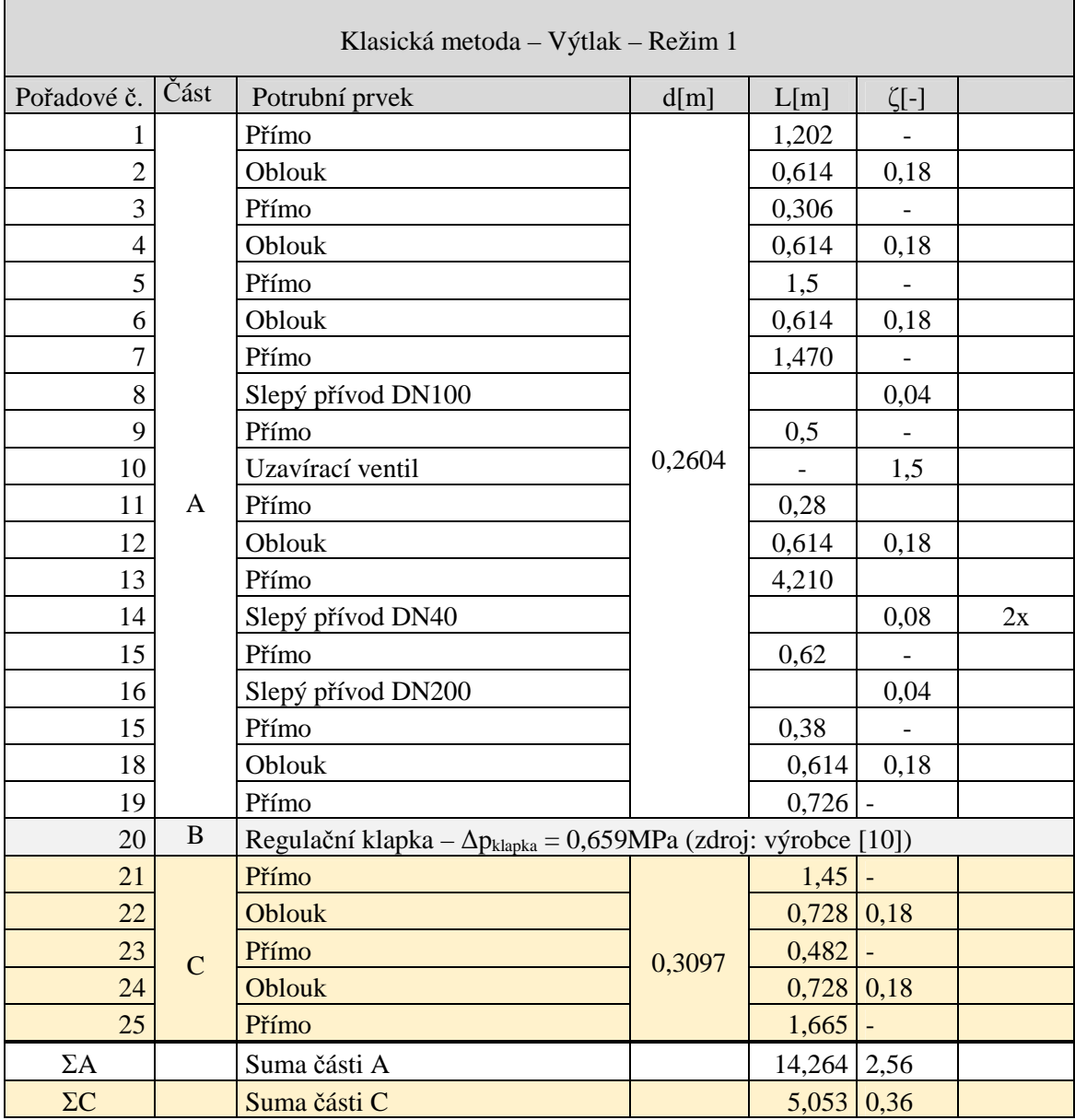

 *Tabulka 3.3 - Rozdělení potrubí výtlaku pro výpočet tlakové ztráty* 

Dalším krokem je určení celkové ztrátové délky L. Tu určíme pro části A a C, s částí B dále nepracujeme, protože známe její tlakový spád. Ztrátovou délku určíme z Σl a Σζ.

$$
L_{250} = \Sigma L_{250} + \Sigma \zeta_{250} \frac{d_{250}}{\lambda_{250}} = 14,264 + 2,56 \cdot \frac{0,2604}{0,0162} = 55,41m
$$
 (3.49)

$$
L_{300v} = \Sigma L_{300v} + \Sigma \zeta_{300v} \frac{d_{300}}{\lambda_{300v}} = 5,053 + 0,36 \cdot \frac{0,3097}{0,0165} = 11,81m
$$
 (3.50)

V dalším kroku určíme parciální ztrátu každé z částí.

$$
\Delta p_{250} = \lambda_{250} \cdot \frac{L_{250}}{d_{250}} \cdot \frac{c_{250}^2}{2} \cdot \rho_{\text{vyllak}} = 0.0162 \cdot 55,41 \cdot \frac{27,43^2}{2} \cdot 2,71 = 3514 Pa \quad (3.51)
$$

$$
\Delta p_{300v} = \lambda_{300v} \cdot \frac{L_{300v}}{d_{300}} \cdot \frac{c_{300v}^2}{2} \cdot \rho_{sani} = 0,0165 \cdot \frac{11,81}{0,3097} \cdot \frac{34,09^2}{2} \cdot 1,541 = 564Pa \quad (3.52)
$$

Posledním krokem je určení celkové tlakové ztráty větve výtlaku. Nejprve bez regulační klapky.

$$
\Delta p_{\text{VYTL}\_1} = \Delta p_{250} + \Delta p_{300V} = 3514 + 564 \approx 4078 Pa = 4,078 kPa \tag{3.56}
$$

Tlaková ztráta kompletní větve výtlaku, včetně regulační klapky je:

$$
\Delta p_{\text{VYTL}\_1\_kl} = \Delta p_{\text{250}} + \Delta p_{\text{300V}} + \Delta p_{\text{klapka}} = 3514 + 564 + 659000 \approx 663078 \text{Pa} = 663 \text{kPa}
$$
\n
$$
(3.57)
$$

Z výsledku můžeme usoudit, že tlaková ztráta na větvi výtlaku je mnohonásobně menší než tlakový spád při regulaci. Pokud bychom k podobnému výsledku došli u všech režimů, dalo by se usoudit, že na větvi výtlaku před regulační klapkou není třeba dbát na co nejnižší tlakovou ztrátu. Optimalizace tvaru potrubí by z hlediska tlakových ztrát vedla pouze k jinému nastavení regulační klapky. Bylo by tedy vhodné doporučit vybudování části sání před klapkou s co největším ohledem na náklady i za cenu větší tlakové ztráty. Samozřejmostí je dodržení pravidel normy ASME PTC10. Část výtlaku za regulačním ventilem má konstrukci jasně danou svým účelem, jde o co nejkratší spojení výstupu z koše RV a vstupního hrdla chladiče, opět s ohledem na danou normu.

#### **3.2.4 Trasa sání**

Trasa sání byla rozdělena způsobem patrným z tabulky 3.4. Proud plynu vstupuje do trasy sání po průchodu chladičem. Tlakovou ztrátu chladiče uvažujeme 25 kPa [10]. Trasa byla rozdělena na dvě části. První částí je výstup z chladiče a redukce z DN300 na DN350. Druhou částí je zbytek potrubí sání s uzavíracím ventilem, clonou a T-kusy.

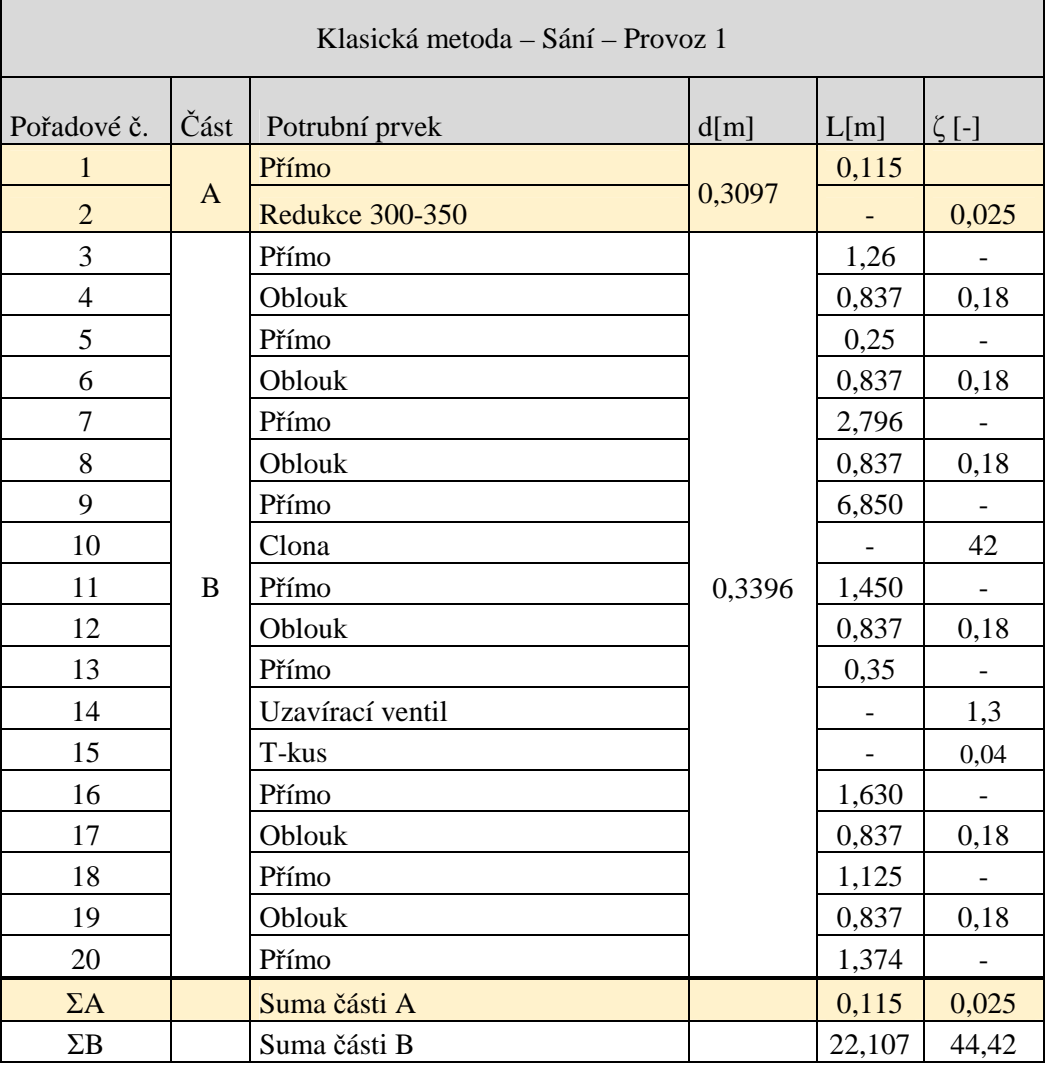

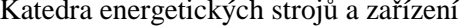

 $\blacksquare$ 

Bc. Jan Havránek

 *Tabulka 3.4- Rozdělení potrubí pro výpočet tlakové ztráty sání* 

Následně pro každý prvek určíme ztrátový součinitel ζ v případě armatur oblouků a dalších potrubních prvků. Tato hodnota se určuje z tabulek, popřípadě z katalogů výrobce. Grafy pro určení ztrátových součinitelů jsou uvedeny na začátku kapitoly 3.1. Pro rovná potrubí určujeme celkovou ztrátovou délku L.

Dále sečteme délky potrubí a ztrátové součinitele jednotlivých částí. Výsledy jsou uvedeny na posledních dvou řádcích tabulky 3.4. Následně můžeme přikročit k výpočtu celkové ztrátové délky. Ve vzorci je použit stejný součinitel λ pro všechny odpory stejné dimenze.

$$
L_{350} = \Sigma L_{350} + \Sigma \zeta_{350} \frac{d_{350}}{\lambda_{350s}} = 22,107 + 44,42 \cdot \frac{0,3396}{0,0154} = 1001,65m \tag{3.58}
$$

Západočeská univerzita v Plzni. Fakulta strojní. Diplomová práce, akad.rok 2014/15

Katedra energetických strojů a zařízení Bc. Jan Havránek

$$
L_{300s} = \Sigma L_{300} + \Sigma \zeta_{300} \frac{d_{300}}{\lambda_{300s}} = 0,115 + 0,025 \cdot \frac{0,3097}{0,0157} = 0,605m
$$
 (3.59)

Následně můžeme určit tlakovou ztrátu potrubí podle rovnice 2.12. Tu určíme pro každý průměr potrubí zvlášť. Trasa o rozměru DN 300 se skládá pouze z přímého úseku a redukce, její ztráta tedy bude podstatně nižší.

$$
\Delta p_{350} = \lambda_{350} \cdot \frac{L_{350}}{d_{350}} \cdot \frac{c_{350}^2}{2} \cdot \rho_{sani} = 0,0154 \cdot \frac{1001,65}{0,3396} \cdot \frac{22,22^2}{2} \cdot 1,967 = 22056 Pa \tag{3.60}
$$

$$
\Delta p_{300s} = \lambda_{300s} \cdot \frac{L_{300s}}{d_{300s}} \cdot \frac{c_{300s}^2}{2} \cdot \rho_{sani} = 0.015 \cdot \frac{0.605}{0.3097} \cdot \frac{26.72^2}{2} \cdot 1.967 = 21.47 Pa \tag{3.70}
$$

Součtem těchto parciálních tlakových ztrát získáme celkovou ztrátu větve sání pro režim 1. Z parciálních ztrát můžeme vidět, že tlaková ztráta větve A (DN300) je vzhledem k její délce minimální. Zde je krátký úsek počítán zároveň s redukcí, ve výpočtu provedeném v MS Excel je redukce součástí trasy B a krátký rovný úsek není ve výpočtu zohledněn.

$$
\Delta p_{SANI_{-1}} = \Delta p_{350} + \Delta p_{300s} = 22056 + 21,47 \approx 22077 \, Pa = 22,1 \, kPa \tag{3.80}
$$

Výsledná tlaková ztráta sání je po zaokrouhlení 22,1 kPa. Je nutné poznamenat, že ve výpočtu nebyla zahrnuta tlaková ztráta způsobená měřicí instrumentací teploty a tlaku. Její tlaková ztráta je zanedbatelná, což bude potvrzeno CFD výpočtem. Největším zdrojem tlakové ztráty větve sání je clona. Průměr clony je 150 mm, přibližně 44 % průměru potrubí. Z hlediska eliminace tlakové ztráty by tedy bylo vhodnější použít clonu s větším otvorem.

## **3.2.5 Drobné části zasahující do proudu**

V měřicím okruhu jsou zapojena měření tlaku a teploty. Jedná se o poměrně subtilní tělesa, která proud média ovlivní minimálně. V případě měření teploty je uvažován průměr jímky 10 mm, u měření tlaku je průměr sondy cca 3 mm. Sondami vytvořené tlakové ztráty budou vzhledem k celkovému rozsahu úlohy zanedbatelné.

Měření teploty jsou zahrnuta v CFD simulaci, kde předpokládáme potvrzení toho, že ztráty od měření jsou minimální.

# **4 Metoda numerického výpočtu**

## **4.1 3D model vnitřních objemů**

Na základě modelu sestavy byly vytvořeny modely vnitřních průtočných objemů. Tyto modely jsou použity k provedení CFD výpočtu. Některé drobné součásti, zasahující do proudu nebyly do výpočtu zahrnuty. Jimi způsobené ovlivnění proudění i tlakové ztráty jsou minimální. Jedná se o měření tlaku (průměr sond vhodných pro měření je 3mm), dále pak slepé přípojky menší než DN100. Vzhledem k nutnosti síťovat jejich okolí, by docházelo k neúměrnému nárůstu prvků sítě modelu.

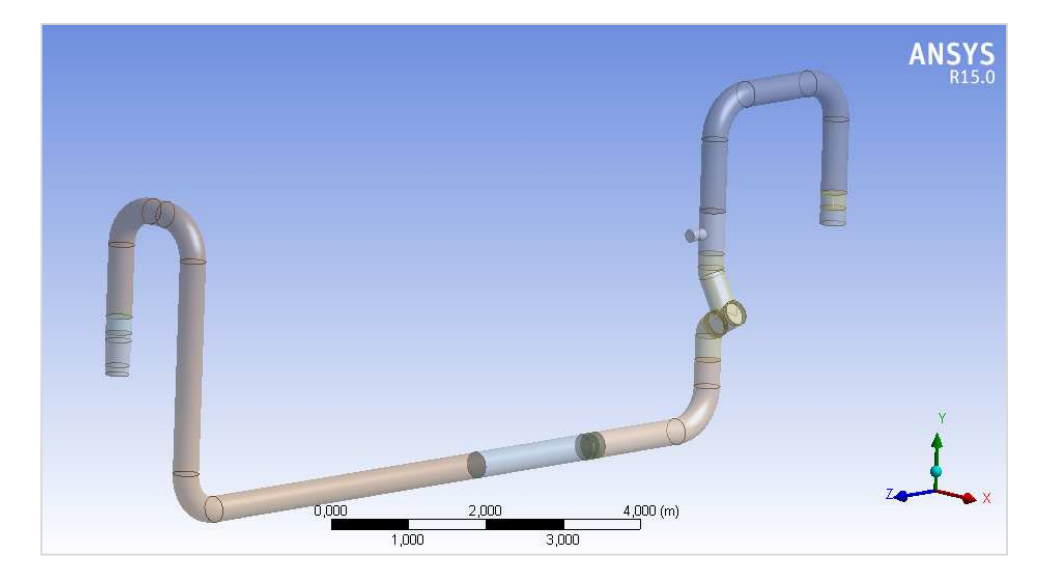

*Obrázek 4.1 - Vnitřní objem trasy sání* 

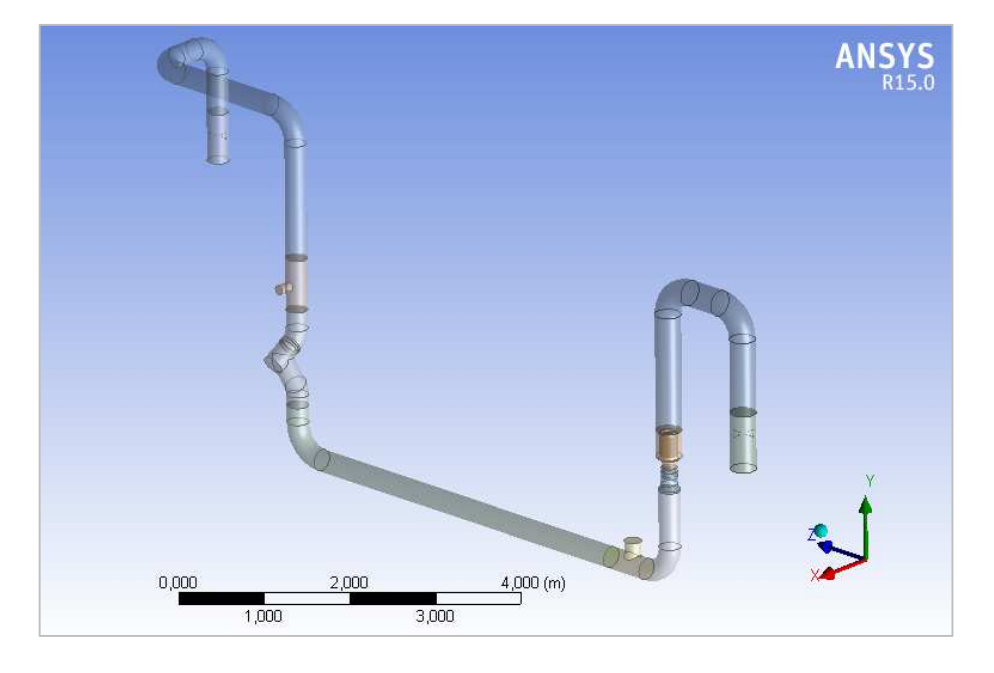

*Obrázek 4.2 - Vnitřní objem trasy výtlaku* 

Zjednodušení byla uplatněna i na modelech armatur. Na obrázku 2.11 můžeme vidět zapojení regulační klapky s usměrňovačem. V případě klapky byl zjednodušen její disk tak, aby nedocházelo ke vzniku ostrých hran v místě, kde přilne k tělu klapky. Výrazně zjednodušit bylo nutné i koš pro usměrnění proudění.

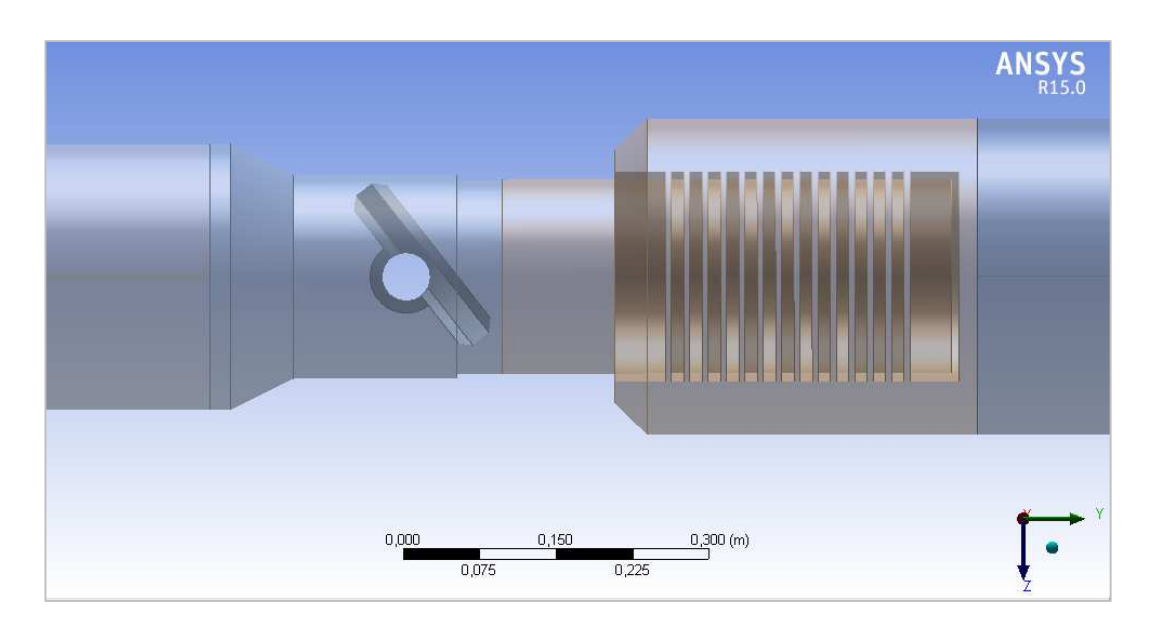

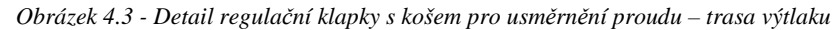

Vzhledem ke členité konstrukci s mnoha malými kruhovými dírami - obrázek 2.7, která by vedla na velmi vysoký počet uzlů v síti, byly testovány tři možnosti síťování koše. Nejprve byla geometrie děr změněna na mezikruží - obrázek 4.3. Tato geometrie není fyzikálně možná, ale k simulaci proudění košem by ji šlo použít. Další možností bylo síťování větších děr a tlustší stěny pláště usměrňovače, tak aby došlo ke změně směru proudění z axiálního směru na radiální. V případě, že by byla stěna usměrňovače tenká, mohlo by médium proudit šikmo a došlo by ke zkreslení výsledku. Další výhodou oproti malým otvorům je u větších možnost použití řidší sítě. Jako nejvhodnější byl nakonec zvolen model se 160 otvory o průměru 15 mm. Model s klapkou a košem bude testován jen pro jeden provozní režim z důvodu popisu proudění v regulačním členu (klapka + usměrňovač). Do výpočtu tlakových ztrát pomocí CFD není tento člen zahrnut. Jsou použity parametry dané výrobcem [10].

Zjednodušena byla i geometrie uzavíracích ventilů. Vzhledem k fázi projektu a skutečnosti, že se nejedná o sériově vyráběné armatury, byly k dispozici pouze náčrtky. Bylo tedy nutné odhadnout některé rozměry. Do výpočtu nebyla zahrnuta některá zaoblení, která by vedla k velkému nárůstu prvků sítě. Dále byla zjednodušena oblast v okolí kuželky, ta byla nahrazena pouze rovnou plochou. Mezera mezi kuželkou a tělem ventilu byla

zanedbána. Výpočtový model zjednodušeného ventilu je na obrázku 4.4, model s kuželkou (otvor v horní části) je na obrázku 4.6.

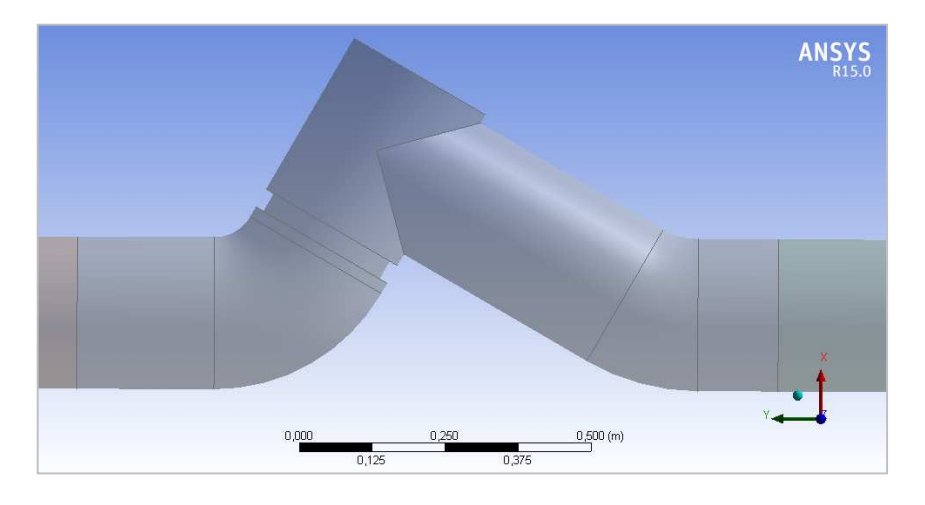

*Obrázek 4.4 - Detail uzavíracího ventilu* 

Měřicí instrumentaci ve výpočtovém modelu zastupují jímky měření teploty. Sondy pro měření tlaku ve výpočtovém modelu zahrnuty nejsou. Jejich průměr je přibližně 3 mm, takže ovlivnění proudu bude minimální.

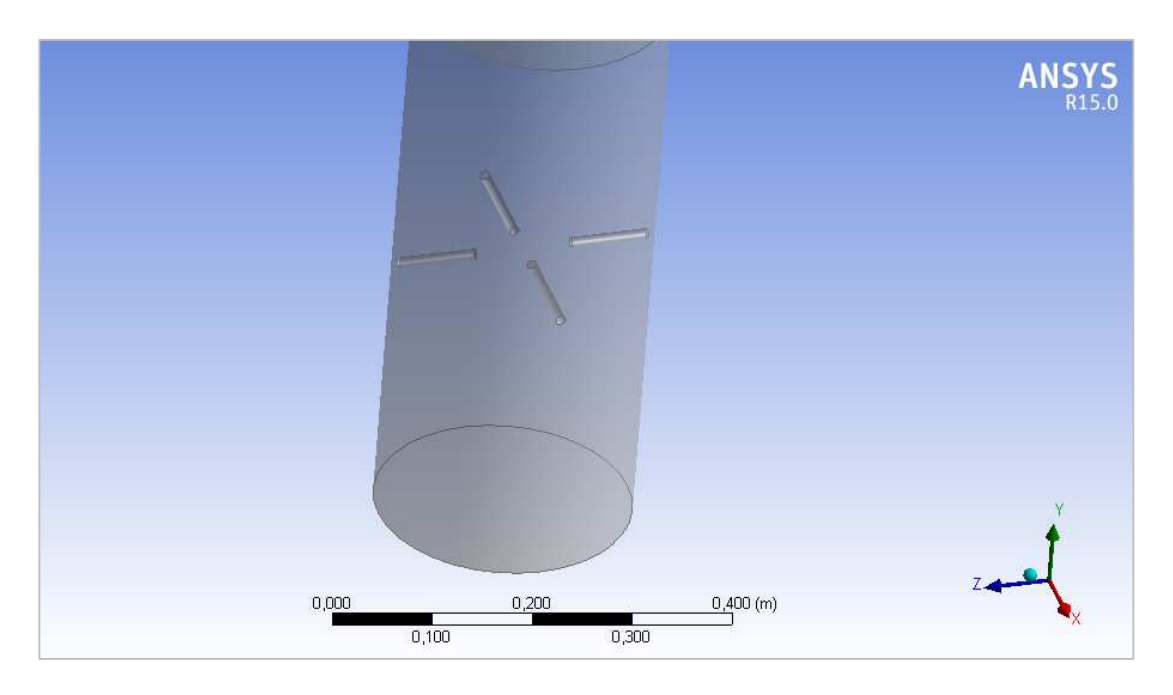

 *Obrázek 4.5 - Detail měřicí instrumentace* 

Modely byly vytvořeny v programu Autocad Inventor a převedeny do formátu STEP. Pomocí ANSYS DM byla vytvořena sestava. Tento krok byl nezbytný vzhledem nutnosti přiřadit souřadnice jednotlivým částem modelu. Ty jsou využívány preprocesorem k vytvoření modelu sítě z jednotlivých častí. Části sítě se pak načítají na souřadnice určení v DM. Dalším důležitým bodem bylo vytvoření pojmenovaných ploch z důvodu orientace

v síťovacím SW a při vytváření propojení sítí v CFX. U modelů potrubí, kde je síť vytvořena pomocí tažení profilu, bylo nutné vytvořit, vodicí křivku.

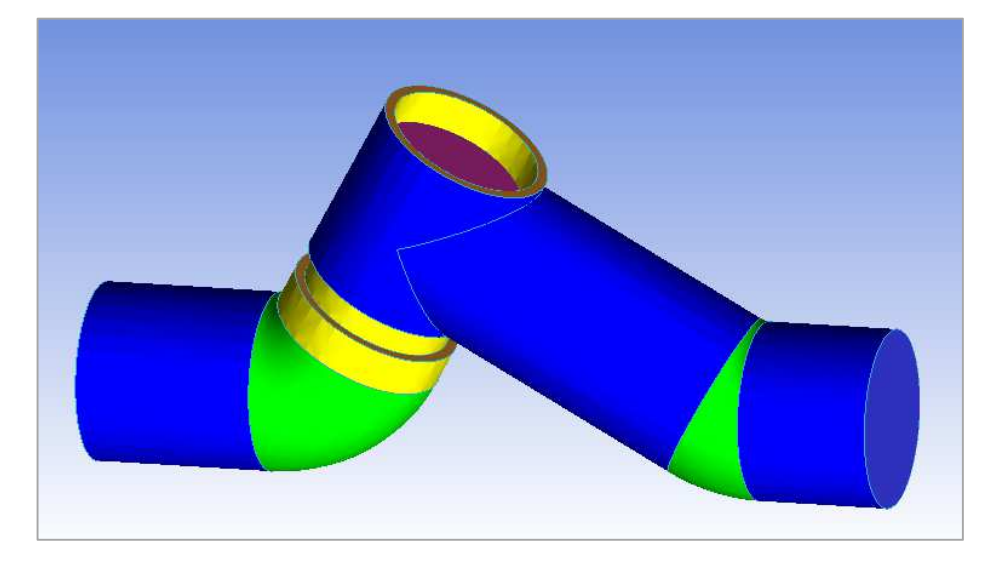

*Obrázek 4.6 - Výpočtový objem uzavíracího ventilu DN250* 

# **4.2 Výpočetní síť**

Výpočetní síť byla vytvořena pomocí programu ICEM CFD, který je součástí balíku ANSYS. Výhodou tohoto programu je možnost tažení profilu sítě po křivce. Je tedy možné vytvořit kvalitní síť, která je zároveň úsporná co do počtu prvků.

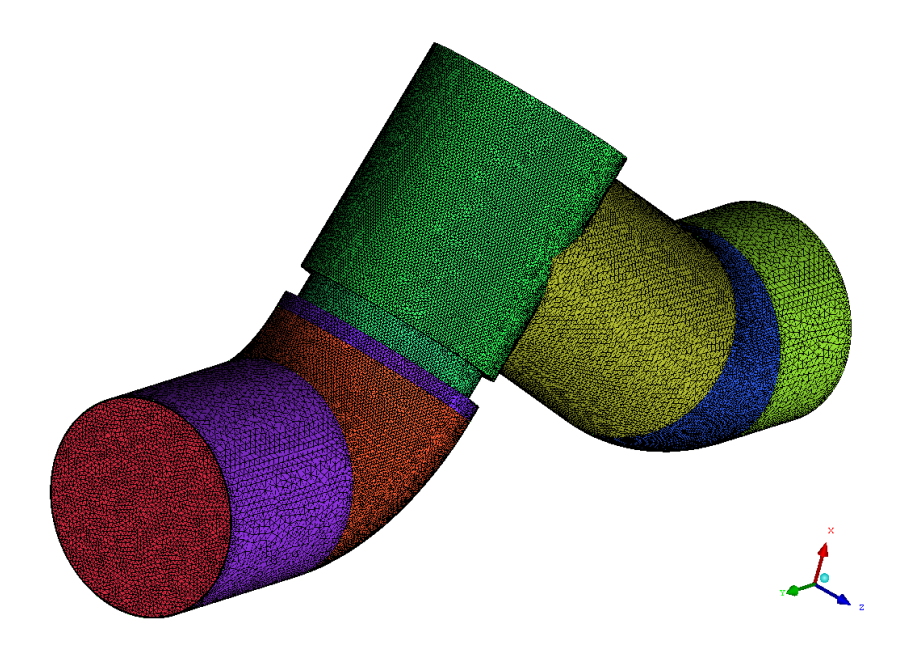

*Obrázek 4.7- Výpočetní síť - uzavírací ventil* 

#### **4.2.1 Určení tloušťky mezní vrstvy**

Při výpočtu proudění u stěn je nutné uvažovat mezní vrstvu na vnitřním povrchu potrubí. Je také nutné určit, jak bude síť směrem od stěny potrubí růst – tzv. "Grow ratio". To určujeme pomocí turbulentního logaritmického zákona.

Tloušťku první vrstvy buněk mezní vrstvy určíme následujícím způsobem [29]. Vyjdeme z Reynoldsova čísla pro danou oblast. Dále určíme hodnotu Cf.

$$
C_f = \frac{0.026}{Re_x^{1/7}}
$$
 (4.1)

Dále určíme konstantní stěnové napětí τw. Rychlostní profil se skládá ze dvou částí. Přímkové (vazká laminární podvrstva) a z oblasti popsané mocninovým turbulentním zákonem.

$$
\tau_w = \frac{c_f \cdot \rho \cdot U_{\infty}^2}{2} \tag{4.2}
$$

Dále pak třecí rychlost Uτ

$$
U_{\tau} = \sqrt{\frac{\tau_w}{\rho}} \tag{4.3}
$$

Ze znalosti těchto veličin můžeme určit tloušťku první vrstvy prvků mezní vrstvy.

$$
\Delta s = \frac{y^+ \cdot \mu}{U_\tau \cdot \rho} \tag{4.4}
$$

Poté pomocí faktoru růstu určíme tloušťku dalších vrstev sítě mezní vrstvy. Doporučená hodnota je 1,2, tzn. tloušťka každé další vrstvy prvků bude 1,2 násobkem tloušťky vstvy předchozí. Velikost y<sup>+</sup> je vhodné zvolit mezi 15 a 20. Tloušťka první vrstvy byla zvolena 0,0001m. Mezní vrstva je rozdělena na 8 vrstev, faktor růstu je 1,2.

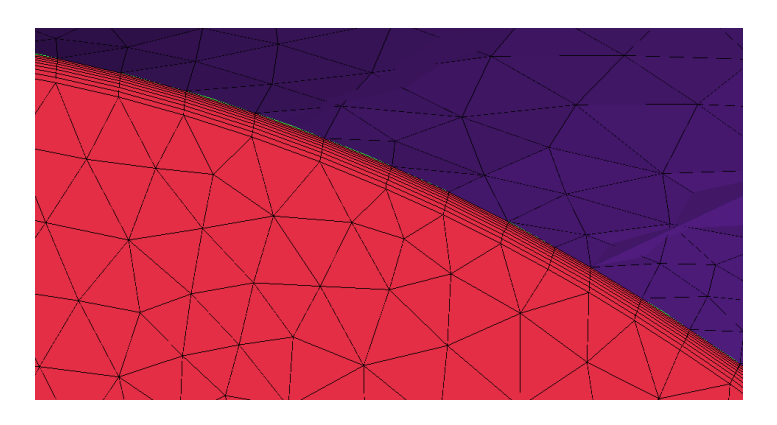

*Obrázek 4.8 - Mezní vrstva* 

## **4.2.2 Výpočetní síť v rovných úsecích**

Rovné úseky byly síťovány pomocí tažené sítě. Nejprve byla vytvořena síť na ploše kruhového profilu včetně mezní vrstvy. Mezní vrstva je určena faktorem růstu směrem od obvodové křivky. Dalším krokem je vytažení sítě pomocí vodicí křivky. Je nutné dbát na to, aby křivka začínala i končila rovným úsekem. Pokud začíná nebo končí obloukem, dochází k deformací sítě. Před vytažením je nutné rozdělit úsek křivky na počet prvků, který chceme vysunout. Vzhledem k rozsahu úlohy byla zvolena délka prvku při vysunutí 10 mm

V případě rovných úseků byl nejprve nasíťován vstupní průřez. Tato síť byla následně vytažena po vodicí křivce reprezentující tvar potrubí. Výhoda tohoto druhu síťování je nižší počet prvků než v případě tetragonální sítě, její pravidelnost a jednoduchost.

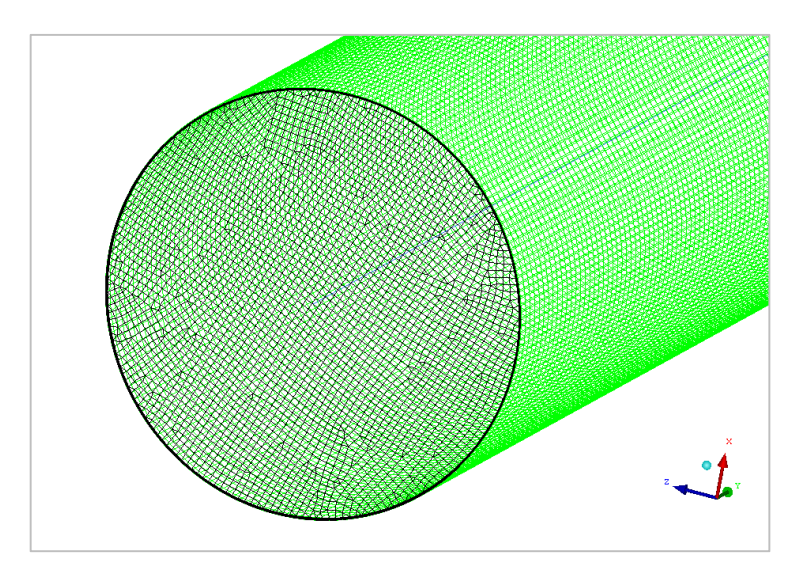

*Obrázek 4.9 - Příklad tažené sítě v rovném potrubí* 

## **4.2.3 Tvarově složitější prvky**

Síť tvarově složitějších ploch byla vytvořena pomocí síťování ploch. Nejprve byla určena velikost prvků na plochách modelu a maximální velikost prvku uvnitř objemu. Následně byla vytvořena tetragonální síť. Prvky sítě rostou směrem od povrchu ke zvolené maximální velikosti prvku. Je možné nastavit faktor jejich růstu. Na površích - vyjma vstupních byla vytvořena mezní vrstva. Příkladem je uzavírací ventil na obrázku 4.7.

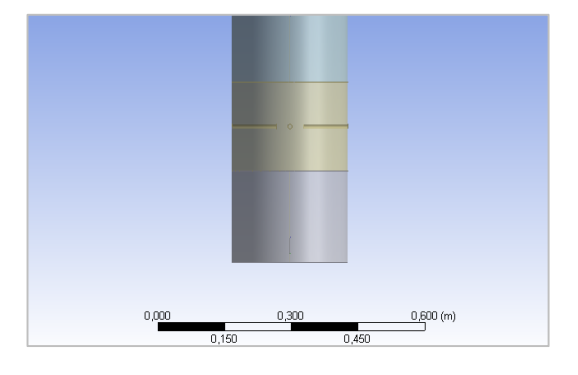

*Obrázek 4.10 - Umístění měřicích sond v potrubí* 

Nejkomplikovanější součástí z pohledu síťování je regulační člen. Usměrňovač za klapkou má zhruba otvorů o průměru 3 mm. Tato geometrie by vedla k velkému počtu buněk.

Byly vytvořeny 3 zjednodušené modely s menším počtem děr, popř. s pruhovými otvory po celém obvodu koše. Jako nejpřijatelnější kompromis mezi velikostí sítě a kvalitou modelu se jeví zjednodušení s děrami o průměru 15 mm, kdy má síť mezi 4 a 5 miliony prvků.

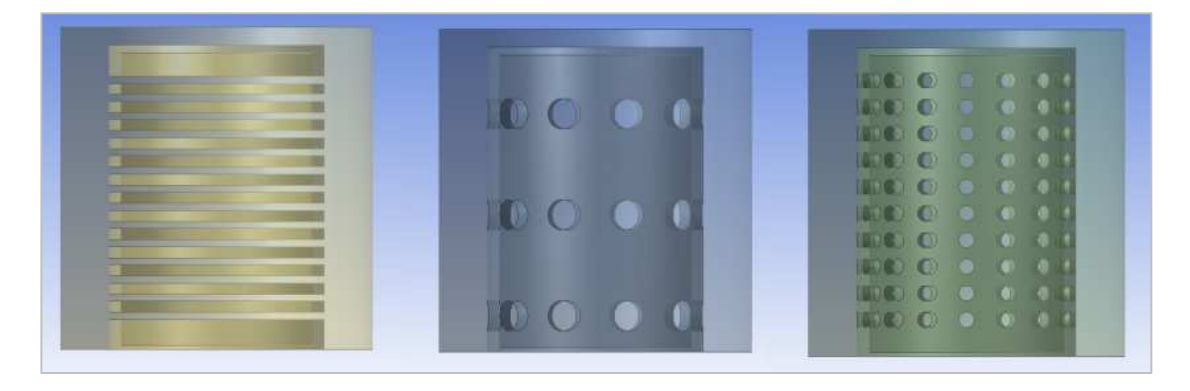

 *Obrázek 4.11 - Zjednodušené modely usměrňovače* 

 Zapojení klapky s usměrňovačem najdeme na obrázku č. 4.3. Při síťování bylo nutné dbát na to, aby v otvorech byla síť dostatečně hustá. Maximální velikost prvku v otvoru je 1,5 mm. Model regulačního prvku je tvořen třemi částmi. Klapkou, krátkým válcem síťovaným prismatickou sítí z důvodu úspory prvků a usměrňovacím košem.

## **5 Proudění**

## **5.1 Základní rovnice**

Stav média je vyjádřen stavovými parametry.

- 1) Hustota  $\rho$  [kg.m<sup>-3</sup>]
- 2) Tlak p [Pa]
- 3) Teplota  $T [K, ^{\circ}C]$

V případě proudící tekutiny musíme uvažovat i 4. parametr

4) Rychlost w  $[m.s^{-1}]$ 

K určení stavových parametrů je nutné použít 4 rovnice, které se řeší jako soustava [5].

a) Stavová rovnice

$$
p \cdot v = r \cdot T \tag{5.1}
$$

b) Zákon zachování hmotnosti – rovnice kontinuity

$$
\frac{\partial \rho}{\partial t} + \frac{\partial (\rho w_k)}{\partial t} = 0
$$
\n(5.2)

c) Zákon zachování hybnosti – Navier – Stokesova pohybová rovnice

$$
\frac{\partial w_i}{\partial t} + w_k \frac{\partial w_i}{\partial k} = R_i - \frac{1}{\rho} \frac{\partial p}{\partial i} + v \frac{\partial^2 w_i}{\partial k^2} + \frac{1}{3} v \frac{\partial}{\partial i} \left( \frac{\partial w_k}{\partial k} \right)
$$
(5.3)

Členy N-S jsou v literatuře [5] uváděny ve formě zrychlení:

- 1. člen lokální zrychlení
- 2. člen vnitřní setrvačné zrychlení
- 3. člen vnější setrvačné zrychlení
- 4. člen Zrychlení od tlakových sil
- 5. člen Zrychlení od třecích sil bez ohledu na stlačitelnost proudění
- 6. člen Zrychlení od třecích sil s ohledem na stlačitelnost proudění
- d) Zákon zachování energie energetická rovnice

$$
\frac{\partial h}{\partial t} - \frac{1}{\rho} \frac{\partial p}{\partial i} = \frac{\tau_{kl}}{\rho} \frac{\partial w_k}{\partial l} + \frac{1}{\rho} \frac{\partial q_k}{\partial k} + \frac{q_v}{\rho}
$$
(5.4)

Na pravé straně energetické rovnice je změna energie.

- 1. Člen na pravé straně disipační člen
- 2. Člen na pravé straně difúzní člen
- 3. Člen na pravé straně produkční člen

## **5.2 Numerické modelování turbulentního proudění**

 Pro CFD simulaci proudění byl zvolen dvourovnicový model **SST K-ω**. Ten je kombinací modelu K-ω, který lépe funguje v oblasti u stěny a modelu K-ε, který lépe vyhovuje pro oblasti dále od stěny. Modely jsou spojeny pomocí váhové funkce F, která nabývá hodnot 0-1. Model K-ω je násoben funkcí F a model K-ε funkcí 1-F. Funkce F je nastavena tak, aby na stěně nabývala hodnoty 1 a dále od ní 0. Obě transformační funkce jsou sečtené. Model SST K-ω dosahuje lepších výsledků při modelování proudění se silným tlakovým gradientem a s odtržením proudu od stěny [11].

#### **5.2.1 Model K-ε**

Jedná se o model turbulence popisujících transport dvou skalárů (turbulentní kinetické energie – K a disipace ε) využívající dvou transportních rovnic.

Základními rovnicemi modelu K- ε jsou Stavová rovnice (5.1), Rovnice kontinuity (5.2) a pohybová rovnice (5.3). Transportní rovnice mají tvar (5.5) a (5.6)[12].

$$
\frac{\partial K}{\partial t} = \frac{\partial}{\partial k} \left[ \left( \frac{C_{\eta}}{\sigma_k} \cdot \frac{K^2}{\varepsilon} + \nu \right) \frac{\partial K}{\partial k} \right] - \overline{w'_i w'_k} \cdot \frac{\partial \overline{w_k}}{\partial l} - \varepsilon
$$
\n(5.5)

$$
\frac{\partial \mathcal{E}}{\partial t} = \frac{\partial}{\partial k} \left[ \left( \frac{C_{\eta}}{\sigma_{\varepsilon}} \cdot \frac{K^2}{\varepsilon} + \nu \right) \frac{\partial \mathcal{E}}{\partial k} \right] - C_{\varepsilon 1} \frac{\mathcal{E}}{K} \overline{w_{\varepsilon}' w_{\varepsilon}'} \cdot \frac{\partial \overline{w_{\varepsilon}}}{\partial k} - C_{\varepsilon 2} \frac{\mathcal{E}^2}{K}
$$
(5.6)

Kde C<sub>n</sub>, σ<sub>k</sub>, σ<sub>ε</sub>, C<sub>ε1</sub> a C<sub>ε2</sub> jsou konstanty. Problém v oblastech u stěny způsobuje člen K, jehož hodnota v oblastech u stěny se blíží nule na rozdíl od ε. To způsobuje, že hodnota jejich podílu se blíží nekonečnu, což způsobuje problémy s výpočtem. [5]

#### **5.2.2 Model K-ω**

Dvourovnicový model využívající turbulentní vazkost pro modelování napětí v nestlačitelných i stlačitelných prouděních se zahrnutím vlivu stěn. Místo disipace kinetické energie ε je zavedena specifická míra disipace ω. Základní rovnice jsou stejné jako u modelu K-ε.

Transportní rovnice:

$$
\frac{\partial(\rho K)}{\partial t} + \frac{\partial(\rho \overline{w_k} K)}{\partial k} = \frac{\partial}{\partial k} \left[ \left( \frac{C_\eta}{\sigma_k} \cdot \eta^T + \eta \right) \frac{\partial K}{\partial k} \right] + \tau_{kl}^T \cdot \left( \frac{\partial \overline{w_k}}{\partial l} + \frac{\partial \overline{w_l}}{\partial k} \right) - \rho \omega K \tag{5.7}
$$

$$
\frac{\partial(\rho\omega)}{\partial t} + \frac{\partial(\rho\overline{w_k}\omega)}{\partial k} = \frac{\partial}{\partial k} \left[ \left( \frac{C_\eta}{\sigma_\omega} \cdot \eta^T + \eta \right) \frac{\partial \omega}{\partial k} \right] + \alpha \frac{\omega}{K} \tau_{kl}^T \cdot \left( \frac{\partial \overline{w_k}}{\partial l} + \frac{\partial \overline{w_l}}{\partial k} \right) - \rho \beta \omega^2 \tag{5.8}
$$

$$
\omega = \frac{\varepsilon}{K} \tag{5.9}
$$

Kde C<sub>η</sub>, σ<sub>K</sub>, σ<sub>ε</sub>, C<sub>ω</sub>, α a β jsou konstanty. Výhodou transportní rovnice pro K je skutečnost, že v případě, že je hodnota K velmi malá celý poslední člen vypadne. Problémy modelu Kε se u transportní rovnice pro ω vzhledem k (5.9) nevyskytují.

# **6 Výpočet tlakových ztrát pomocí ANSYS/CFX**

 Po vytvoření je nutné síť načíst do programu ANSYS/CFX (dále jen CFX) a spojit její jednotlivé části. Vzhledem k tomu, že CFX načítá souřadnice vytvořené v DM, není nutné s jednotlivými částmi sítě nijak hýbat, načítají se přímo na místo určené v sestavě. Spojení jednotlivých částí je provedeno pomocí funkce "Domain Interface". Ta vytvoří přechod mezi jednotlivými sítěmi. Výhodou je, že sítě mohou být do určité míry rozdílné. Dále je nutné určit okrajové podmínky výpočtu.

Vzhledem k tomu, že do trasy je zařazen regulační člen, u něhož známe rozdíl tlaků před a za, ale neznáme jeho přesnou geometrii, byla trasa výtlaku rozdělena na dvě části. První část trasy výtlaku je mezi výstupním hrdlem kompresoru a vstupem regulační klapky. Od výstupních hodnot první části byl odečten rozdíl tlaku na klapce a byla použita jako vstupní hodnota části druhé.

Regulační klapka včetně koše byla modelována separátně. Z hlediska výpočtu tlaku je simulace nepřesná. To je způsobeno zjednodušením modelu regulačního členu. Vzhledem k fázi projektu výstavby zkušebny, nebyla přesnější data k dispozici. Účelem modelování této části bylo alespoň orientačně popsat chování proudění v klapce a usměrňovači a potvrdit, uklidnění proudu za nimi.

Jako vstupní tlak trasy sání byla použita hodnota tlaku za regulační klapkou snížená o přibližnou hodnotu tlakové ztráty chladiče (25 kPa). Trasa sání byla počítána vcelku. Vzhledem k hardwarové náročnosti byl výpočet proveden na výpočetních stanicích NTC.

## **6.1 Okrajové podmínky**

Aby výpočet mohl proběhnout, je nutné určit okrajové podmínky. Mezi ně patří hodnoty na vstupu, výstupu, stěně potrubí, výpočtový model a typ média.

## **6.1.1 Nastavení preprocesoru**

**Médium** – CFX nabízí možnost dopočtení vlastností směsi. Výhodou této možnosti je vyšší přesnost výpočtu. Nevýhodou je vyšší náročnost na výkon počítače. Další možností je zadání vlastností média. Vzhledem k tomu, že literatura [27,28] popisuje vlastnosti složek směsi poměrně obecně (jedna hodnota pro poměrně široký rozsah teplot a tlaků), byly hodnoty dopočítávány z knihoven ANSYSu v průběhu výpočtu.

V preprocesoru byla nastavena směs s pevným složením podle hmotnostního poměru 0,56241 pro helium a 0,4379 pro dusík. Oba plyny byly zvoleny jako ideální. Ve

volbě termodynamického stavu směsi byla zvolena položka "Gas" – směs tedy bude vždy počítána jako plynná.

**.Default Domain"** – Na kartě "Basic Settings" byla vybrána v předchozím nastavení vytvořená směs. Referenční tlak byl nastaven na 0 Pa. Vliv gravitace ("Bouyancy") nebyl uvažován. Na kartě "Fluid Models" byla zvolena položka "Total Energy" v případě nastavení sdílení tepla a turbulentní model SST. Ostatní položky byly ponechány v základním nastavení.

**Vstup do potrubí** – Na kartě "Boundary Details" byl nastaven režim "Subsonic" – tedy podzvukové proudění. V případě položky "Mass and Momentum" byla nastavena volba "Total Pressure". U položky "Heat transfer" pak "Static temperature". Vstupní hodnoty tlaku a teploty pro jednotlivé provozy byly nastavovány pro jednotlivé provozy dle tabulky 6.1.

| Okrajové podmínky na vstupu do potrubí |                |        |                |       |       |  |  |
|----------------------------------------|----------------|--------|----------------|-------|-------|--|--|
|                                        |                | Provoz |                |       |       |  |  |
|                                        | Veličina       | 1      | $\overline{2}$ | 3     | 4     |  |  |
| Výtlak<br>⋖                            | P[MPa]         | 1,528  | 1,528          | 1,723 | 1,174 |  |  |
|                                        | $T[^{\circ}C]$ | 161    | 193            | 193   | 132   |  |  |
| Výtlak<br>$\mathbf{B}$                 | P[MPa]         | 0,84   | 0,84           | 0,869 | 0,894 |  |  |
|                                        | $T[^{\circ}C]$ | 160,1  | 190,9          | 191,3 | 131,5 |  |  |
| Sání                                   | Tlak           | 0,815  | 0,815          | 0,844 | 0,869 |  |  |
|                                        | Teplota        | 40     | 40             | 40    | 40    |  |  |

*Tabulka 6.1 - Okrajové podmínky na vstupu do potrubí* 

**Výstup z potrubí -** Vzhledem k nutnosti určit tlakovou ztrátu byla, na výstupu z potrubí použita okrajová podmínka hmotnostní průtok ("Mass Flow Rate"). Ostatní hodnoty jsou dopočteny. Vzhledem k tomu, že neuvažujeme případně ztráty ucpávkami, a platností zákona zachování hmotnosti platí okrajová podmínka průtočné hmotnosti pro každý výstup hlavní trasy dané větve.

| Okrajové podmínky na výstupu z potrubí |                  |        |                 |  |  |  |  |  |
|----------------------------------------|------------------|--------|-----------------|--|--|--|--|--|
|                                        | Provoz           |        |                 |  |  |  |  |  |
| Veličina                               |                  |        |                 |  |  |  |  |  |
| m[kg/s]                                | $ 3,9583\rangle$ | 1,9224 | $2,4455$ 5,0511 |  |  |  |  |  |

*Tabulka 6.2 - Okrajové podmínky na výstupu z potrubí, platí pro trasu výtlaku i sání* 

**Stěna potrubí -** V nastavení okrajové podmínky stěny byly zvoleny položky "No Slip Wall" v případě "Mass And Momentum a Smooth Wall" (hladká stěna) v případě nastavení hrubosti stěny. Dále byl zvolen koeficient přestupu tepla, protože teplo je odváděno stěnou potrubí do prostředí strojovny. Součinitel přestupu tepla  $\alpha = 6.5$  W/m<sup>2</sup>K. Teplota ve strojovně je 25 °C.

Pro dva provozy byla simulována drsnost stěny. Koeficient hrubosti byl zvolen  $k =$ 0,1mm, stejně jako u klasické metody.

**Monitorování průběhu výpočtu -** Řešič CFX umožňuje nastavení monitorování uživatelem nastavených veličin. Pro účel monitorování ustálení tlakové ztráty byly nastaveny monitory pro sledování celkového tlaku na vstupním a výstupním průřezu. Program umožňuje i nastavení rozdílu veličin. V případě monitorování rozdílu tlaků výpočet v některých případech na začátku zkolaboval, proto nebyl ve většině případů použit. Monitory se nastavují pomocí výrazu "Expression" – například monitor celkového tlaku na výstupu: "areaAve(Total Pressure)@OUTLET".

**Průběh výpočtu -** Vzhledem k velikosti výpočetní sítě a množství variant výpočtu bylo nutné co nejvíce zkrátit dobu. Výpočet byl tedy zastaven vždy po ustálení tlakové ztráty, což proběhlo přibližně během 700 – 900 iterací. U nejmenších částí byly výpočty ponechány doběhnout na cca 2000 iterací. Je nutné podotknout, že k určitým fluktuacím docházelo i po ustálení výpočtu.

# **7 Vyhodnocení CFD výpočtu**

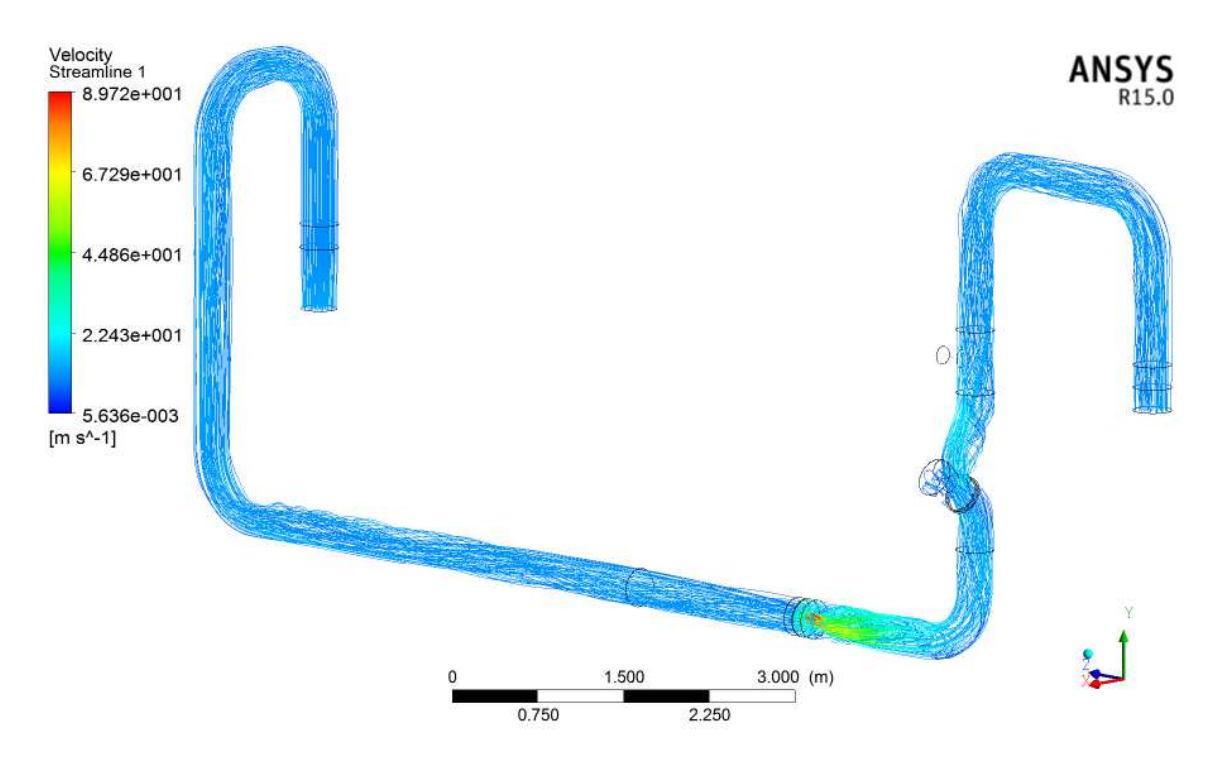

## **7.1 Trasa sání**

Na obrázku 7.1 je proudění ve větvi sání. Médium proudí z výstupu chladiče (vpravo) redukcí přes měřicí sondy dvěma koleny směrem k cloně. Průchodem oblouky dojde k rotaci proudu. Tato rotace ovlivní proudové poměry na cloně. Médium dále proudí skrz uzavírací ventil, kde také dojde k výraznému rozvíření proudu. Proud se přimkne k horní stěně výstupního potrubí a na dolní stěně se utvoří vír. Je nutné podotknout, že model ventilu vychází z orientačního náčrtku a je možné, že charakter proudění se bude ve skutečnosti lišit.

## **7.1.1 Rovné úseky**

Proudění v rovných úsecích je ovlivněno jím předcházejícími tvarovkami a dalšími překážkami v potrubí. Na obrázku 7.1 můžeme vidět rozdíly mezi prouděním v rovných úsecích v místě vstupu a v místech po průchodu tvarovkami. Obecně lze říci, že při průchodu dlouhým rovným potrubím dochází k postupnému uklidnění proudění.

*Obrázek 7.1 – Proudění ve větvi sání* 

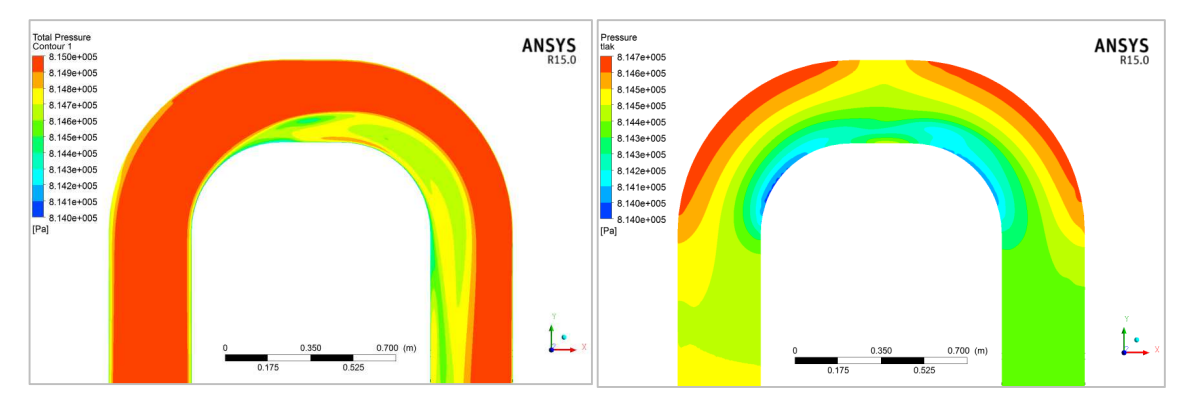

## **7.1.2 Oblouky**

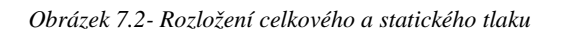

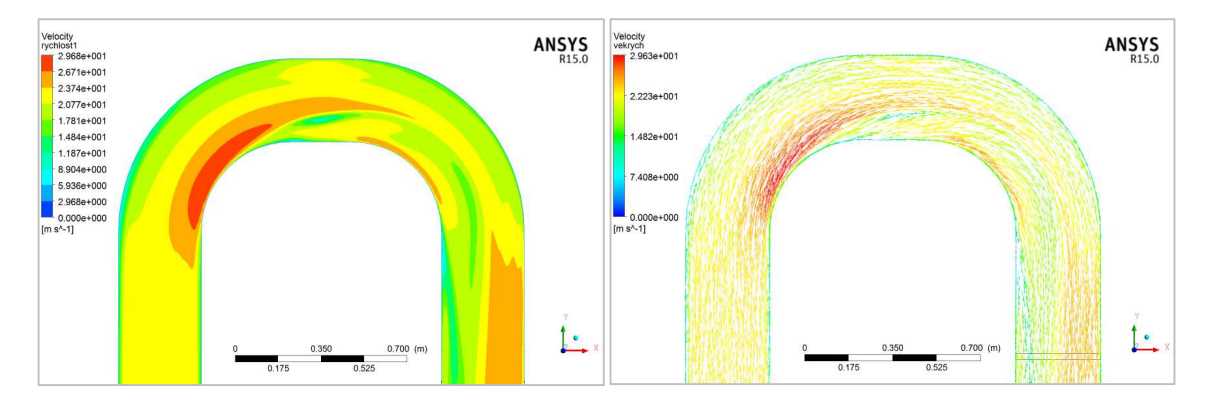

*Obrázek 7.3 - Rozložení a vektory rychlosti ve dvou navazujících obloucích* 

Z obrázků je patrné, že průběh proudění potrubním obloukem není závislý jen na jeho tvaru, ale i na tvaru vstupního proudění, potažmo konfiguraci potrubí před danou tvarovkou.

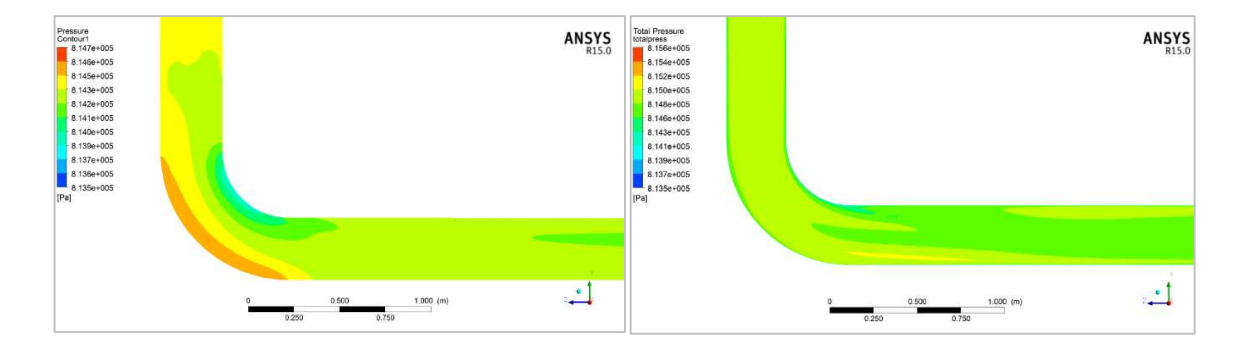

*Obrázek 7.4 - Rozložení celkového a statického tlaku ve třetím oblouku* 

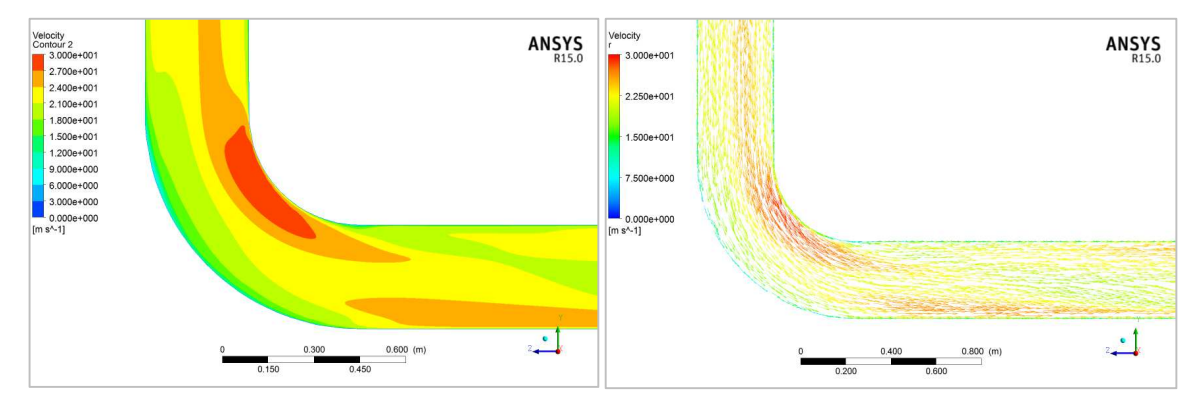

*Obrázek 7.5 Rozložení rychlosti ve třetím oblouku* 

**7.1.3 Uzavírací ventil** 

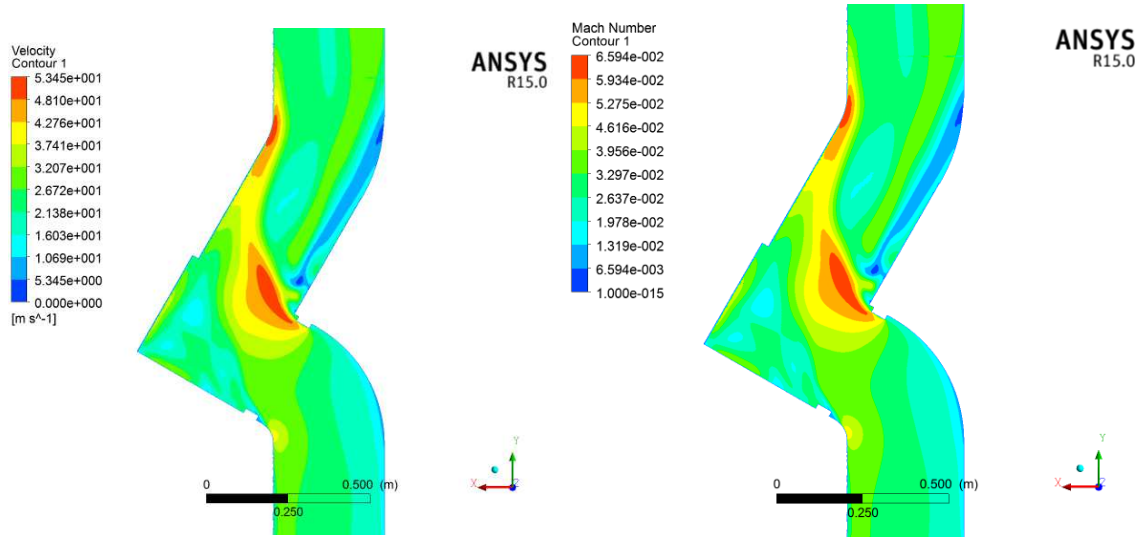

*Obrázek 7.6 - Rozložení rychlosti a Machova čísla v uzavíracím ventilu* 

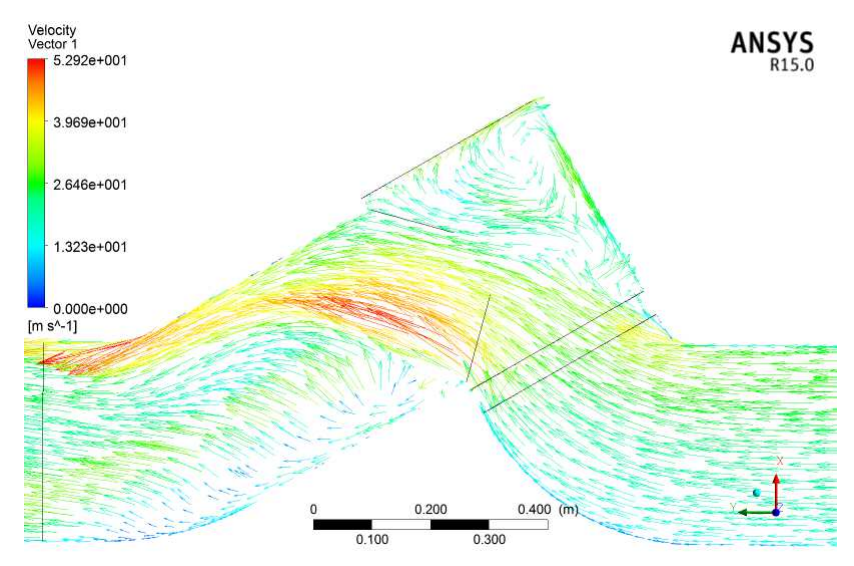

*Obrázek 7.7- Vektory rychlosti v uzavíracím ventilu*

Z obrázků můžeme usoudit, že po vstupu proudu do ventilu doje k jeho odtržení na sedle kuželky a následnému přilnutí k horní části výstupního potrubí. V místě pod kuželkou

se vytvoří vír. Vír se vytvoří i ve spodní části výstupního potrubí ventilu. Vzhledem k tomu, že Machovo číslo je menší než 1, bude proudění ve ventilu podzvukové.

## **7.1.4 Clona**

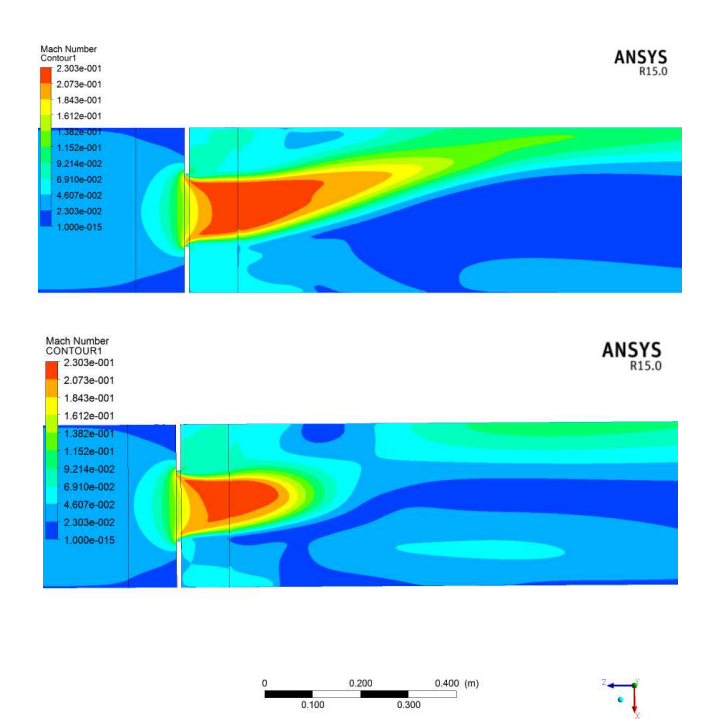

 *Obrázek 7.8 – Rozložení Machova čísla v rovinách YZ (nahoře) a ZX* 

Z obrázku 7.6 je patrné, že proudění clonou je vzhledem k typu média podzvukové. Maximální hodnota Machova čísla je 0,23.

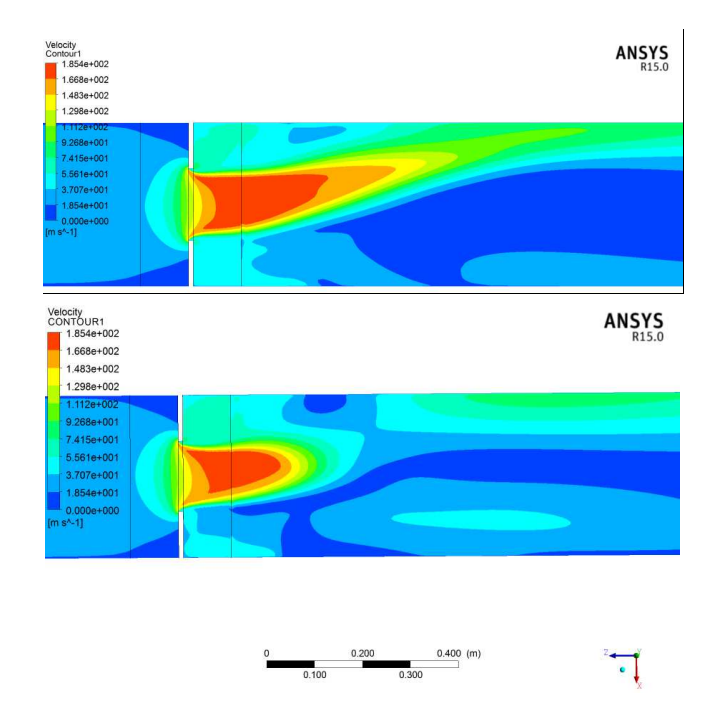

 *Obrázek 7.9 - Průběh rychlosti v oblasti clony v rovinách YZ (nahoře a ZX)* 

Clona zužuje průtočný průměr potrubí z 339,6 mm na 150 mm. Lze ji tedy považovat za jeden z největších zdrojů tlakové ztráty v potrubí. Dochází také k poměrně silnému rozvíření proudu.

Z obrázku 7.10 je patrné, že do clony vstupuje axiálně rotující proud. Rotace je způsobena tvarovými prvky potrubí před rovným úsekem. Po průchodu clonou se proud přimkne ke stěně a vedle něho vznikne vír, který je nasáván směrem k cloně. Ten přechází v radiální proudění, které je odsáváno v místě přimknutí proudu.

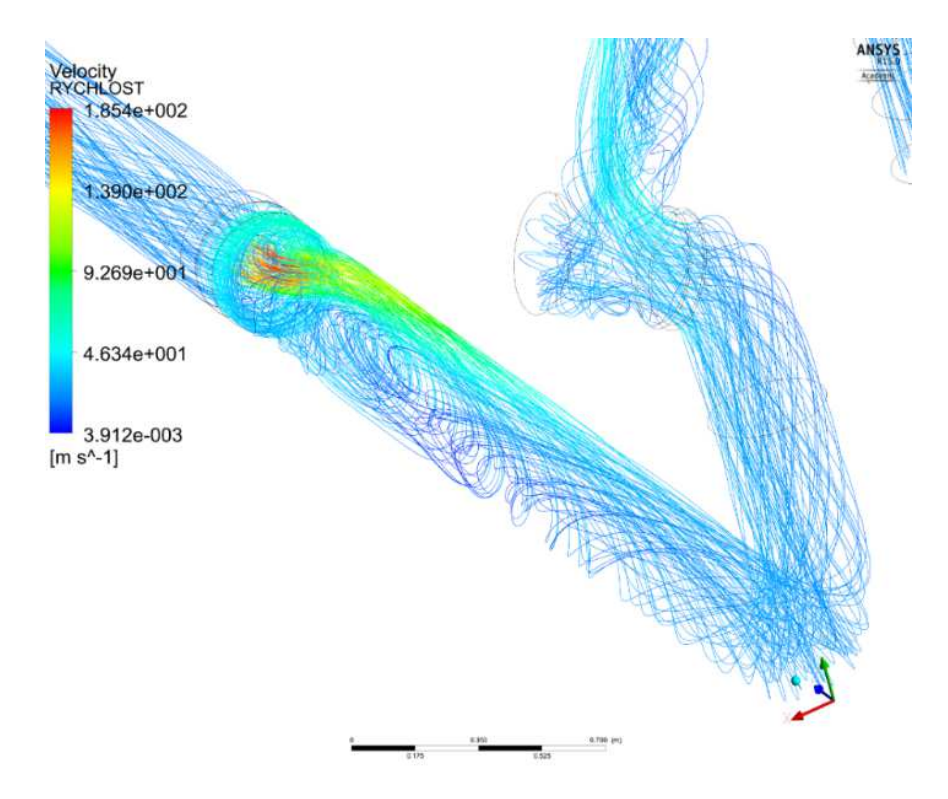

*Obrázek 7.10- Průtok clonou* 

#### **7.1.5 Měřicí instrumentace – teploměry**

Potvrdilo se, že vliv jímek teploměrů, vsunutých do potrubí, na tlakovou ztrátu je minimální.

## **7.1.6 Průběh tlakových ztrát**

Z výsledků CFD výpočtu byly vykresleny průběhy tlakových ztrát vztažené k jednotlivým místům potrubí. To je výhodné z hlediska rozložení ztrát. Na dlouhých rovných úsecích dochází k menším ztrátám. Naopak tvarovky, ventily a clona způsobují náhlý nárůst tlakové ztráty na poměrně krátkém úseku. Průběhy tlakové ztráty pro trasu sání byly vykresleny z provozního režimu 2 s drsností potrubí zahrnutou ve výpočtu.

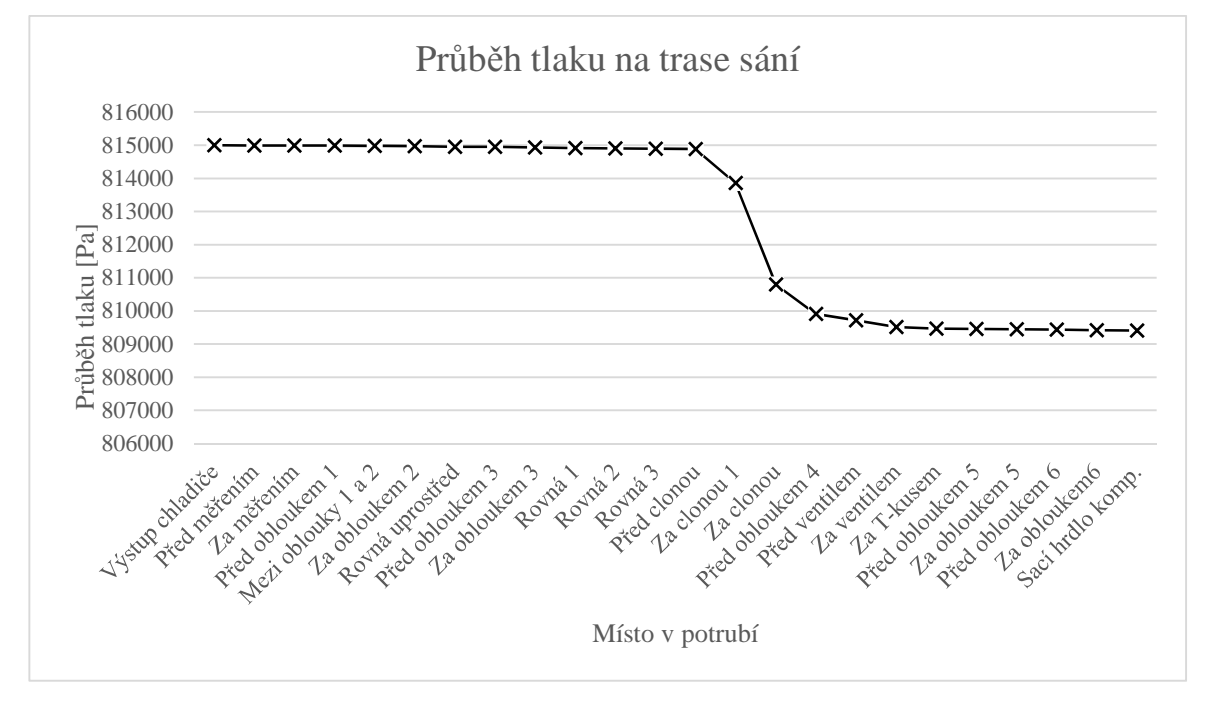

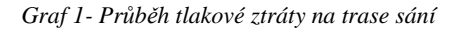

Nejvýraznějším zdrojem tlakové ztráty na trase sání je měřicí clona. Při škrcení zúžením dojde ke změně rychlosti i stavových veličin média. Vzhledem k tomu, že vlivem majoritní ztráty – clony dohází ke zkreslení grafu, byly části před a za clonou, vykresleny separátně.

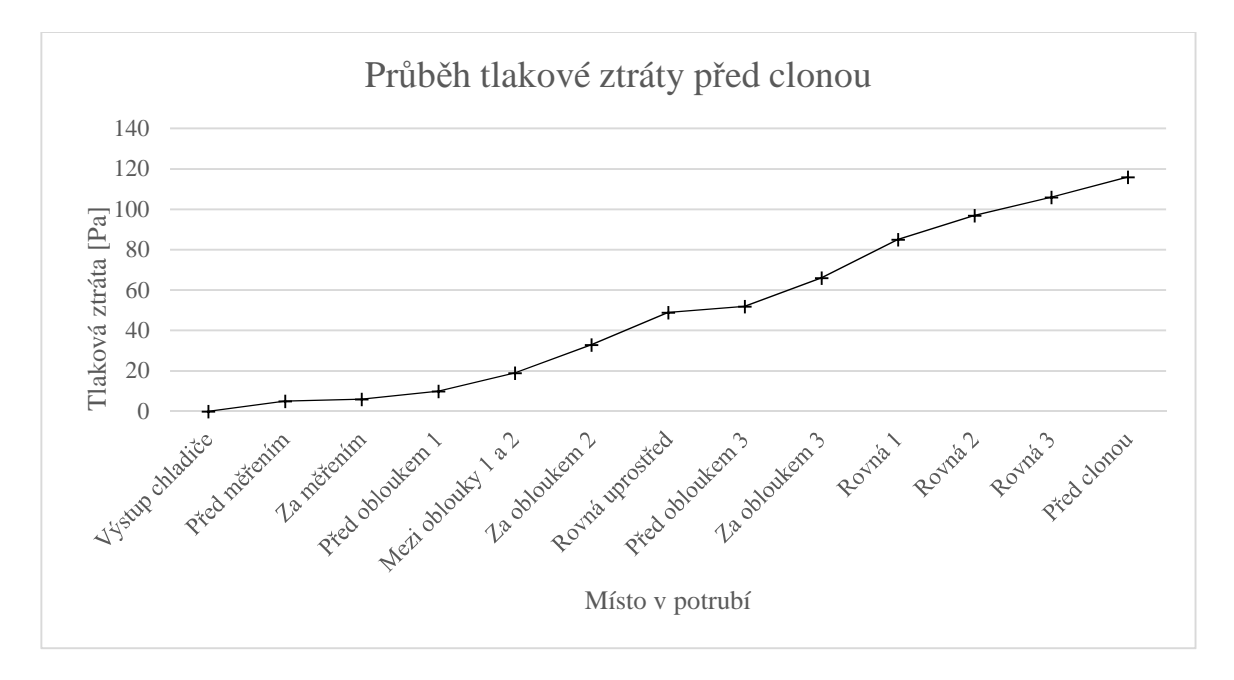

*Graf 2- Průběh tlakové ztráty celkového a statického tlaku před clonou* 

Graf 2 popisuje průběh tlakové ztráty mezi vstupem do potrubí a clonou. Za výstupem z chladiče je patrný mírně strmější nárůst tlakové ztráty způsobený redukcí z DN

300 na DN 350. V obloucích je křivka strmější, jejich tlaková ztráta je vyšší. Důležitým parametrem pro velikost tlakové ztráty je tvar proudění. Čím více je proud rozvířený, tím větší je tlaková ztráta. To je patrné i z grafu 2.

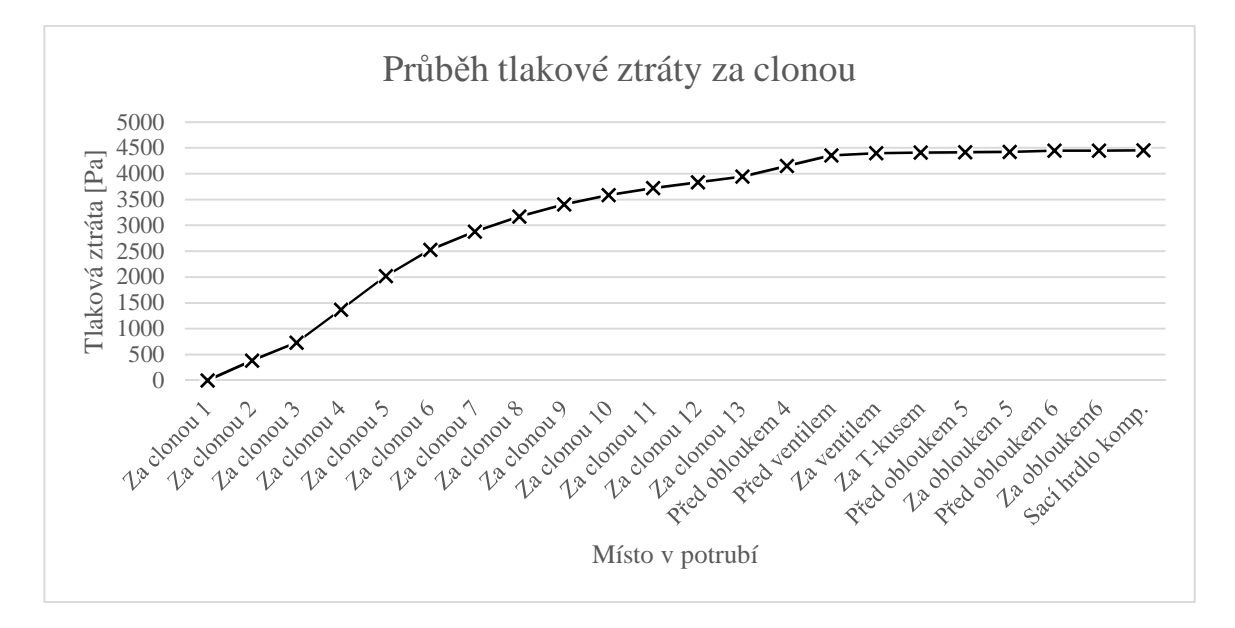

#### *Graf 3- Průběh tlakové ztráty za clonou*

Tlaková ztráta za clonou je ovlivněna prouděním ve cloně. Clonou zúžený paprsek proudu se rozpadá a tlaková ztráta narůstá strměji. První polovina grafu 3 monitoruje průběh nárůstu v krátkém úseku za clonou.

## **7.2 Trasa výtlaku**

Na začátku trasy výtlaku jsou z dispozičních důvodů umístěny tři oblouky. Po sobě následující oblouky jsou vždy v rovinách na sebe navzájem kolmých. Toto uspořádání vede k silnému rozvíření proudu. Proudění v trase výtlaku se dá obecně považovat za silně turbulentní. Dalším zdrojem vírů je uzavírací ventil. Znovu je nutné podotknout, že jeho geometrie v době tvorby této práce nebyla k dispozici a zjednodušený model byl vytvořen podle náčrtku a proudění ve skutečném ventilu se pravděpodobně bude lišit. Největší tlakový spád na trase výtlaku je způsoben regulační klapkou. Vzhledem k jeho velikosti není na větvi výtlaku před regulační klapkou nutno dbát na velikost tlakových ztrát. Velikost tlakové ztráty potrubí s ventily, měřicími sondami a T-kusy v žádném případě nepřesáhne tlakový spád regulace. Trasu před regulačním ventilem je tedy vhodné navrhovat s maximálním ohledem na technologii okruhu, je vhodné zde umístit maximum možných přívodních potrubí.

Mezi klapkou a chladičem je umístěno potrubí s dvěma T-kusy a měřicí instrumentací. Tlaková ztráta tohoto úseku je minimální. V potrubí je umístěna měřicí instrumentace tlaku a teploty. Vzhledem k poměru velikosti této instrumentace k velikosti potrubí je jejich tlaková ztráta zanedbatelná.

Na vstupu do trasy výtlaku jsou umístěny tři oblouky v na sebe kolmých rovinách. Tato konfigurace značně ovlivní proudění. Dojde k výrazné turbulizaci proudu a jeho rotaci.

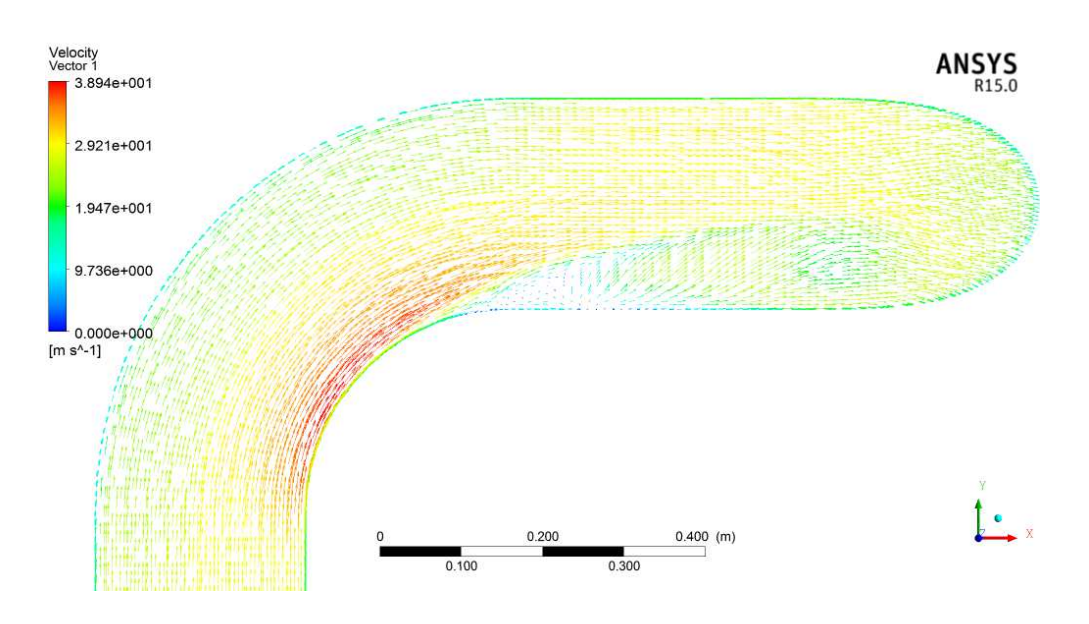

*Obrázek 7.11- Vektory rychlosti - Oblouk 1* 

Na obrázku 7.11 jsou vektory rychlosti při průtoku prvním obloukem za výtlačným hrdlem. Je zde patrné urychlení proudu na vnitřní straně oblouku a tvorba víru za obloukem. Tento vír ovlivní proudění ve druhém oblouku.

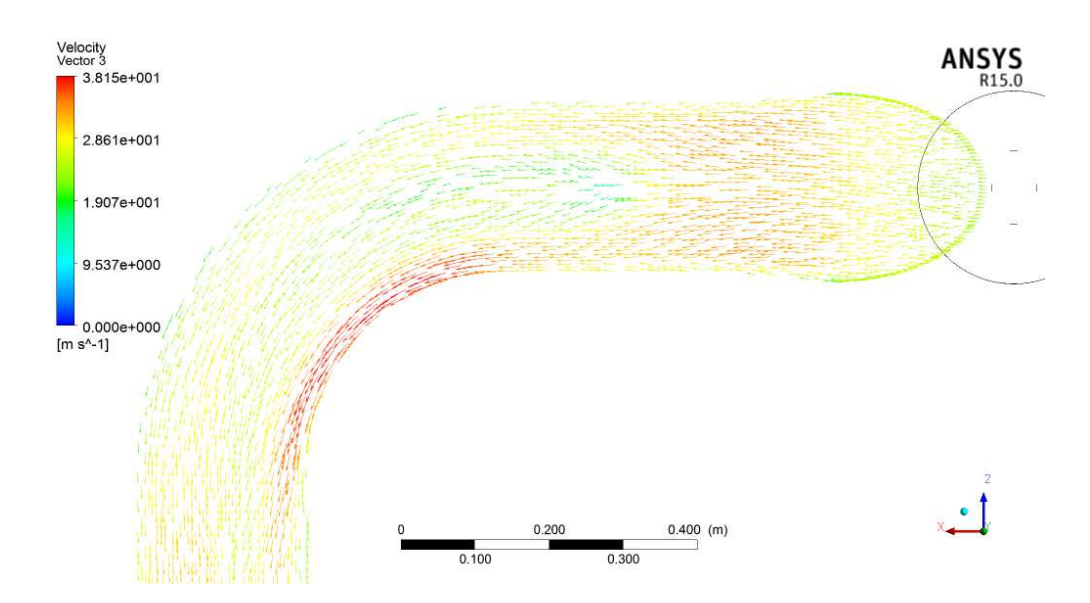

*Obrázek 7.12 - Vektory rychlosti ve druhém oblouku* 

Obrázek 7.12 reprezentuje plochu 50 mm pod osou potrubí v místě druhého oblouku. Tato plocha byla zvolena kvůli víru tvořenému v prvním oblouku, ten se v ose projevuje jen minimálně, v zobrazené rovině je jeho vliv patrný. Je reprezentován zelenou oblastí před obloukem s rychlostí přibližně 1,9 m/s. Zde se potvrzuje, že na sebe kolmé oblouky způsobují velké rozvíření proudu. Pro úplnost je doplněn ještě obrázek 7.13, který reprezentuje proudění třetím obloukem.

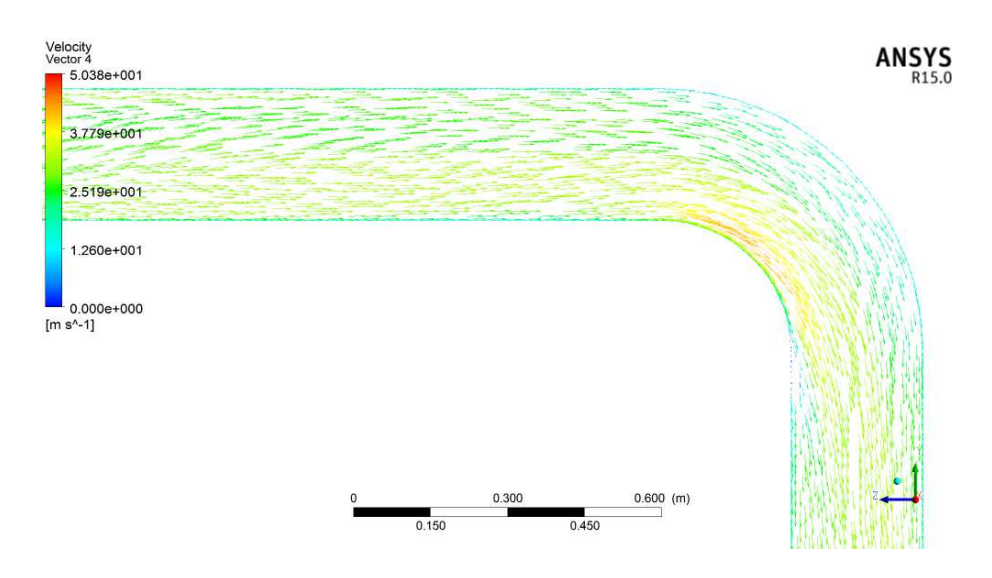

*Obrázek 7.13 - Proudění třetím obloukem* 

## **7.2.1 Proudění T-kusem**

 Na trase výtlaku jsou v modelu umístěny 2 T-kusy o rozměrech slepého ramene DN100 a DN200. Oba reprezentují za provozu uzavřené přívody. Vzhledem k tomu, že jejich příspěvek k hmotnostnímu průtoku je nulový, ovlivňují proudění i tlakovou ztrátu pouze minimálně. Ve slepě větvi T-kusu vzniká rotující vír, který se otáčí proti směru proudění.

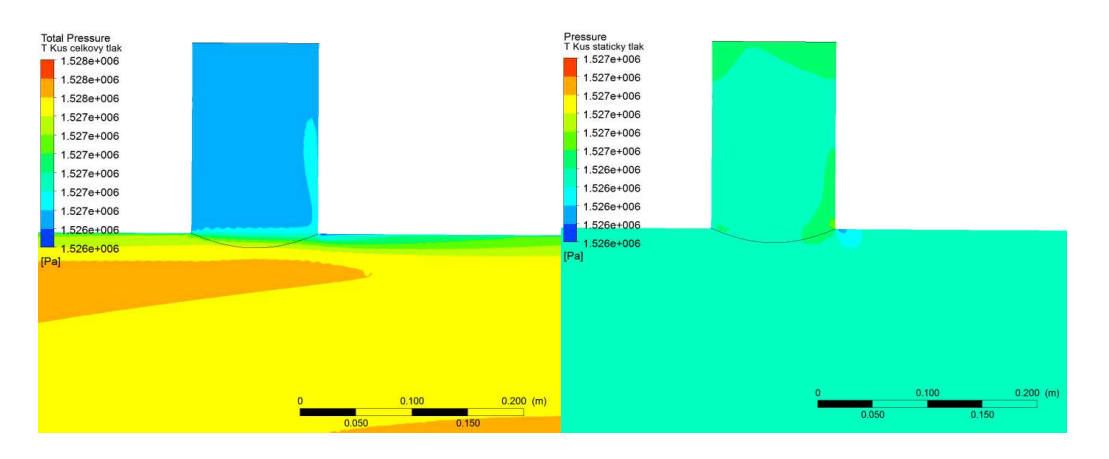

*Obrázek 7.14- Průběh celkového a statického tlaku v T-kusu DN100* 

Z obrázku 7.14 můžeme usoudit, že dynamická složka tlaku se v T-kusu téměř neprosadí. Celkový tlak je zde přibližně na úrovni statického. Rovněž vektory rychlosti na obrázku 7.15 ukazují malý vliv tohoto kusu na tlakovou ztrátu, prostor je vyplněn velmi pomalu rotujícím vírem

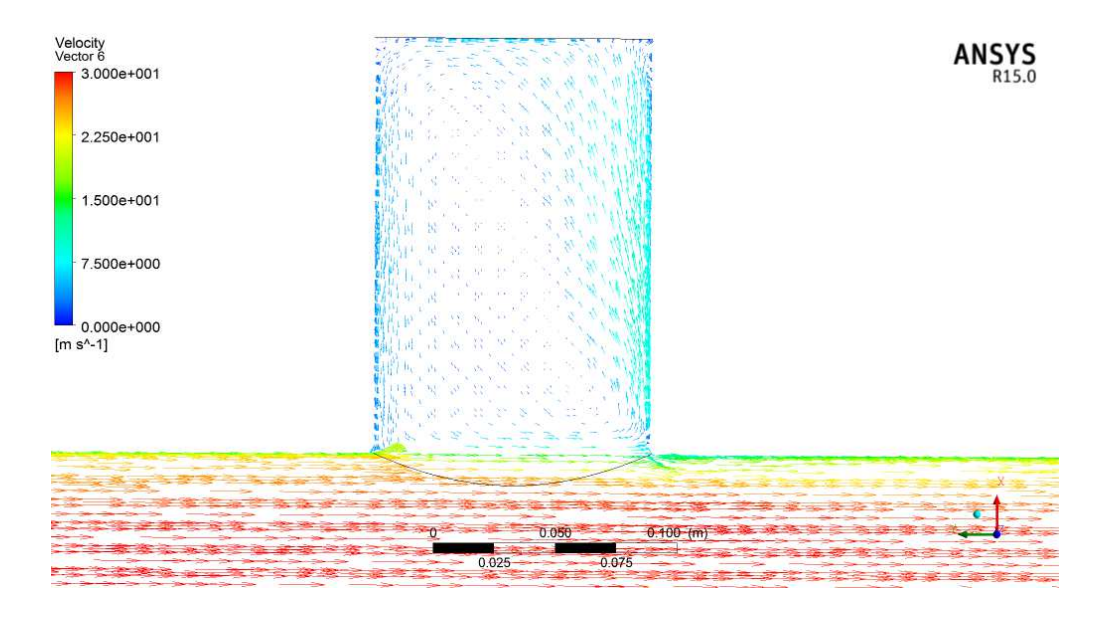

*Obrázek 7.15- Vektory rychlosti v T-kusu* 

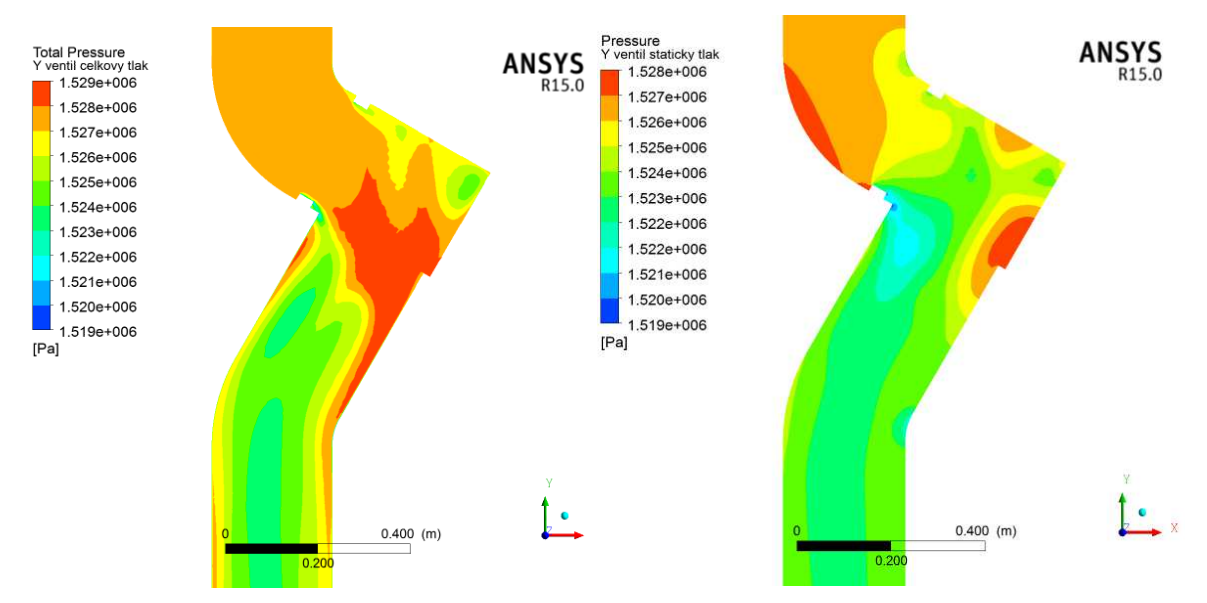

### **7.2.2 Uzavírací ventil**

*Obrázek 7.16 - Rozložení celkového a statického tlaku v uzavíracím ventilu* 

Z obrázku 7.16 je patrný vliv dynamické složky celkového tlaku. Vnitřní část ventilu je i po zjednodušení poměrně členitě tvarována, dochází zde ke změně směru proudění a tedy i k poměrně výrazné tlakové ztrátě a vzniku vírů.

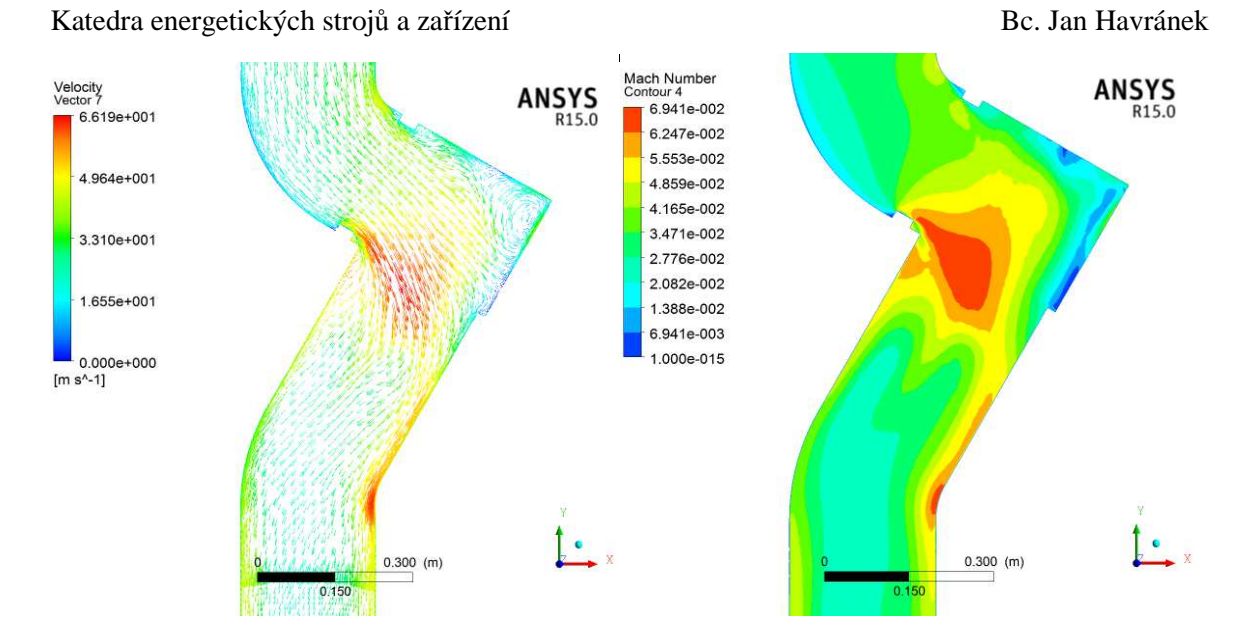

*Obrázek 7.17- Průběh vektorů rychlosti a Machova čísla* 

Po vstupu do tělesa ventilu dochází na osazení sedla kuželky ventilu k odtržení proudu. Je nutné podotknout, že model ventilu je značně zjednodušen a jsou vynechána četná zaoblení. Pod kuželkou ventilu vzniká rotující vír a proud se odklání směrem k výstupu. Na začátku výstupní části ventilu vzniká kuželovitý vír, proud média vystupuje z ventilu v rotujícím stavu. Ve ventilu dochází k nárůstu rychlosti. Proudění ve ventilu je pozdzvukové.

## **7.2.3 Úsek před regulační klapkou**

Jedná se o rovný úsek potrubí s oblouky na začátku a na konci. Před výstupním obloukem je umístěn T-kus se slepým koncem o rozměru DN200. Za druhým obloukem je krátký rovný úsek navazující na regulační klapku. Proud do tohoto úseku vstupuje po průchodu ventilem v axiálně rotujícím víru. V rovném úseku postupně dochází ke zmírnění rotace. V T-kusu stejně jako v předchozím případě vzniká rotující vír a vliv na proudění i tlak je zanedbatelný.

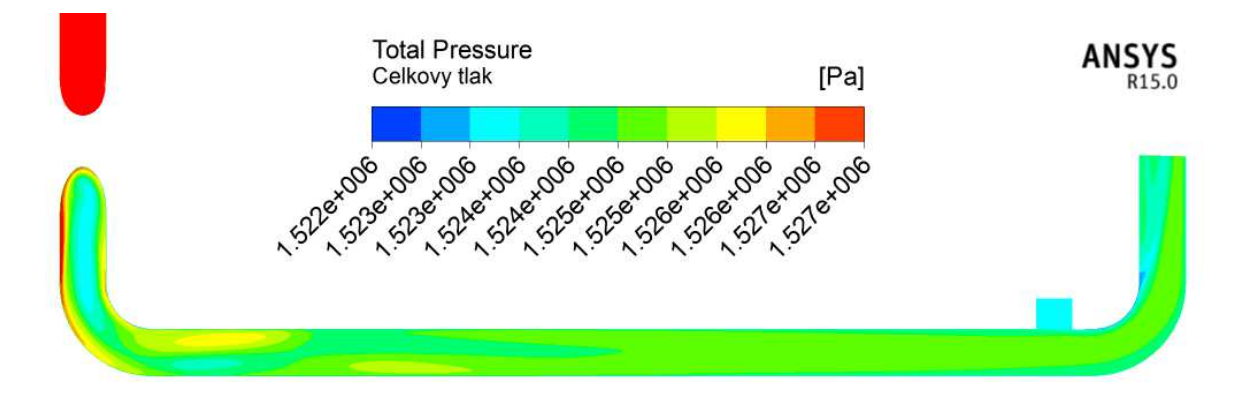

70

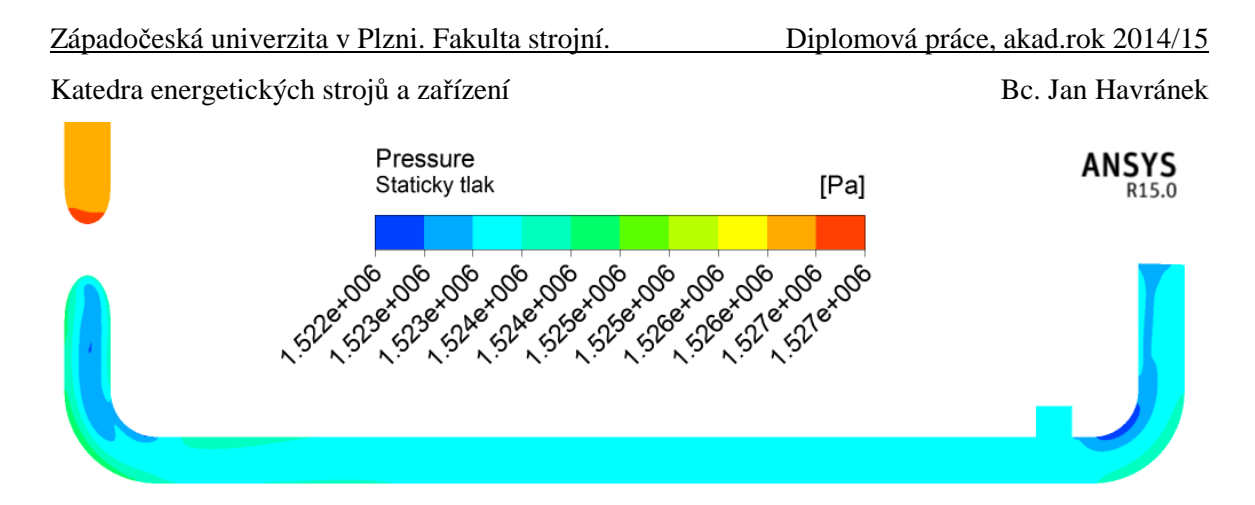

*Obrázek 7.18 - Průběh celkového a statického tlaku* 

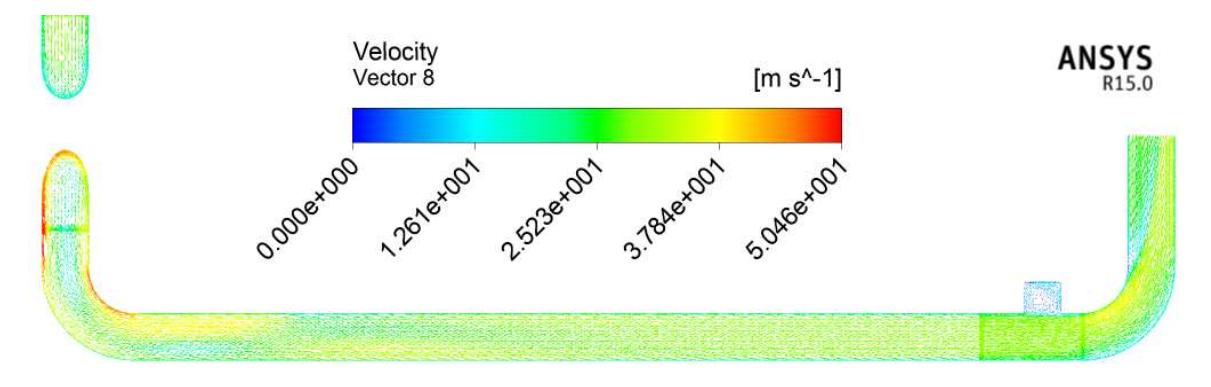

*Obrázek 7.19 - Vektory rychlosti* 

Prostor za klapkou byl modelován separátně. Prvním důvodem byla velikost výpočtového modelu, který již nebylo možné spustit na univerzitních PC. Druhým důvodem byla geometrie klapky. Ta bohužel nebyla k dispozici v dosti přesné podobě. Potrubí za klapkou se skládá z úseku se dvěma oblouky, tvar proudění je obdobný jako u předcházejících případů.

### **7.2.4 Kompletní model výtlaku**

Pro jeden provoz byl simulován výtlak jako celek. Vzhledem k nepřesné geometrii klapky není tento model vypovídající co do přesnosti tlakových ztrát, ale poslouží k vytvoření přibližného popisu proudění v úseku klapky. Dalším důvodem je potvrzení toho, že proud z usměrňovacího koše bude vystupovat v přímém směru a nebude axiálně rotovat. Je nutné podotknout, že i koš za regulační klapkou prošel z důvodu velikosti modelu značným zjednodušením. Průměr děr se podle náčrtku pohybuje okolo 5mm, zjednodušený model má 160 děr po 15mm. Simulován byl provoz 4 z důvodu největšího úhlu otevření klapky.
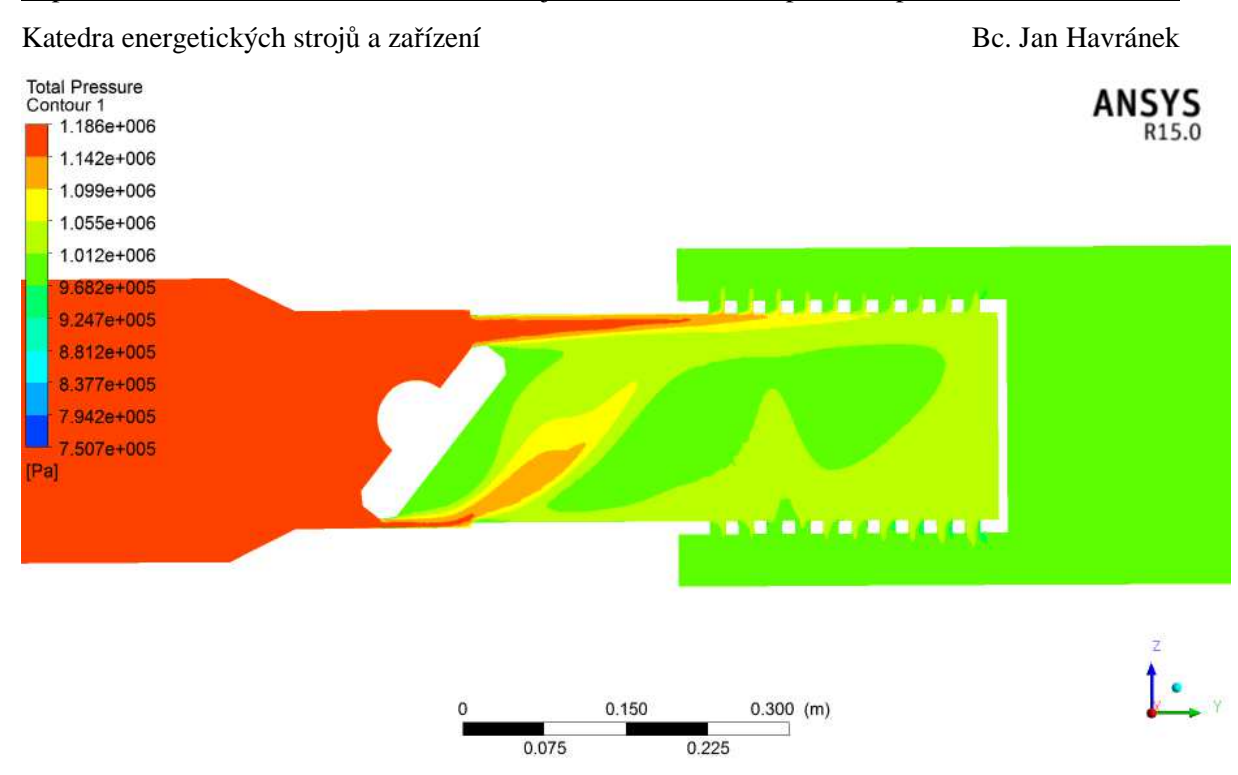

*Obrázek 7.20 - Průběh celkového tlaku v regulačním členu* 

Na obrázku 7.20 je rozložení celkového tlaku ve zjednodušeném modelu regulační klapky a koše.

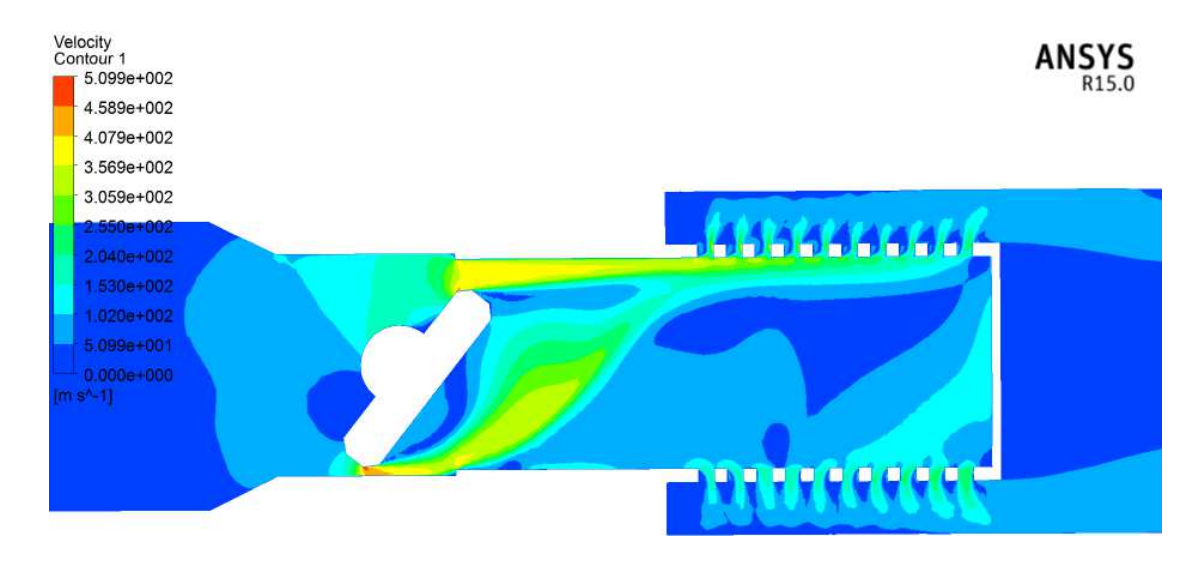

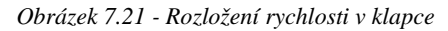

Na obrázku 7.21 je rozložení rychlosti v klapce. Vzhledem k tomu, že klapka při regulaci zmenšuje průřez potrubí, dochází v jejím okolí k lokálnímu urychlení proudu. Rychlost zvuku ve směsi helia a dusíku v dané konfiguraci při výpočtovém režimu 1 je podle rovnice (7.1) 888,63m/s.

$$
a = \sqrt{\frac{\kappa \cdot p}{\rho}} = \sqrt{\frac{1, 4 \cdot 1, 528 \cdot 10^6}{2, 709}} = 888,63 \frac{m}{s}
$$
 (7.1)

Vzhledem k vlastnostem, stavu média a vysokým rychlostem je proudění podzvukové, jak ukazuje obrázek 7.22 – Rozložení Machova čísla. Machovo číslo vyjadřuje poměr mezi rychlostí proudu a rychlostí zvuku v daném médiu. V případě, že nabývá hodnot větších než 1, je proudění nadzvukové. Pro Ma menší než 1 je podzvukové a pro Ma=1 má proudění rychlost zvuku.

$$
Ma = \frac{v}{a} \tag{7.2}
$$

Za regulační klapkou dochází k vlivem změny průřezu k výraznému rozvíření proudu. V případě, že by za klapkou nebyl usměrňovač proudu - koš, bylo by podle informací výrobce [10], k uklidnění proudu potřeba 5m rovného potrubí. Vzhledem k umístění usměrňovače dojde k rozbití víru při průchodu proudu skrz otvory a k uklidnění proudu na podstatně kratším úseku.

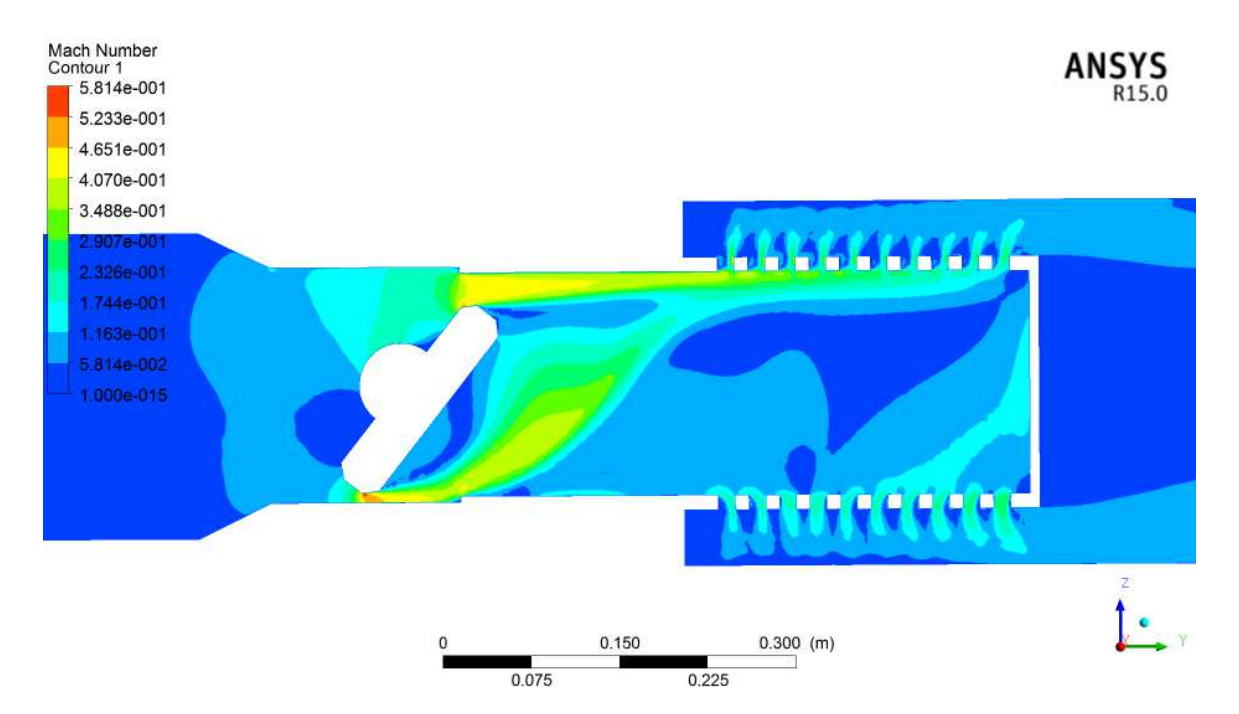

*Obrázek 7.22 - Rozložení Machova čísla v klapce* 

Vzhledem k tomu, že výpočtový model byl zjednodušený se dá se předpokládat, že při reálné geometrii bude usměrnění proudu výraznější. Vektory rychlosti proudění v klapce jsou na obrázku 7.23

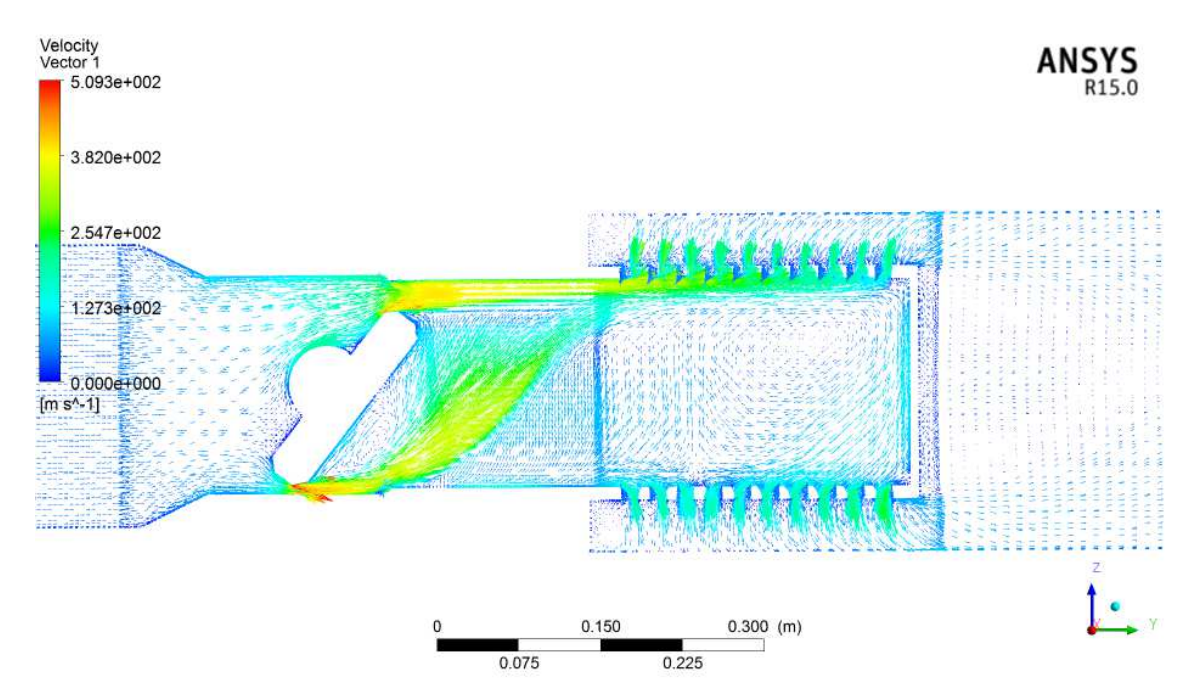

*Obrázek 7.23 - Vektory rychlosti v klapce a usměrňovači* 

Pozn. Radiální řez regulačním členem je ve vevázané příloze 2.

### **7.2.5 Průběh tlakové ztráty**

Grafy průběhů tlakové ztráty zobrazují přírůstek tlakové ztráty vzhledem k místu potrubí. Nejsou tedy vztaženy k délce potrubí, ale k danému bodu.

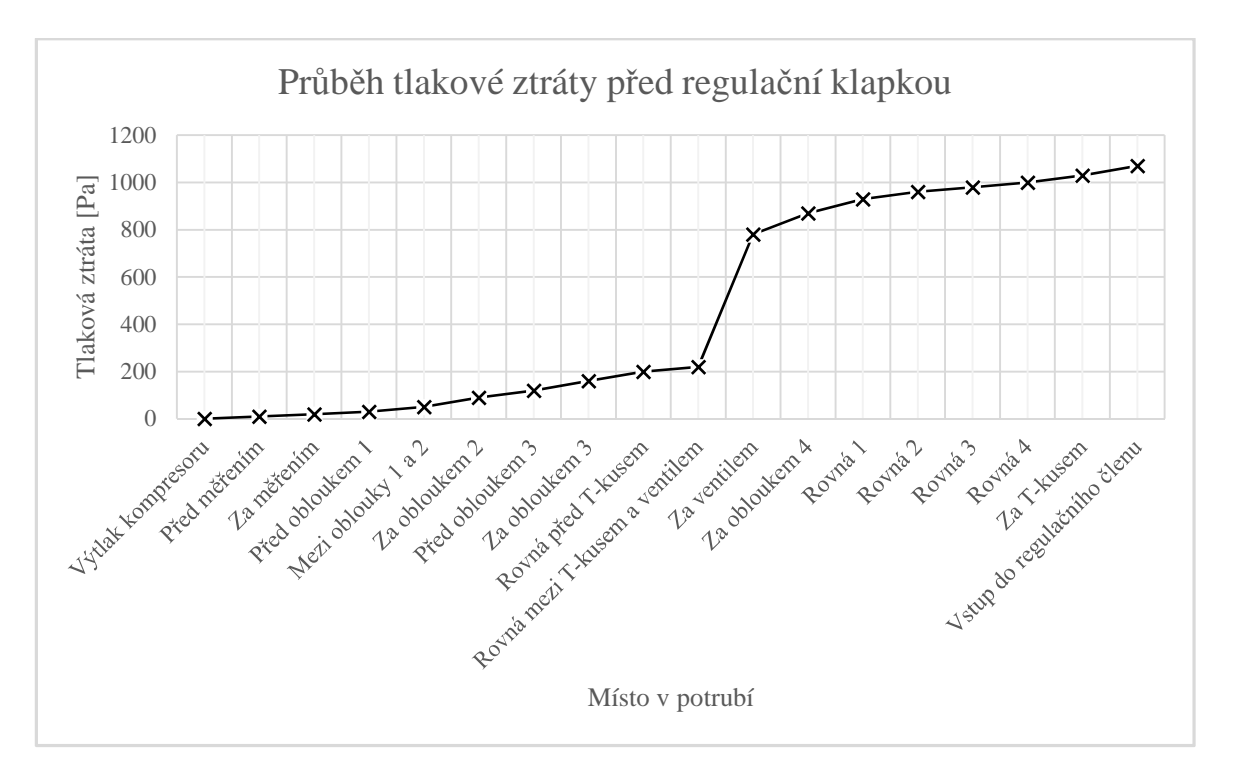

*Graf 4 - Průběh tlakové ztráty ve větvi výtlaku před regulační klapkou* 

Graf 4 popisuje průběh tlakové ztráty v první části větve výtlaku. Popisuje tedy nárůst tlakové ztráty mezi výtlačným hrdlem kompresoru a vstupem do regulační klapky. Největším přírůstkem tlakové ztráty je uzavírací ventil. Z grafu 4 je také patrné, že velká tlaková ztráta klapky zkresluje zbytek grafu.

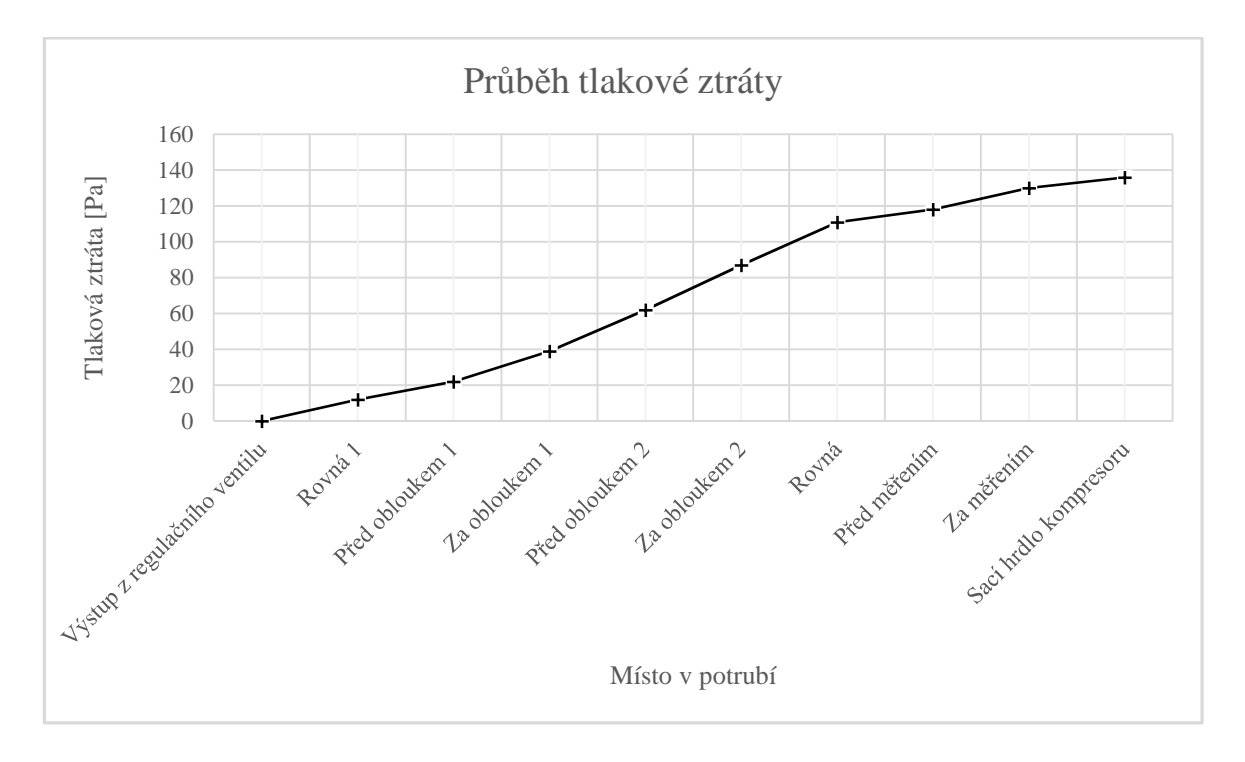

*Graf 5 - Průběh tlakové ztráty za regulačním členem* 

Graf 5 popisuje nárůst tlakové ztráty za košem regulační klapky. Strmější stoupání tlakové ztráty reprezentuje oblouky. Ve stoupání je prodleva, která reprezentuje velmi krátký úsek mezi oblouky.

Pozn. Další obrázky průběhů tlaku a rychlosti pro obě trasy jsou vloženy jako příloha č. 2.

## **8 Porovnání**

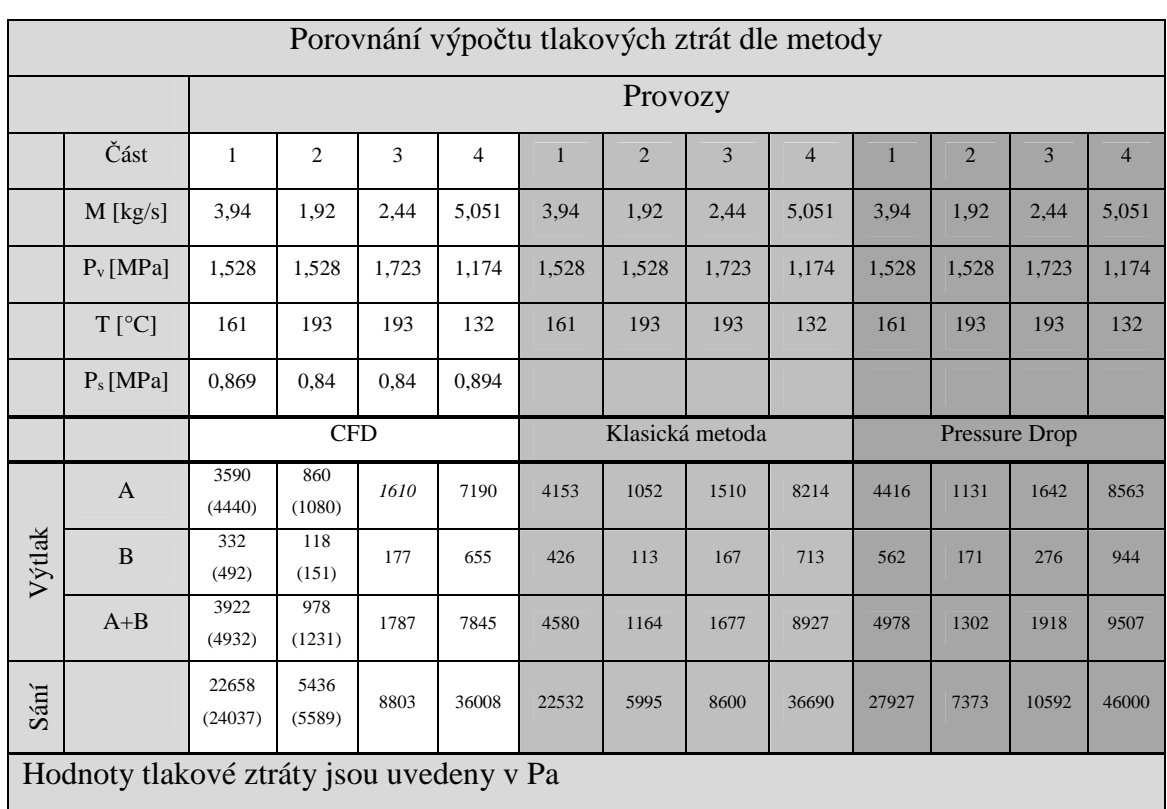

Výpočet byl proveden dvěma metodami, CFD a klasickou. Pro kontrolu byla přidána ještě metoda třetí, kdy byly tlakové ztráty vypočteny pomocí SW Pressure Drop [23].

*Tabulka 8.1 - Porovnání výsledků výpočtu tlakových ztrát podle jednotlivých metod* 

Hodnoty získané pomocí CFD výpočtu se pohybují mezi 77 a 107 procenty hodnot získaných pomocí klasické metody. Výsledky CFD i klasické metody jsou vždy menší než hodnoty dosažené pomocí programu "Pressure Drop". Z porovnání koeficientů použitých v tomto programu s koeficienty v případě klasické metody vyplývá, že v případě komerčního SW jsou koeficienty voleny nejkonzervativněji.

Provozy 1 a 2 byly počítány pomocí CFD včetně vlivu drsnosti povrchu potrubí. Vliv drsnosti na tlakovou ztrátu je nezanedbatelný. V případě provozu 1 je tlaková ztráta v případě zahrnutí drsnosti potrubí vyšší cca o 1 kPa v případě výtlaku a 1,38 kPa na trase sání. U druhého provozu jsou tlakové ztráty vlivem jiných parametrů menší, to platí i pro podíl drsnosti na celkové ztrátě. Na trase výtlaku vzrostla tlaková ztráta o 253 Pa a na sání o 153 Pa. Při porovnání tlakových ztrát provozů 1 a 2 je patrný vliv hmotnostního průtoku, který během provozu 2 výrazně menší. Na trase sání je v případě 2. provozu nižší tlak i průtok, z toho plyne nižší nárůst tlakové ztráty na trase sání.

Pro názornost vlivu změny jednotlivých veličin na změnu tlakové ztráty byly simulovány změny některých veličin. Vzhledem k tomu, že provozy měřicí trati se liší, není na nich možné popsat vliv jednotlivých veličin na tlakovou ztrátu. To je možné jen u hmotnostního průtoku, jehož vliv na tlakovou ztrátu je největší.

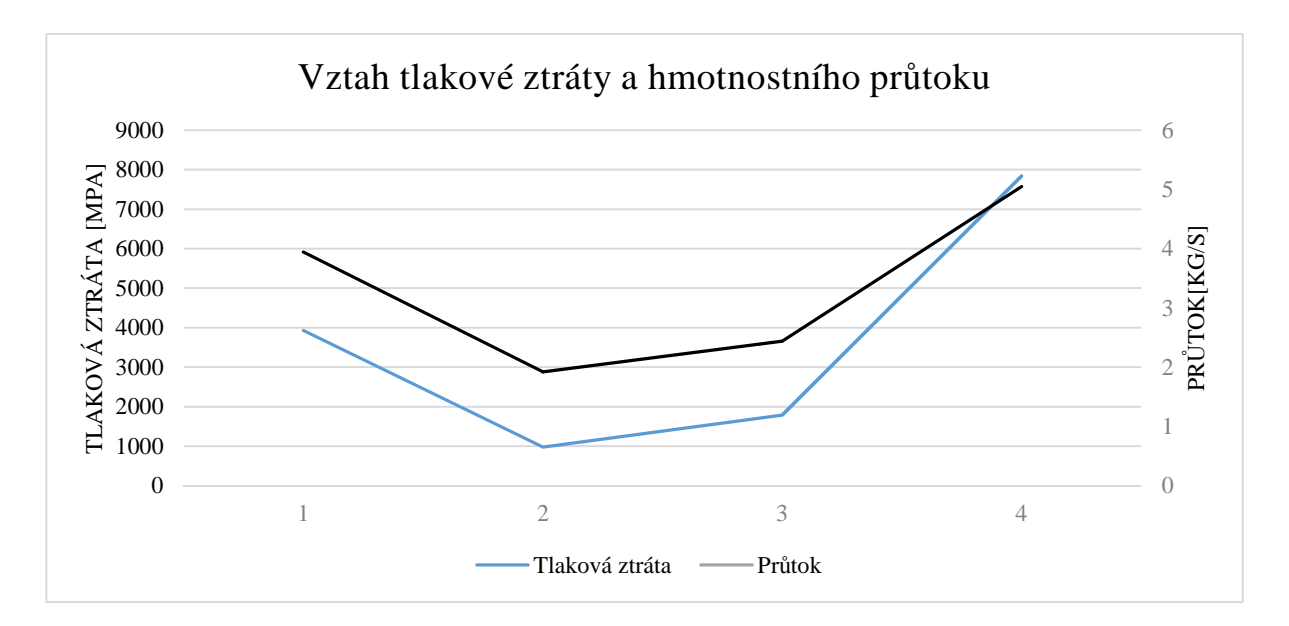

*Graf 6 - Vliv průtoku na tlakovou ztrátu* 

Vzhledem k tomu, že křivka tlakové ztráty kopíruje křivku průtoku, můžeme usoudit, že největší vliv na tlakovou ztrátu má hmotnostní průtok.

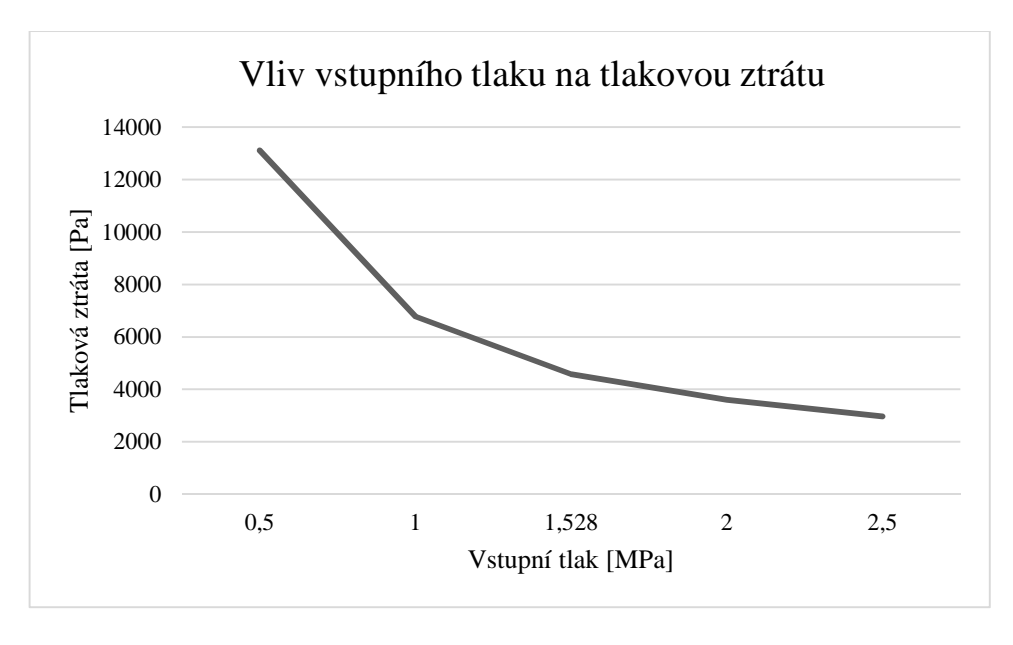

*Graf 7 - Vliv vstupního tlaku na tlakovou ztrátu* 

Graf 9 je popisuje vliv změny vstupního tlaku na tlakovou ztrátu. Závislost byla simulována na větvi výtlaku u provozu 1. Byl měněn pouze vstupní tlak, ostatní veličiny

zůstaly nezměněny. Z grafu lze usoudit, že tlaková ztráta s vlivem rostoucího vstupního tlaku klesá. Stejným způsobem byl simulován i vliv teploty média na tlakovou ztrátu.

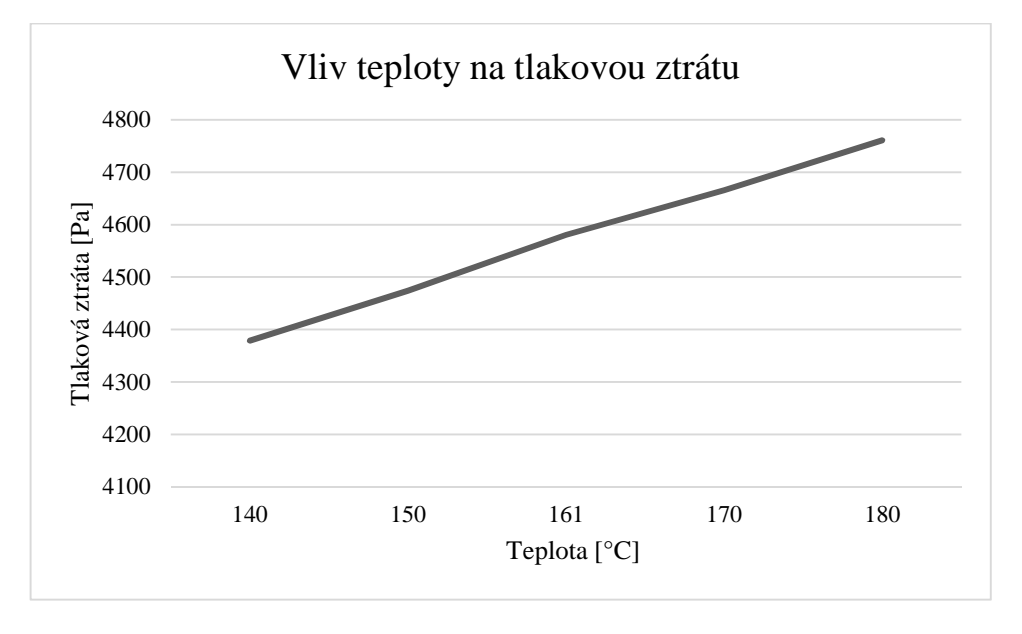

*Graf 8- Vliv teploty média na tlakovou ztrátu* 

Z grafu 8 lze usoudit, že s rostoucí teplotou média bude docházet k poklesu hustoty média, tím pádem i růstu rychlosti v potrubí z čehož plyne i růst tlakové ztráty.

### **9 Závěr**

Cílem práce bylo navržení okruhu pro testování turbokompresorů podle normy ASME PTC 10 a výpočet jeho tlakových ztrát. Výpočet tlakových ztrát byl proveden dvěma metodami – klasickou podle interních materiálů společnosti Howden ČKD Compressors s.r.o. a simulací pomocí softwaru ANSYS CFX. Pro kontrolu byla přidána ještě třetí metoda výpočtu tlakových ztrát pomocí programu Pressure Drop.

Testovací okruh turbokompresoru byl navržen s ohledem na výše uvedenou normu. Součástí okruhu jsou měření tlaku, teploty a průtoku. Norma ASME PTC 10 určuje délku rovného potrubí před i za měřicími rovinami, popř. jejich minimální vzdálenosti od hrdel turbokompresoru. Umístění měřicí clony bylo provedeno s ohledem na normy ČSN EN ISO 5167-1 a 2. Norma vyjadřuje rovnou délku potrubí před prvkem ve vztahu k vnitřnímu průměru potrubí D. Délka rovného úseku je určena koeficientem β, který vyjadřuje poměr průměru clony vůči vnitřnímu průměru potrubí. Pro tento případ je možné zvolit přímou délku potrubí mezi 18 a 44D. Rovná délka před clonou byla zvolena 20D z dispozičních a výpočetních důvodů. V okruhu jsou umístěny dvě uzavírací armatury, jedna na trase sání, druhá na výtlaku. Tyto armatury se využívají při vakuování okruhu. Třetí armaturou je regulační klapka. Tato klapka je vybavena usměrňovačem proudu. Klapka slouží k regulaci tlaku na sání kompresoru a je umístěna na trase výtlaku, takže nižší tlak je i v chladiči.

 Modely jednotlivých částí měřicího okruhu byly vytvořeny v programu Autodesk Inventor a následně převedeny do programu Design Modeler, který je součástí balíku ANSYS. Zde byly vytvořeny výpočtové objemy, pojmenovány plochy a vytvořena sestava. Následně byla pomocí programu ICEM CFD vytvořena výpočetní síť. Výhodou tohoto softwaru je možnost tažení výpočetní sítě z plochy do objemu po křivce. Takto vytvořená síť je vhodná pro použití u dlouhých potrubí s ohyby. Síť je kvalitní a má oproti tetragonální síti výrazně menší počet prvků. Úspora počtu prvků byla v tomto případě nezbytná. Každá ze sítí výpočtového modelu (sání, výtlak) měla mezi 15 a 20 miliony prvků. Tvarově složitější prvky jako T-kusy, ventily, clona a měřicí sondy byly síťovány tetragonální sítí. Následně byly sítě po částech načteny do preprocessoru CFX. Výhodou je, že jednotlivé části sítě se načítají na souřadnice ze sestavy. Následně byly vytvořeny spoje mezi jednotlivými částmi sítě, které umožnily počítat úlohu jako celek. Výhodou je, že spojované konce výpočetní sítě nemusí být úplně stejné. Je tedy bez větších problémů možné spojit ortogonální síť s tetragonální. Dalším krokem bylo definování okrajových podmínek.

Výhodou software CFX je možnost nastavení směsi médií z databáze programu. Této možnosti jsem využil. Slabou stránkou tohoto řešení je vyšší náročnost na hardware počítače. Jako okrajová podmínky na vstupu byly vloženy tlak a teplota na výtlačném hrdle. Na výstupu z výpočetního objemu je okrajová podmínka vždy hmotnostní průtok. Na stěnách byl nastaven součinitel přestupu tepla a venkovní teplota.

Vzhledem k velikosti modelu byla simulace provedena na tři části. Větev výtlaku byla rozdělena na část před klapkou a za klapkou. Důvodem byla skutečnost, že nebyla k dispozici přesná geometrie klapky. Podle náčrtku byl vytvořen zjednodušený model, ale jeho vlastnosti byly od skutečné klapky značně rozdílné. K dispozici byly parametry klapky, tedy její tlakový spád pro jednotlivé provozy. Byl tedy znám tlak za klapkou. Jako okrajová podmínka tedy byl zvolen tlak média za klapkou, teplota byla ponechána stejná jako výstupní z výpočetního modelu části před klapkou. Další výrazně zjednodušenou součástí byly uzavírací ventily. Jejich zjednodušené modely byly vytvořeny podle náčrtku poskytnutého výrobcem.

Další částí výpočtového modelu je větev sání, na ní je umístěná měřicí clona, která je jejím největším zdrojem tlakové ztráty.

Na měřicí okruh budou navazovat četná technologická potrubí, jejichž účelem bude například vakuování okruhu, jeho plnění, či technologické odběry. Všechny T-kusy byly během simulace uvažovány jako zaslepené. Ve skutečnosti budou uzavřeny armaturou, v modelu je zaslepená stěna připojení uvažována jako rovná. Do modelu byly zaneseny pouze T-kusy s větším výstupem než DN100. Vzhledem k jejich nulovému příspěvku k hmotnostnímu průtoku byla jejich účast na tlakové ztrátě i proudění minimální. V zaslepené větvi T-kusu vznikl rotující vír.

Vzhledem u velikosti zařízení je zanedbatelné i ovlivnění proudění a tlakové ztráty od měřicí instrumentace. Okruh je osazen měřeními tlaku a teploty. Sondy pro měření teploty byly do modelu zahrnuty ve formě měřicích jímek o průměru 10 mm a délce 100 mm. Sondy pro měření tlaku byly vzhledem ke svým rozměrů zanedbány. Jejich zahrnutí by znamenalo velký nárůst výpočetní sítě, jejich tlaková ztráta bude minimální.

Výpočet tlakových ztrát klasickou metodou byl proveden podle literatury [1]. Vlastnosti média byly dopočítány podle informací z literatury [6] a zdrojů dat [27, 28]. Výsledky obou výpočtových metod jsou shrnuty v tabulce 8.1. Výsledky výpočtu klasickou metodou a CFD se víceméně protínají, výsledky CFD výpočtu se pohybují v rozmezí

70 - 105 % výsledků klasické metody. Na výsledky výpočtu klasickou metodou májí velký vliv zvolené koeficienty tření. Ty se v literatuře velmi často liší. Komerční software Pressure Drop [23] používá konzervativně zvolené koeficienty, proto jsou jím vypočtené tlakové ztráty vždy vyšší než u klasické metody a CFD.

 V případě CFD výpočtu byly postupně simulovány všechny 4 provozní režimy. U dvou byl zohledněn vliv drsnosti stěny. Pro jeden provozní režim byly vykresleny průběhy tlakové ztráty pro sání i výtlak. Vzhledem k majoritním zdrojům tlakové ztráty byly grafy rozděleny na 2 až 3 části. U CFD výpočtu se projevil vliv proudění. V případě klasické metody je tlaková ztráta všech geometricky stejných prvků umístěných v části potrubí se stejnými vlastnostmi stejná, vliv proudění je zohledněn ve ztrátových koeficientech. Vlivem charakteru proudění v případě CFD výpočtu je tlaková ztráta stejných tvarovek (v tomto případě oblouk) umístěných za sebou v potrubí rozdílná. Příkladem je trasa výtlaku, na jejímž začátku jsou umístěny 3 oblouky v navzájem kolmých rovinách. Z výsledků CFD výpočtu byly odečteny hodnoty tlakové ztráty pro každou z tvarovek. Ztráta na první byla 20 Pa, na druhé 35 Pa a třetí 40 Pa. Tyto hodnoty platí pro režim 2. Při změně vstupních parametrů se budou hodnoty lišit. Vliv změny tlaku, teploty a hmotnostního průtoku je popsán v grafech 6,7 a 8.

 Vzhledem k tomu, že na trase výtlaku je umístěna regulační klapka, která výrazně mění tlak v okruhu je z pohledu dosažení co nejnižších tlakových ztrát vhodné umístit do prostoru před klapkou maximum možných technologických připojení. Důsledkem vyšší tlakové ztráty bude mírná změna nastavení úhlu regulační klapky. Nevýhodou jsou pak vyšší nároky na armatury, které oddělují okruh od technologických potrubí. Tlak působící na armaturu na trase výtlaku se bude pohybovat přibližně mezi 1,75 MPa a 1,2 MPa na trase sání je maximální uvažovaný provozní tlak 0,8 MPa. V případě tlakové zkoušky je celé potrubí tlakováno na 2.5 MPa. Další výhodnou oblastí pro umístění technologických odboček je oblast sání v mezi obloukem a uzavíracím ventilem, kde by již nemělo docházet k ovlivnění měřicí clony.

## **10 Literatura**

[1] NÁCOVSKÝ Miroslav, ŠIMŮNEK Václav, ŘEZÁČ Josef, PRÁŠKOVÁ Hana *Metodika výpočtu tlakových ztrát potrubních systémů turbokompresorů.* 1. vydání: Praha/ Interní materiál společnosti Howden ČKD Praha, 1979. 39s.

[2] [ASME]. *Performance test code on compressors and exhausters*. New York: The Society, 1998. ISBN 0791824500.

[3] ČSN ISO 5167-1 *Měření průtoku tekutin pomocí snímačů diferenčního tlaku, část 1.* Praha:Federální úřad pro normalizaci a měření, 1993. 68s

[4] MISÁREK, Dušan. *Turbokompresory*. 1. vyd. Praha: SNTL, 1963, 231 s.

[5] LINHART Jiří Mechanika tekutin I. 2. vydání Plzeň/ západočeská univerzita v Plzni, 2009. 124s. ISBN 978-80-7043-766-7

[6] IDELCHIK, I. *Handbook of hydraulic resistance*. 3rd ed. Mumbai: Jaico Publishing House, 2006, 790 s. ISBN 81-7992-118-2.

[7] KADRNOŽKA, Jaroslav. *Lopatkové stroje*. Vyd. 1., upr. Brno: CERM, 2003, 177 s. ISBN 80-7204-297-1.

[8] KADRNOŽKA, Jaroslav. *Tepelné turbíny a turbokompresory*. Vyd. 1. Brno: Akademické nakladatelství CERM, 2004, 308 s. ISBN 80-7204-346-3.

[9] GARZINOVÁ, Romana. *Prvky řídících systémů*. Vyd. 1. Ostrava: Vysoká škola báňská - Technická univerzita, 2012, 1 CD-ROM. ISBN 978-80-248-2581-6.

[10] Interní dokumentace k projektu zkušebny fy. Howden ČKD Compressors

[11] LINHART, Jiří. *Přednášky z předmětu MT2* – Plzeň 2012

[12] OLDŘICH, Jiří. *Turbokompresory a jejich využití v průmyslu I-b, Howden ČKD Compressors – Praha 2012* 

[13] ŠKOPEK, Jan. *Tepelné turbíny a turbokompresory*. 1. vyd. Plzeň: Západočeská univerzita v Plzni, 2010, 244 s. ISBN 978-80-7043-862-6.

## **Internetové zdroje**

[21] MUTTUBES. Katalog potrubních prvků [online] ©2015 [vid. 2015-05-20]. Dostupné z: http://www.muttubes.com/soubory/download/Katalog-2- 2209201405414345876.pdf

[22] ARMATURYGROUP. Katalog armatur [online] ©2015 [vid. 2015-05-20]. Dostupné z:http://www.armaturygroup.cz/soubory/Produktove%20katalogy%20CZ%20E N/ag\_ priruby\_cz+en\_2009.pdf

[23] SOFTWARE FACTORY. SW pro výpočet tlakové ztráty. [online] ©2015 [vid. 2015- 05-20]. Dostupné z: www.pressure-drop.com

[24] MATHWORKS. Moodyho diagram. [online] ©2015 [vid. 2015-05-20]. Dostupné z: http://www.mathworks.com/matlabcentral/fileexchange/screenshots/796/original.jpg

[25] KROHNE. Katalog produktů. [online] ©2015 [vid. 2015-05-20]. Dostupné z: http://cz.krohne.com/

[26] DARLING, David. Pitot tube. [online] ©2015 [vid. 2015-05-20]. Dostupné z: http://www.daviddarling.info/encyclopedia/P/pitot\_tube.html

[27] DANISH ATOMIC ENERGY COMMISSION. The Properties of Helium: Density, Specific Heats, Viscosity, and Thermal Conductivity at Pressures from 1 to 100 bar and from Roon Temperature to about 1800K. ©1970 [vid. 2015-05-20]. Dostupné z: http://orbit.dtu.dk/fedora/objects/orbit:91413/datastreams/file\_24cd4047-6c82-4cf5-9539- 235d75f8a4e1/content

[28] STEPHAN, K. KRAUSS, R. LEASESKCE, A. Viscosity and Thermal Conductivity of Nitrogen for a Wide Range of Fluid States. ©1987 [vid. 2015-05-20]. Dostupné z: http://www.nist.gov/data/PDFfiles/jpcrd337.pdf

[29] POUNTWISE. Compute Grid Spacing for a Given Y+. ©2015 [vid. 2015-05-20]. Dostupné z: http://www.pointwise.com/yplus/

# **Seznam příloh**

## **Vevázané**

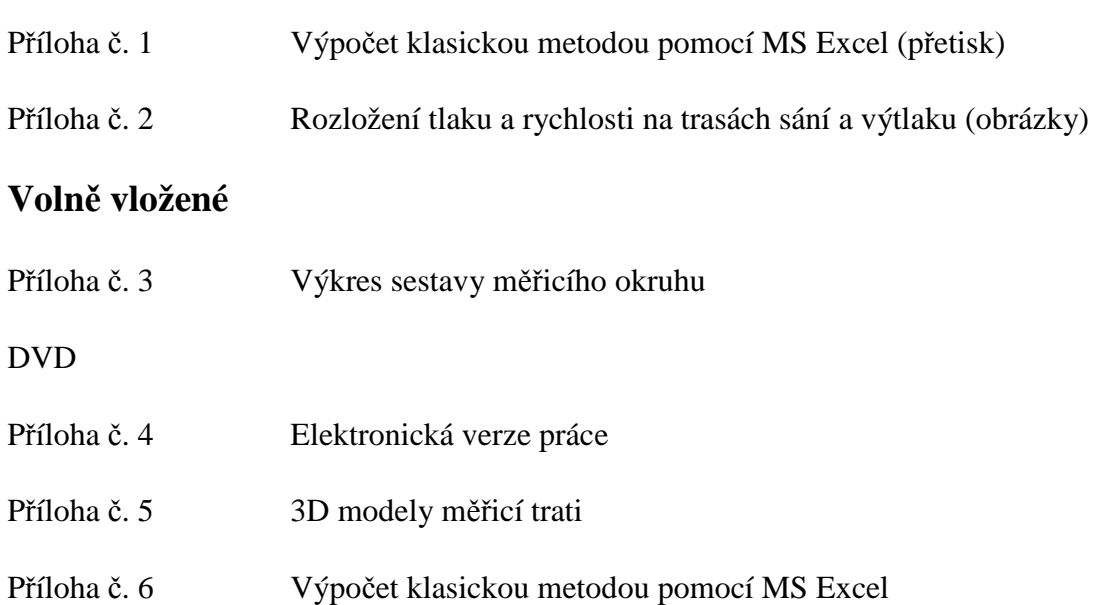

**PŘÍLOHA č. 1** 

**Klasická metoda výpočtu tlakových ztrát** 

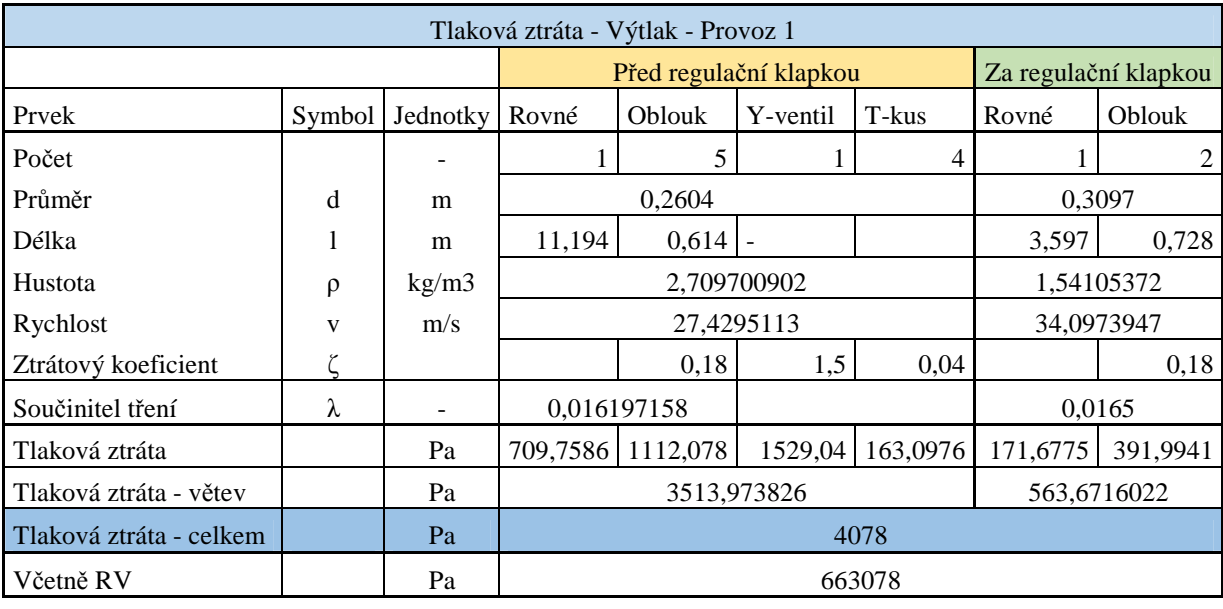

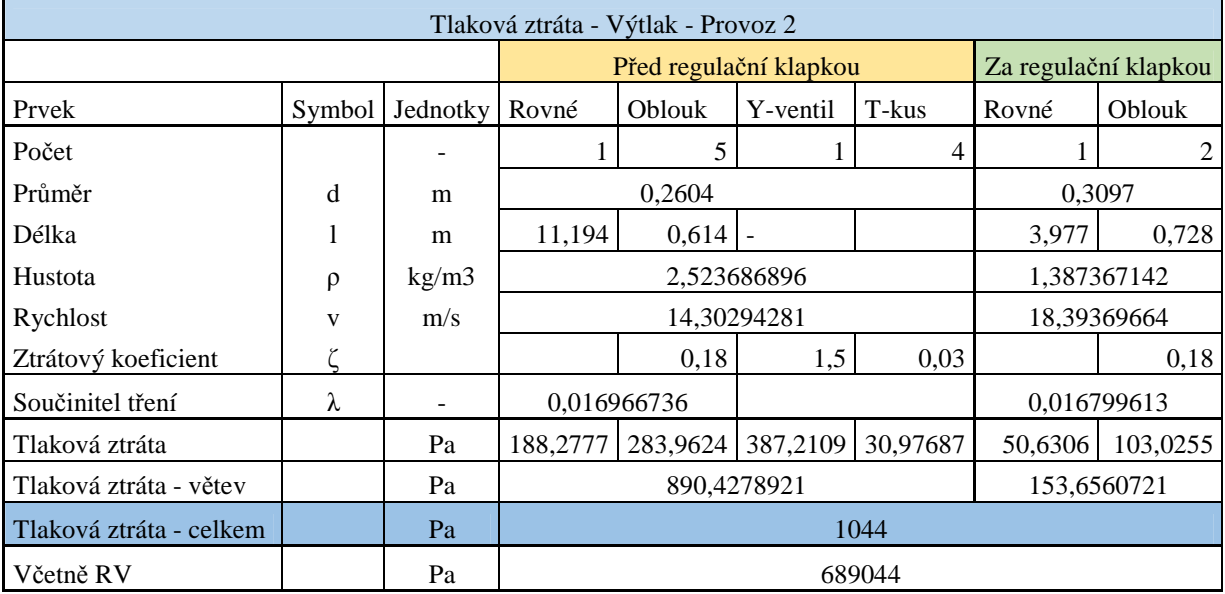

4747

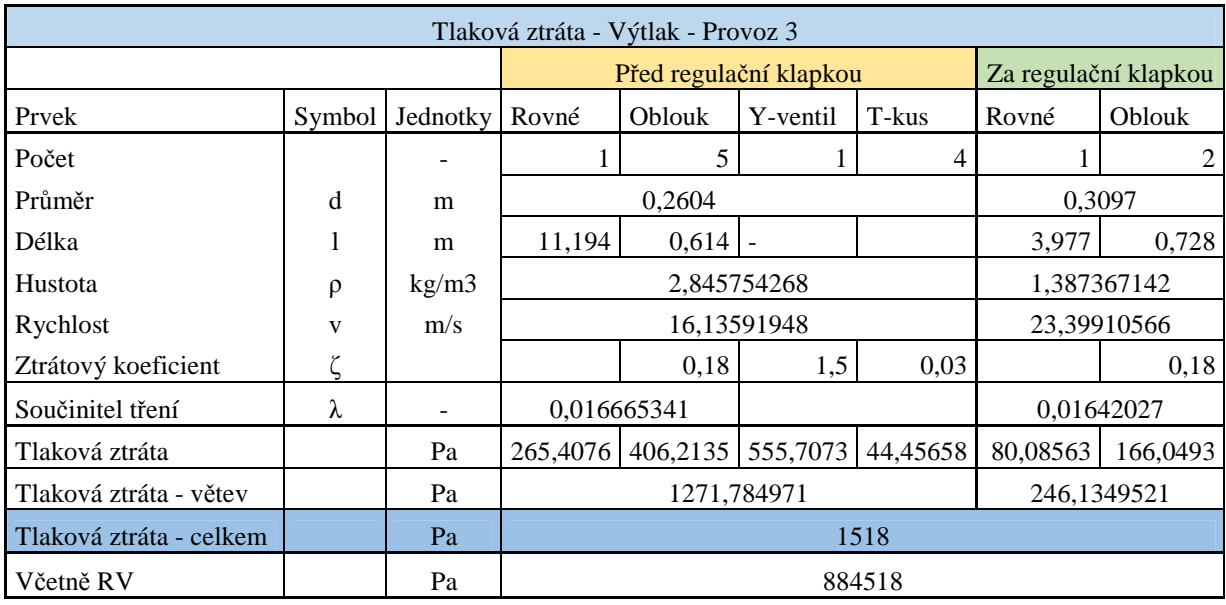

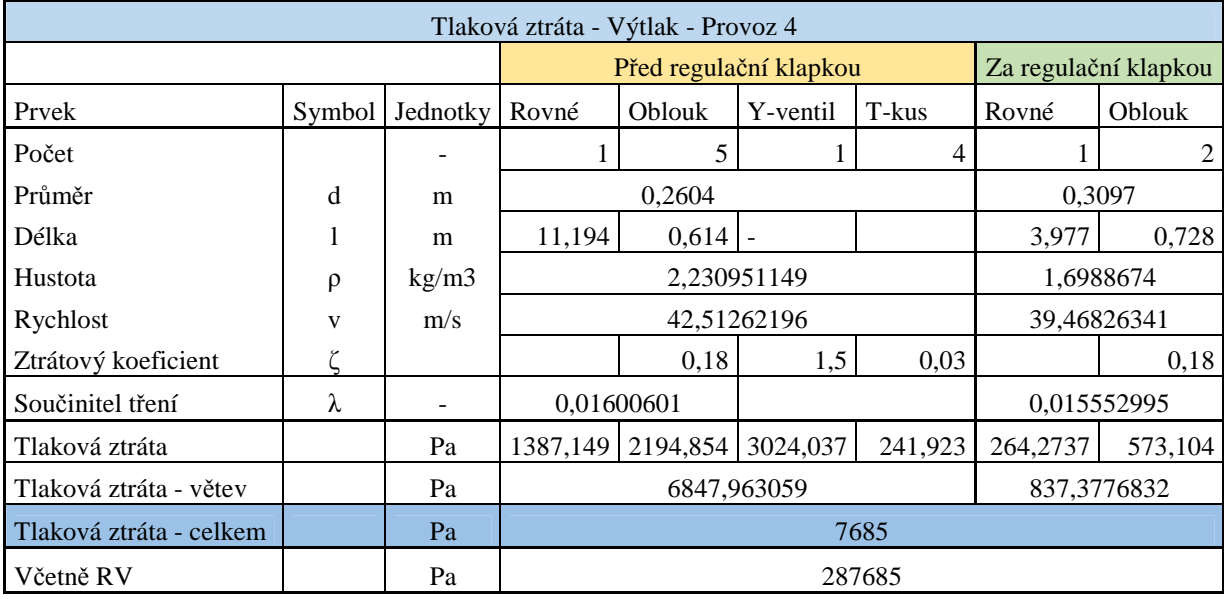

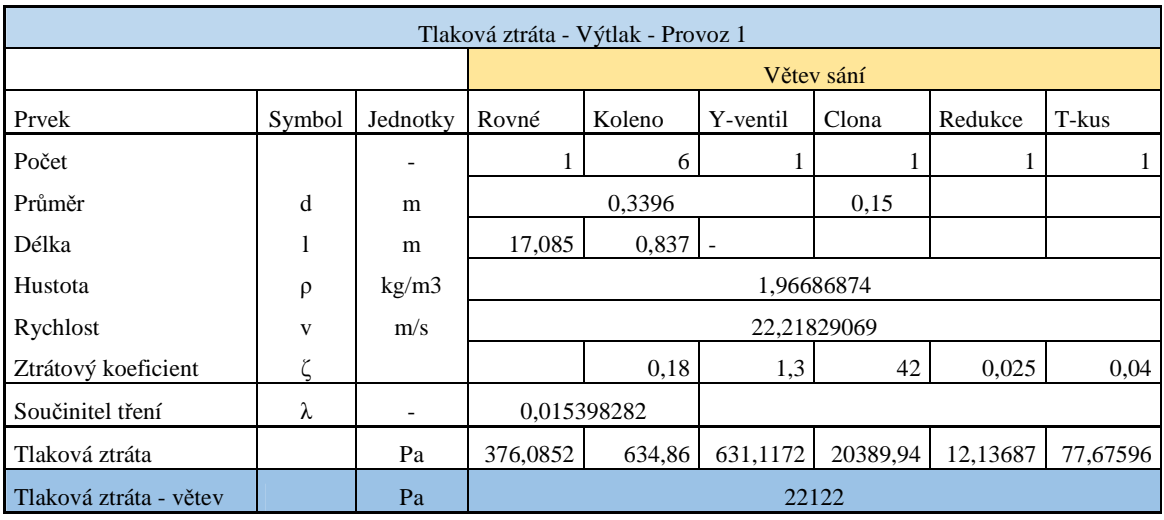

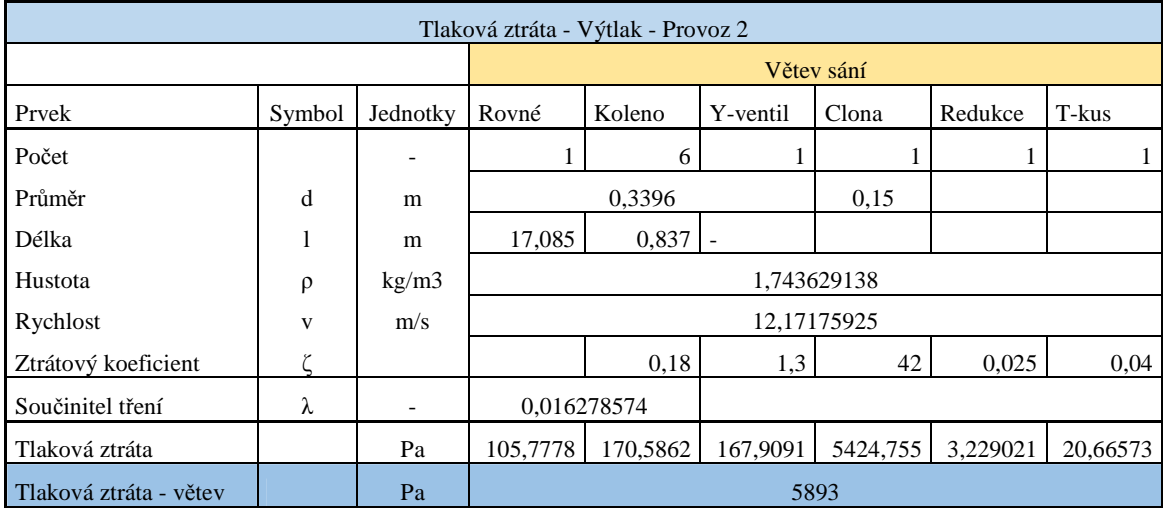

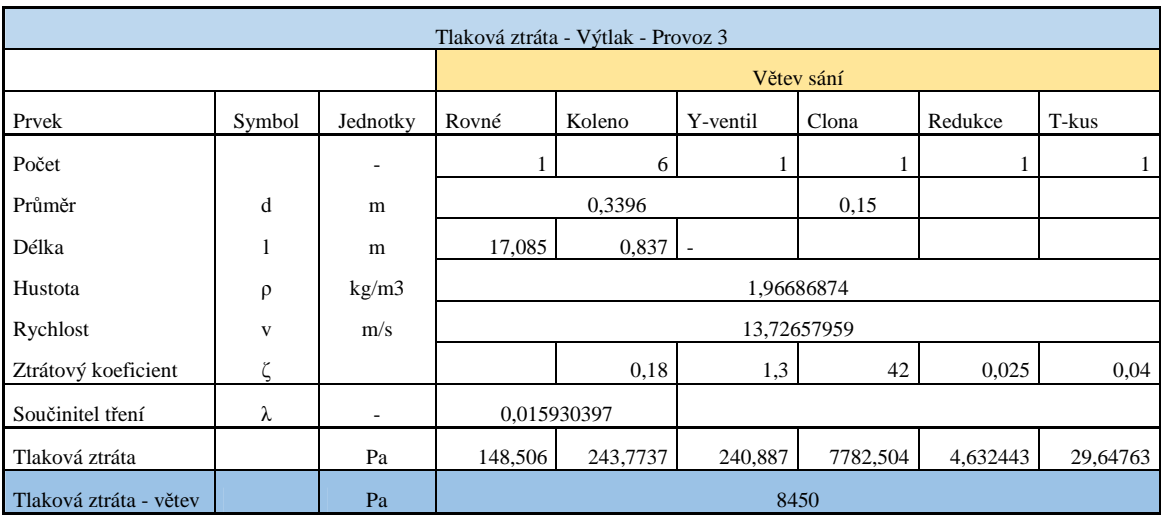

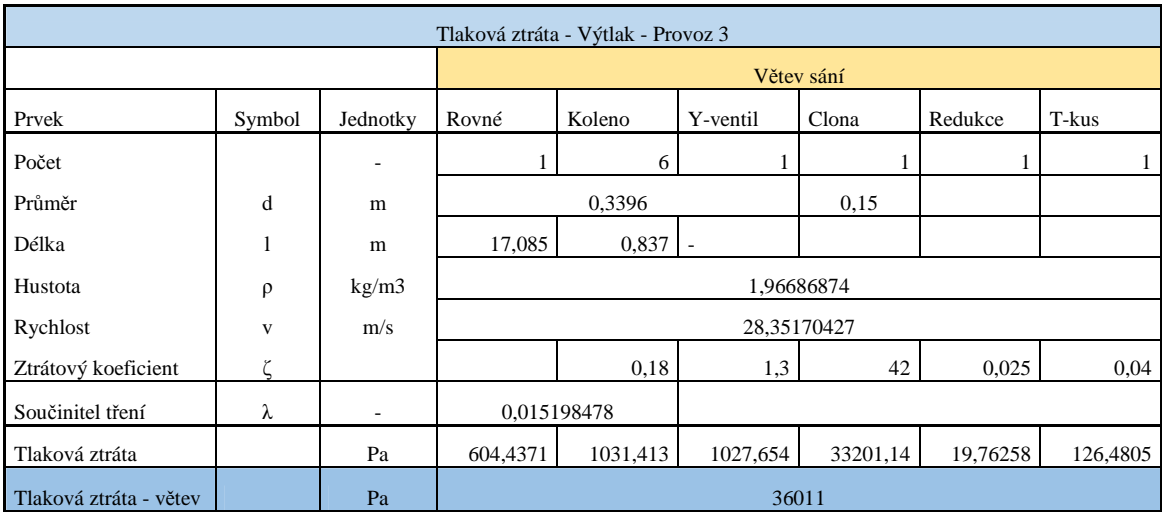

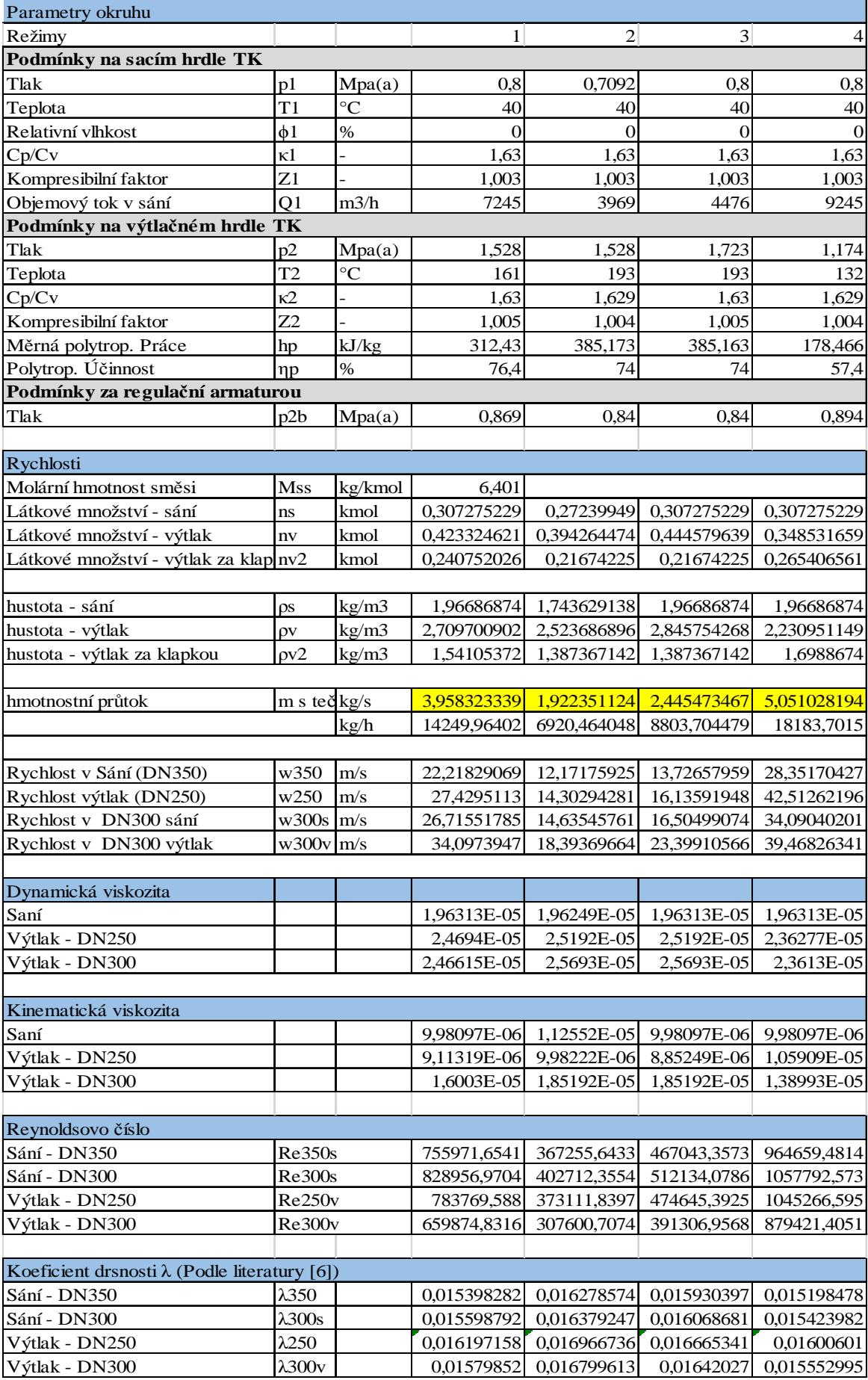

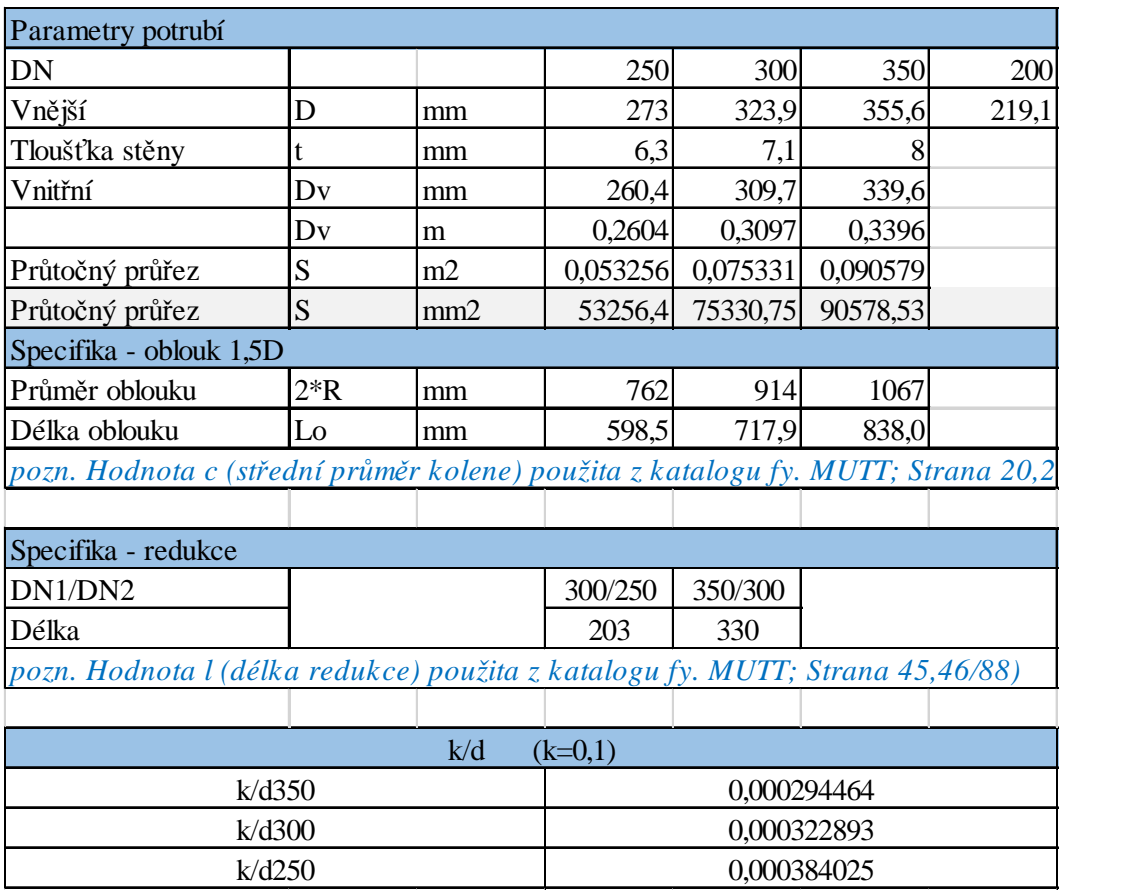

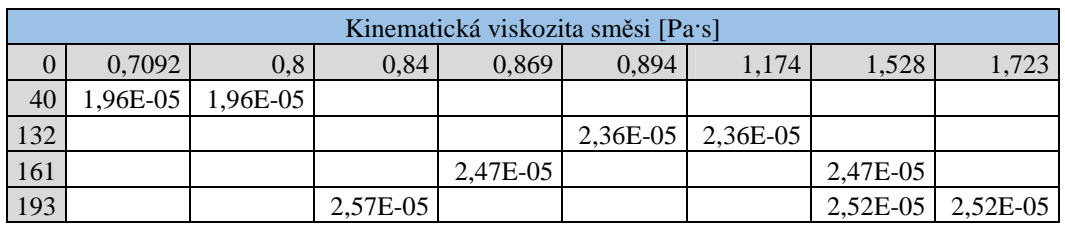

**PŘÍLOHA č. 2** 

**Rozložení tlaku a rychlosti - obrázky** 

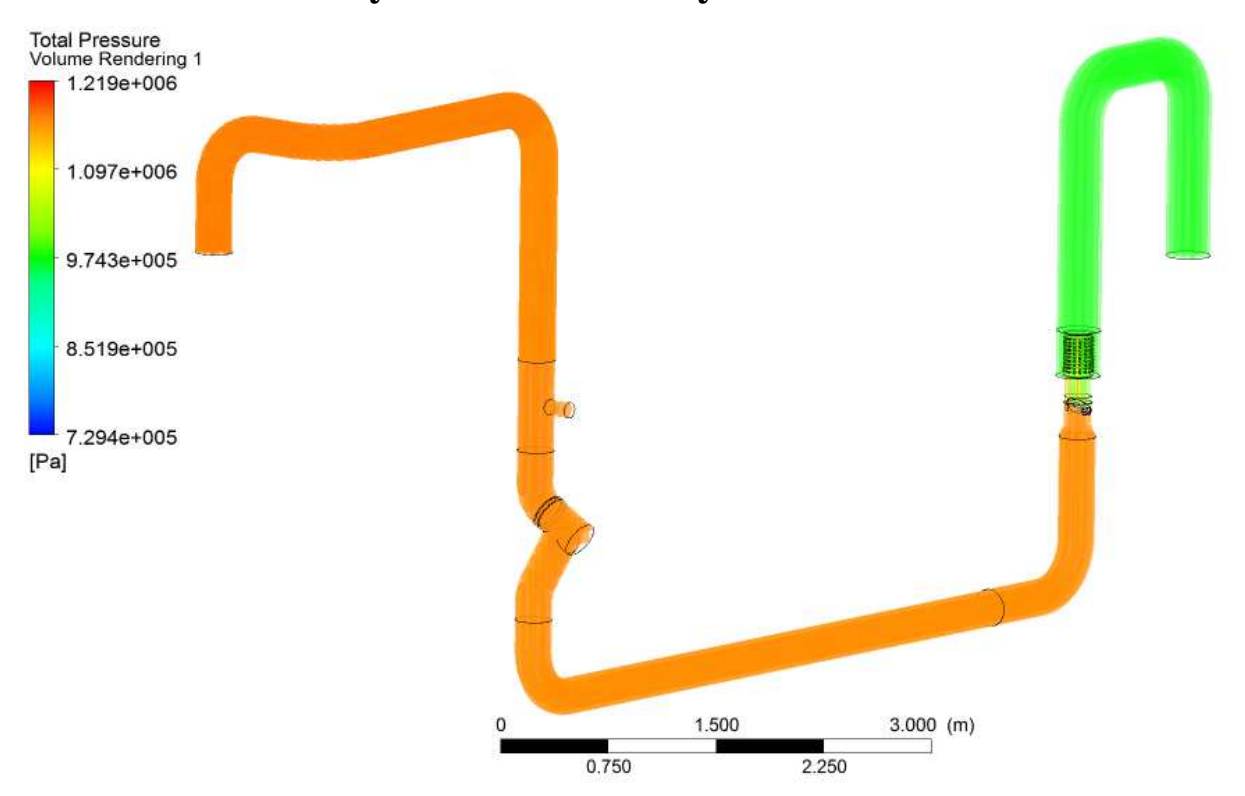

# **Rozložení tlaku a rychlosti na trase výtlaku**

*Obrázek P2.1 Rozložení celkového tlaku v trase výtlaku (režim 4)* 

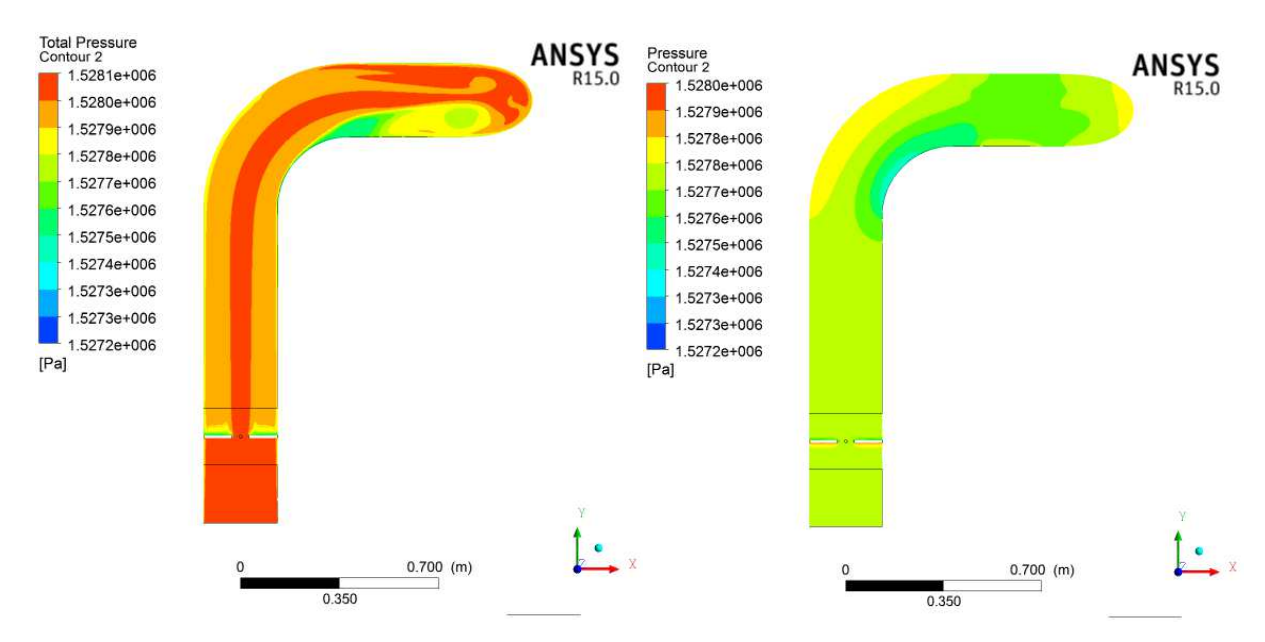

*Obrázek P2.2 Rozložení celkového a statického tlaku v prvním oblouku*

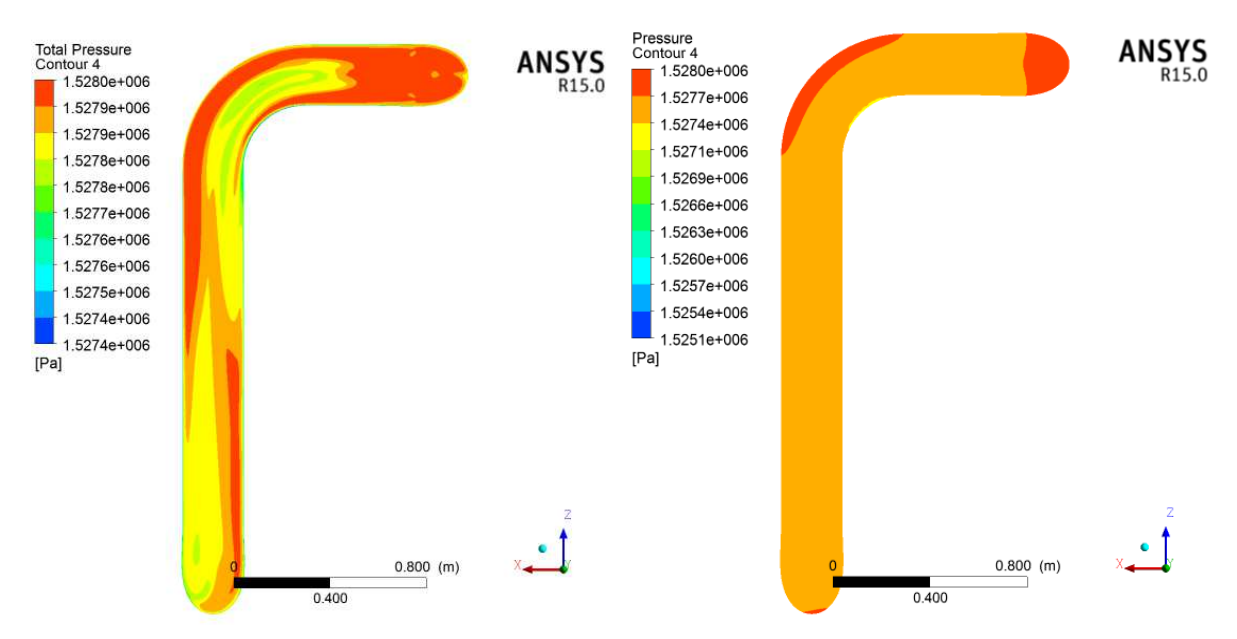

*Obrázek P2.3 Rozložení celkového a statického tlaku v obloucích 2 a 3 (vstup nahoře)*

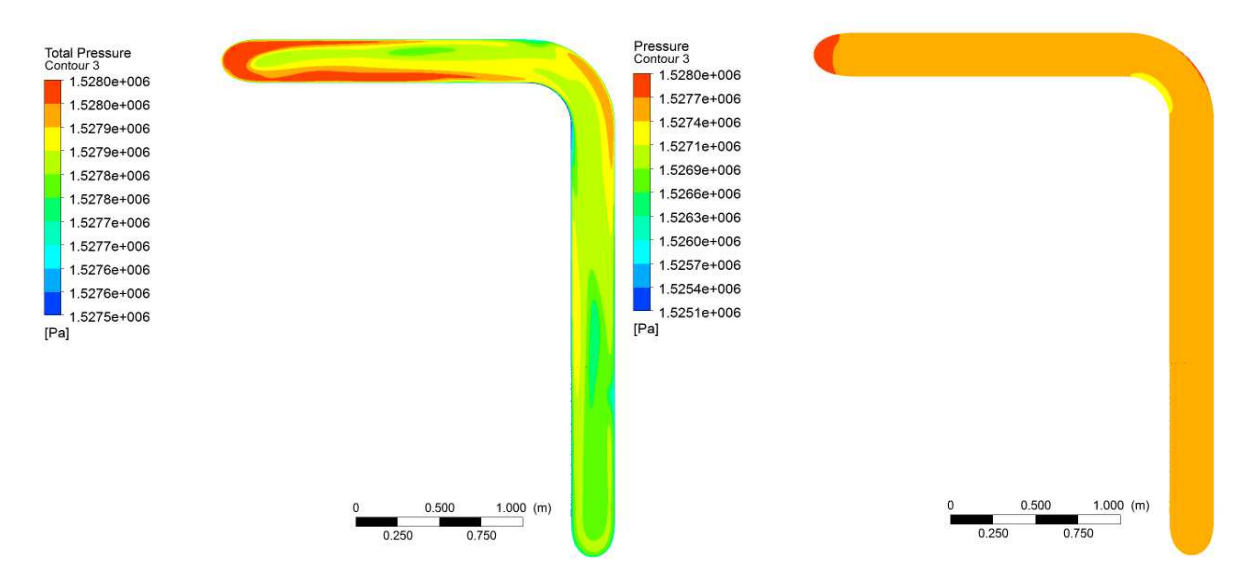

*Obrázek P2.4 Rozložení celkového a statického tlaku v obloucích 3 a 4 (vstup nahoře)* 

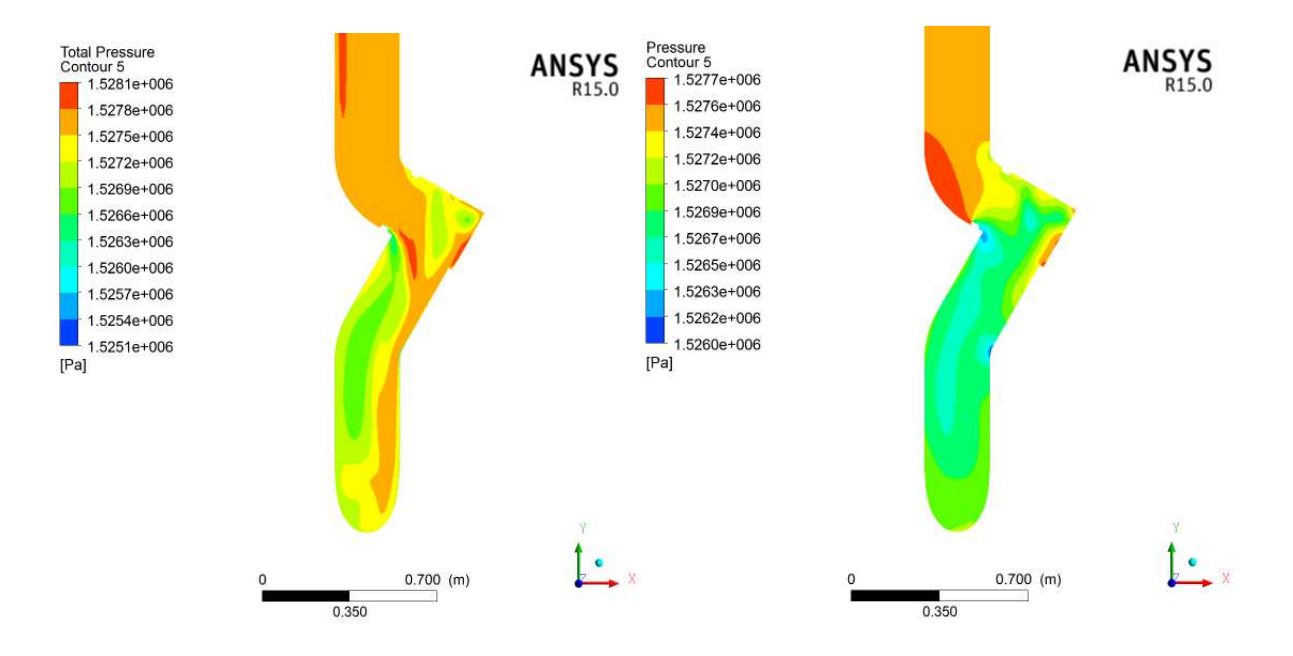

*Obrázek P2.5 Rozložení celkového a statického tlaku v uzavíracím ventilu*

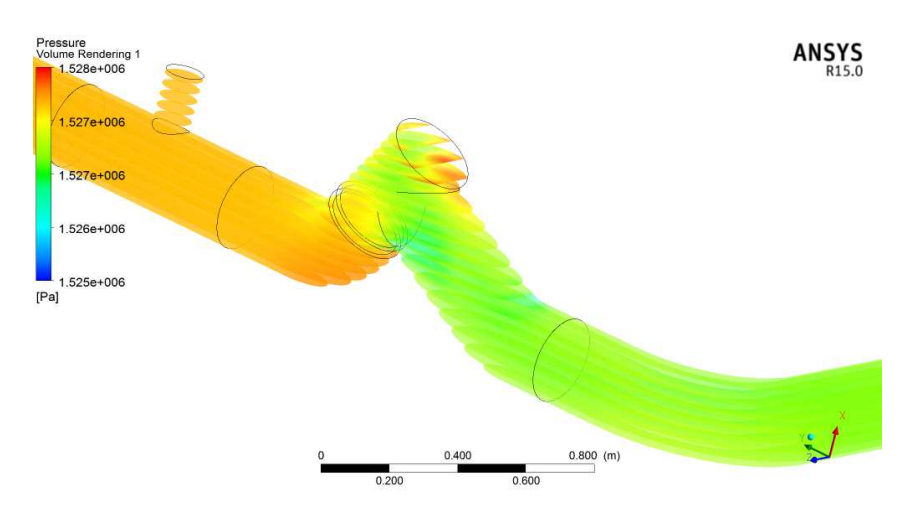

*Obrázek P2.6 Rozložení statického tlaku v okolí uzavíracího ventilu* 

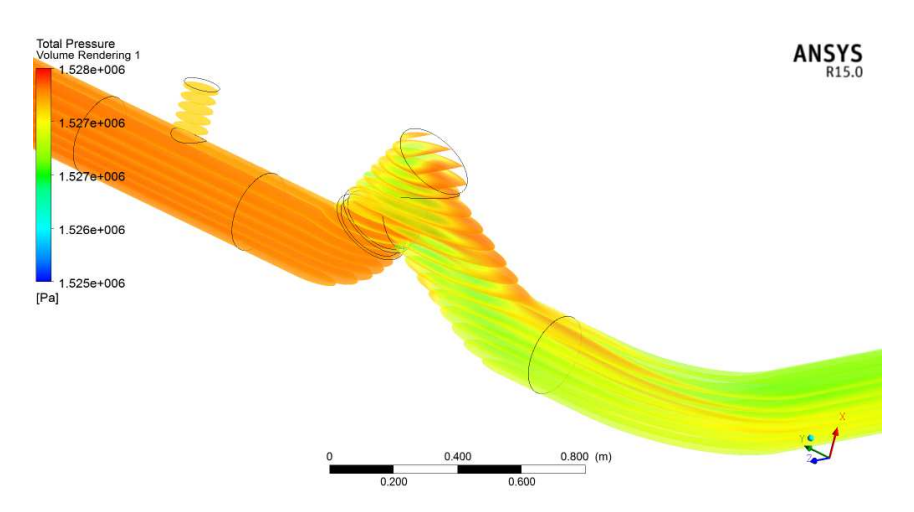

*Obrázek P2.7 Rozložení celkového tlaku v okolí uzavíracího ventilu* 

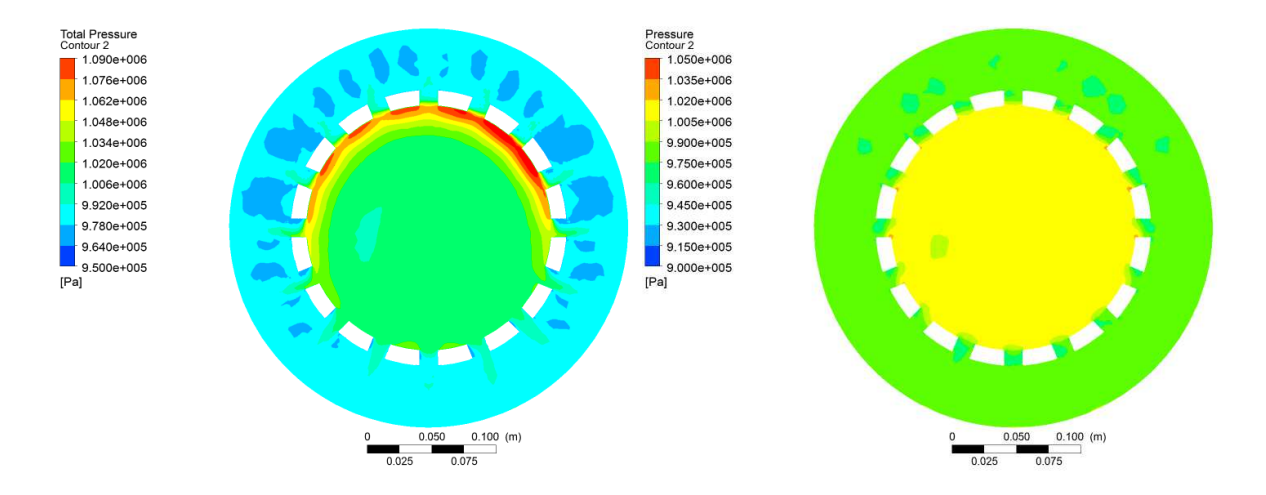

*Obrázek P2.8 Rozložení celkového a statického tlaku v usměrňovači – radiální řez* 

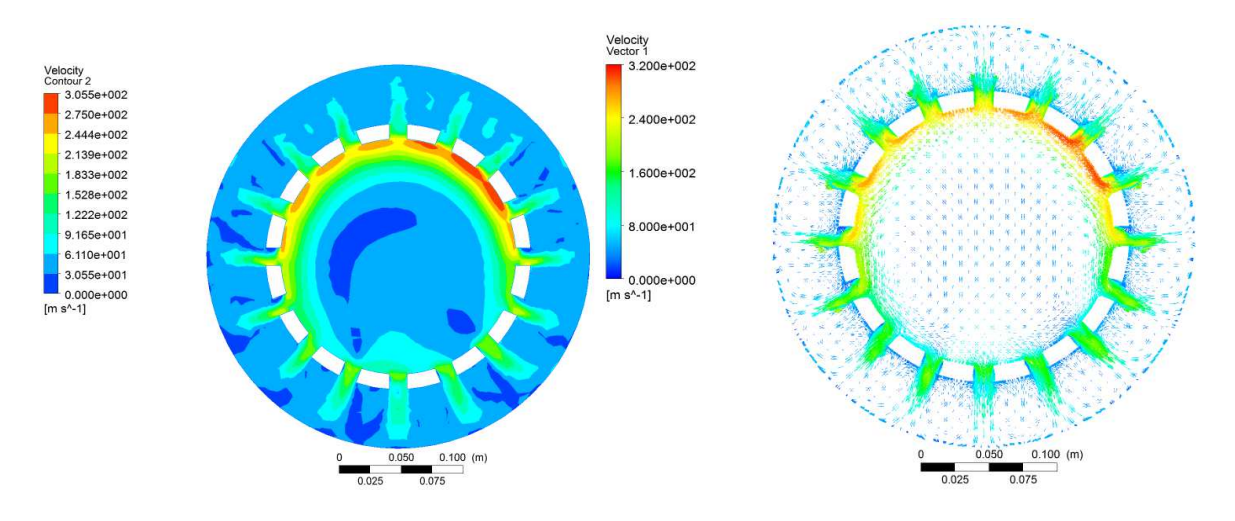

*Obrázek P2.9 Rozložení rychlosti a vektory rychlosti v usměrňovači – radiální řez* 

# **Trasa sání**

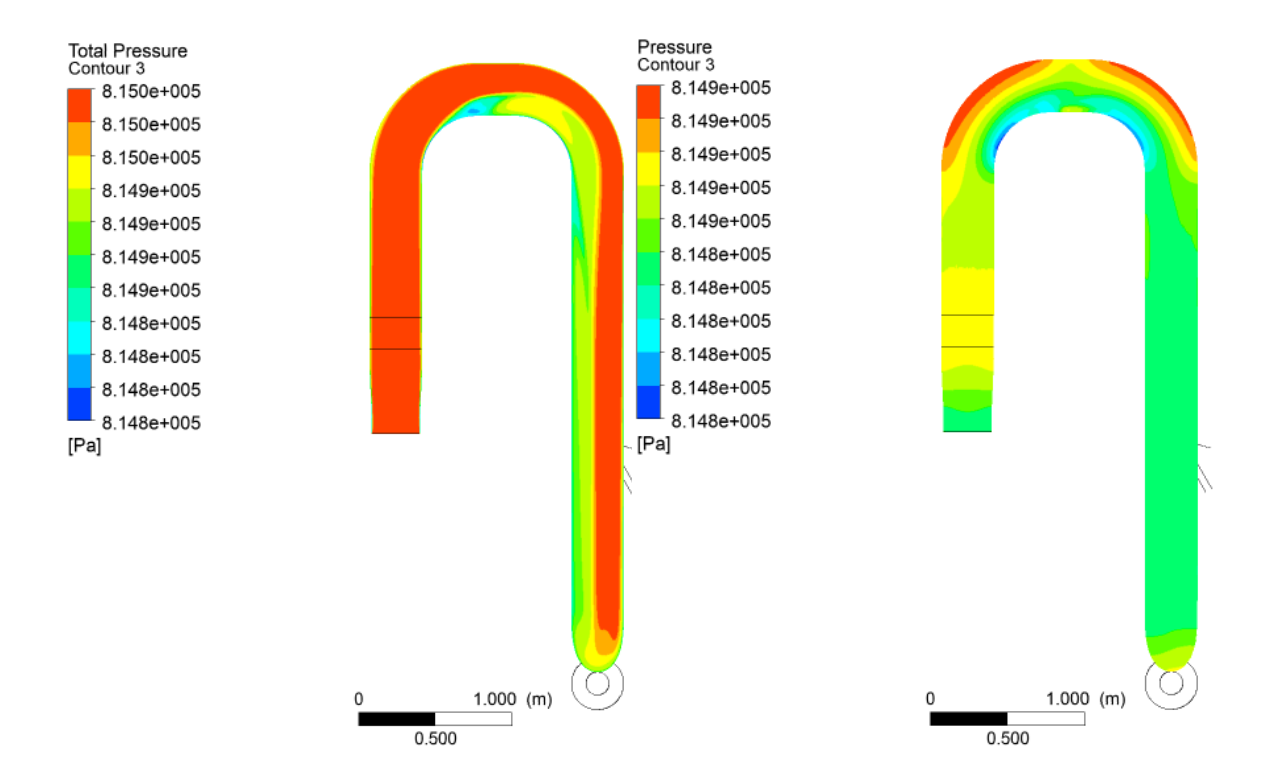

*Obrázek P2.10 Rozložení celkového a statického tlaku na výstupu z chladiče* 

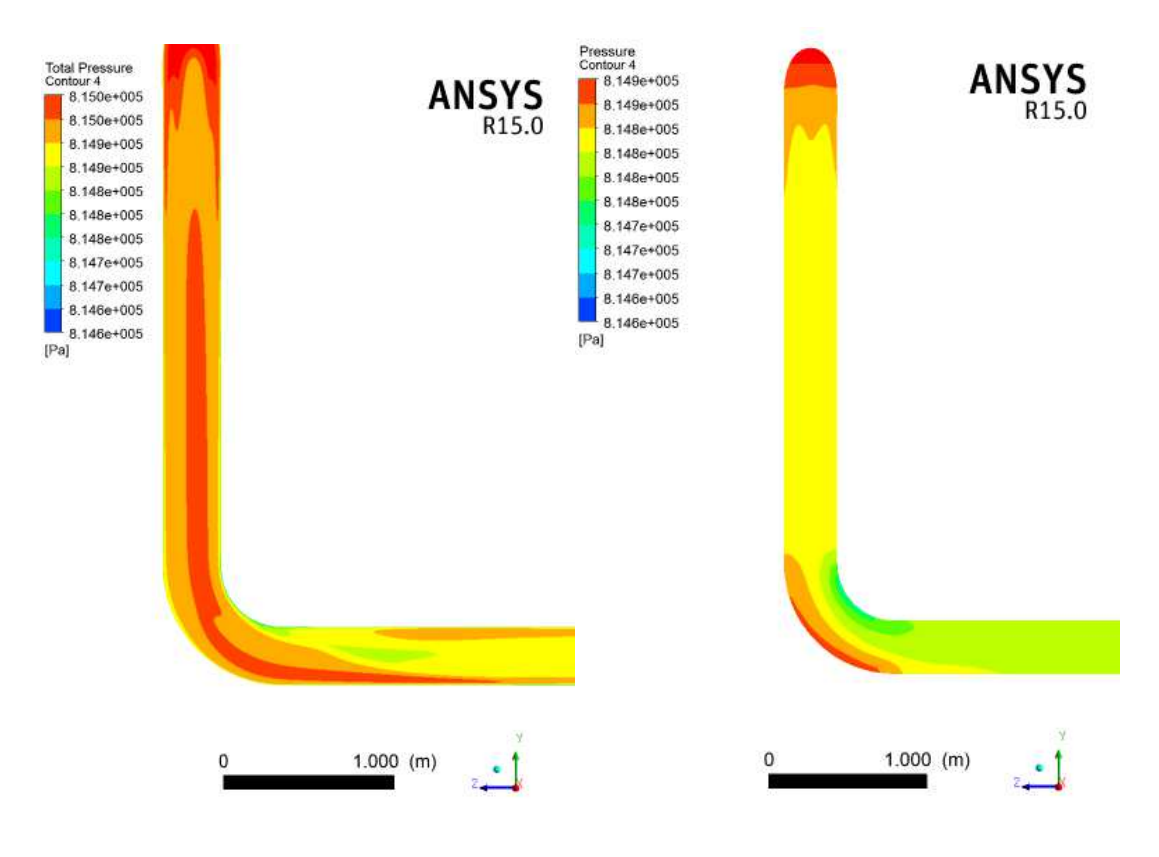

*Obrázek P2.11 Rozložení celkového a statického tlaku ve třetím oblouku* 

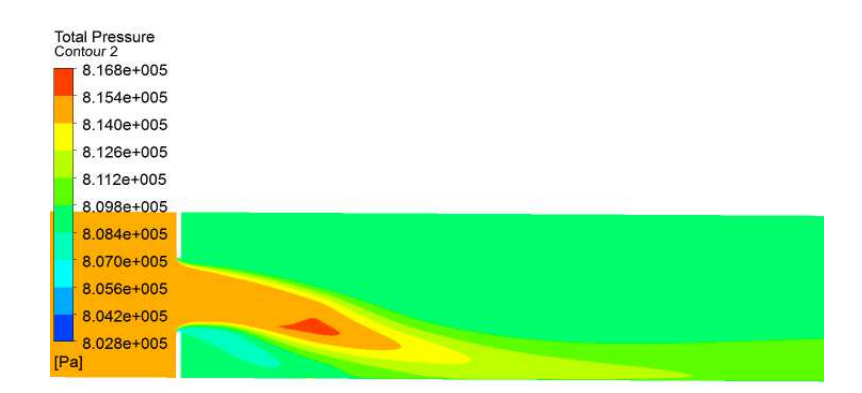

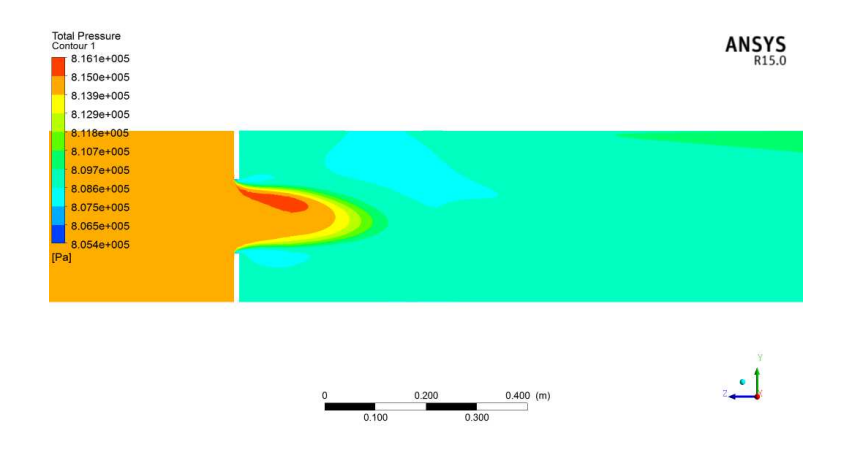

*Obrázek P2.12 Rozložení celkového tlaku za clonou (nahoře rovina ZX, dole ZY)* 

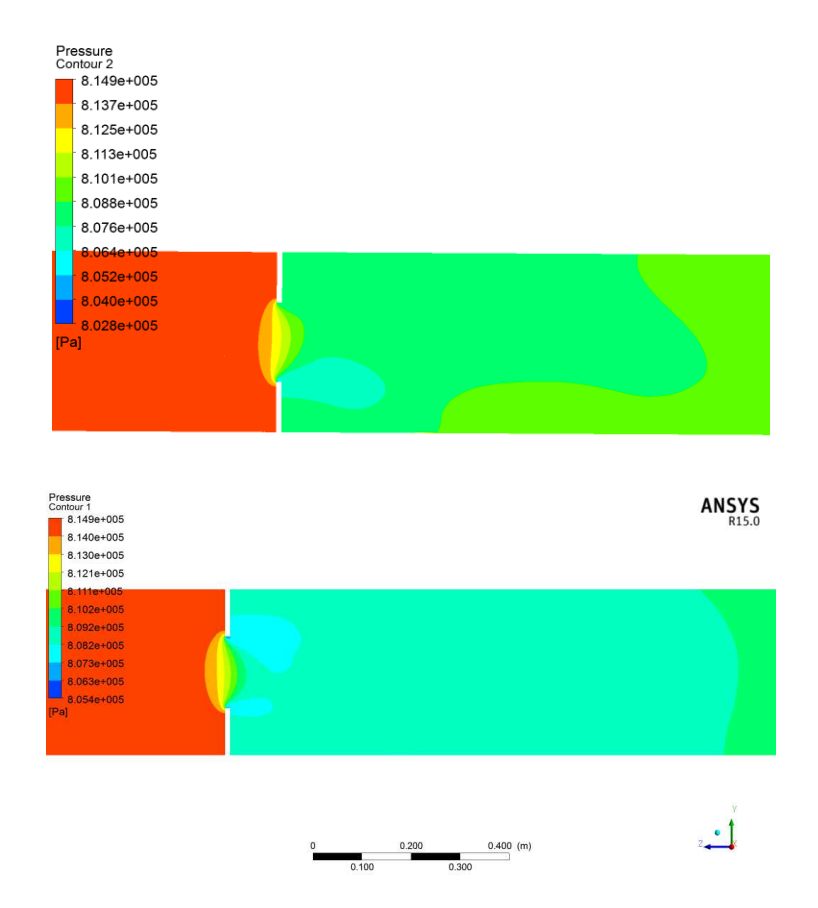

*Obrázek P2.13 Rozložení statického tlaku za clonou (nahoře rovina ZX, dole ZY)* 

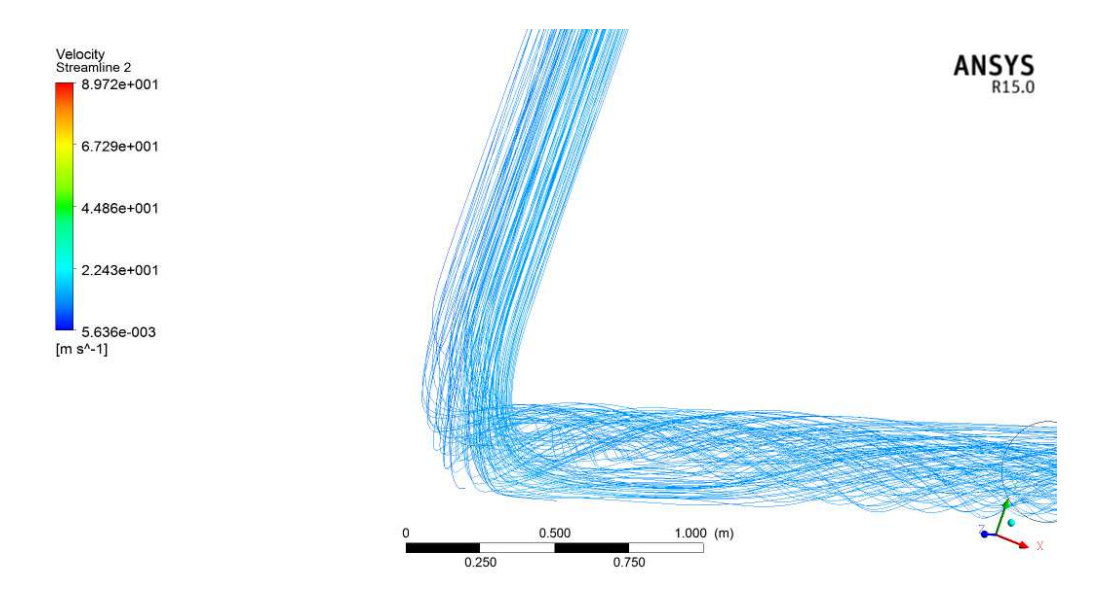

*Obrázek P2.14 Turbulizace proudu třetím obloukem (Oblouky 2 a 3 jsou umístěny v na sebe kolmých rovinách)*

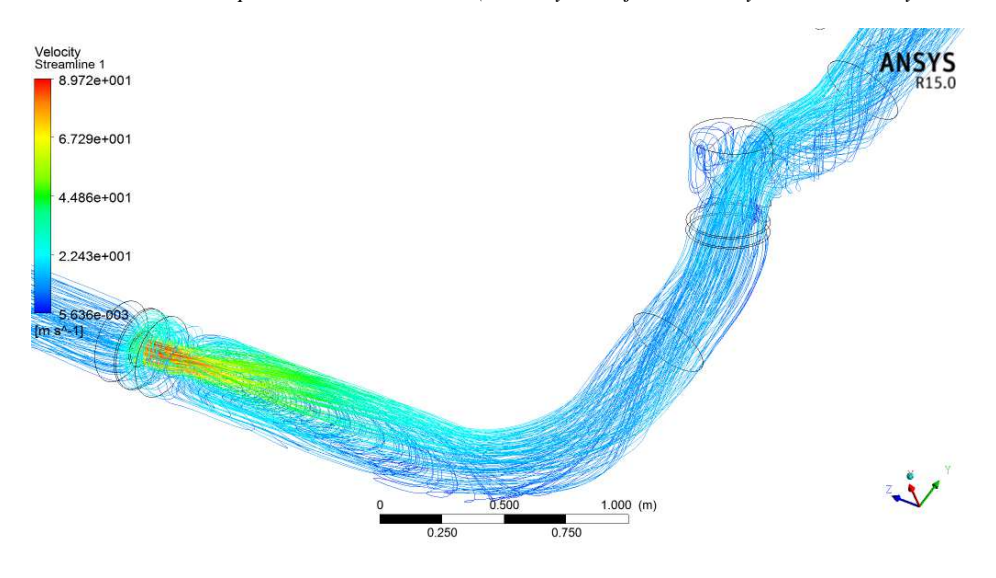

*Obrázek P2.15 Průtok clonou a uzavíracím ventilem* 

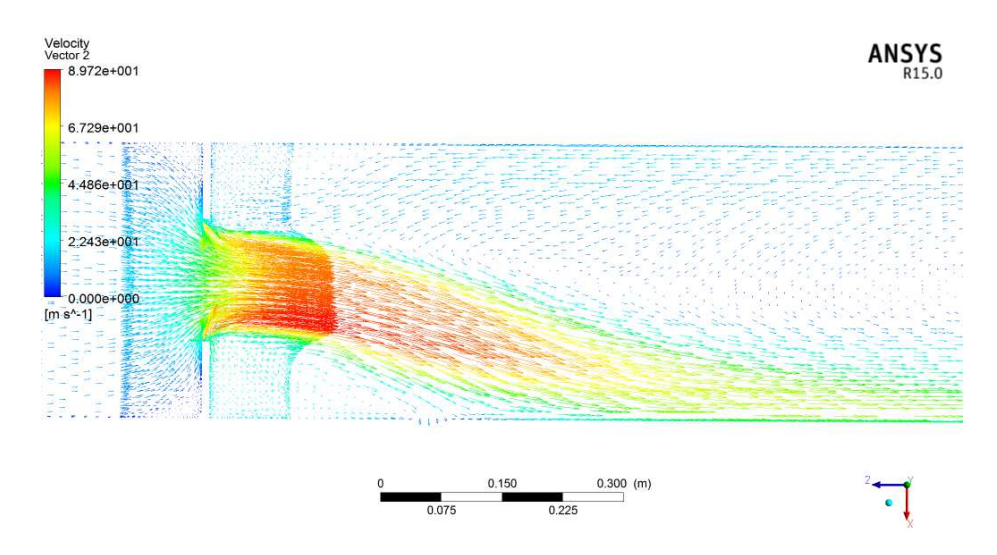

*Obrázek P2.16 Vektory rychlosti – průchod clonou* 

# **Evidenční list**

**Souhlasím** s tím, aby moje diplomová práce byla půjčována k prezenčnímu studiu v Univerzitní knihovně ZČU v Plzni.

Datum: 22. 5. 2015 Podpis:

Uživatel stvrzuje svým podpisem, že tuto diplomovou práci použil ke studijním účelům a prohlašuje, že ji uvede mezi použitými prameny.

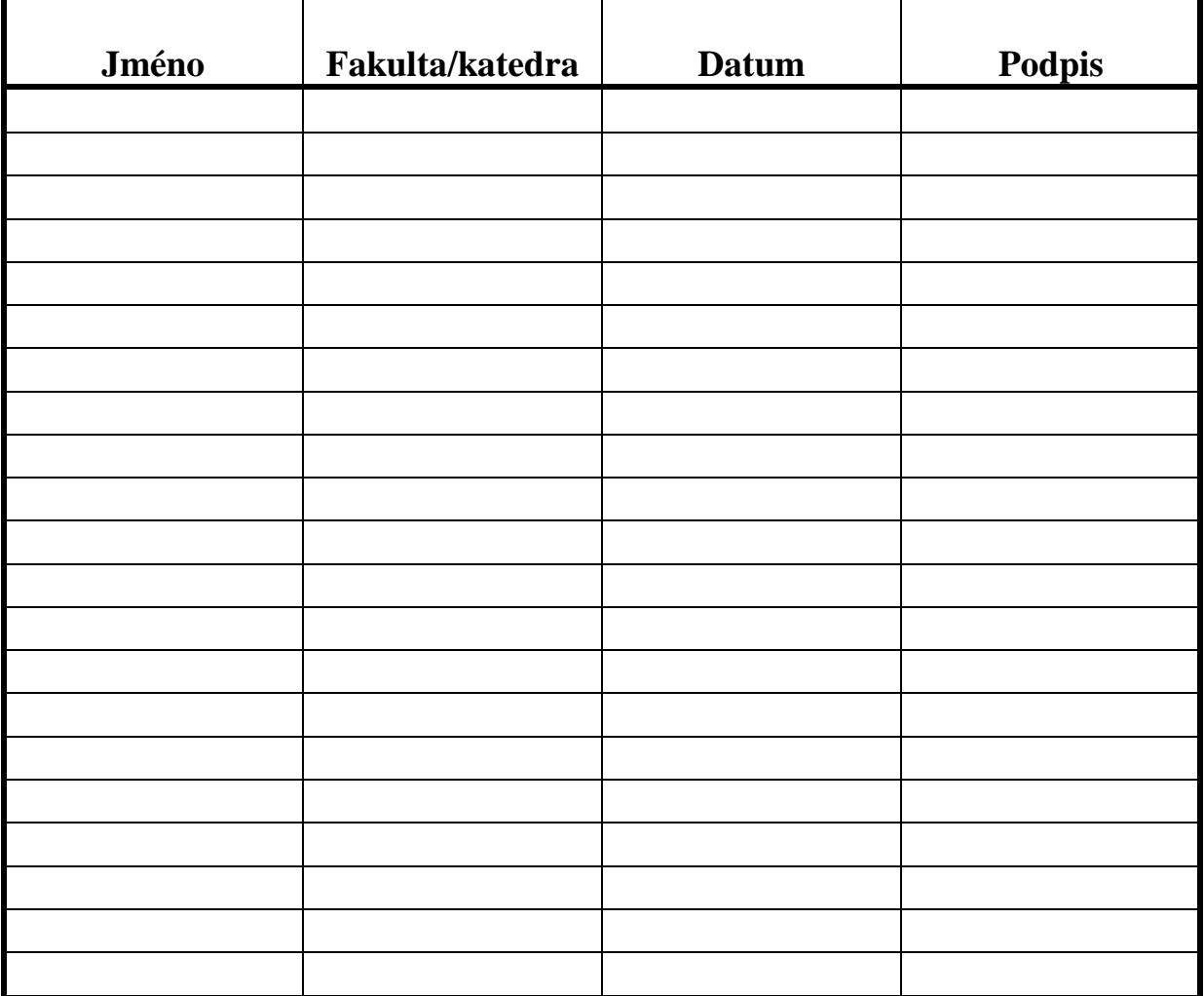

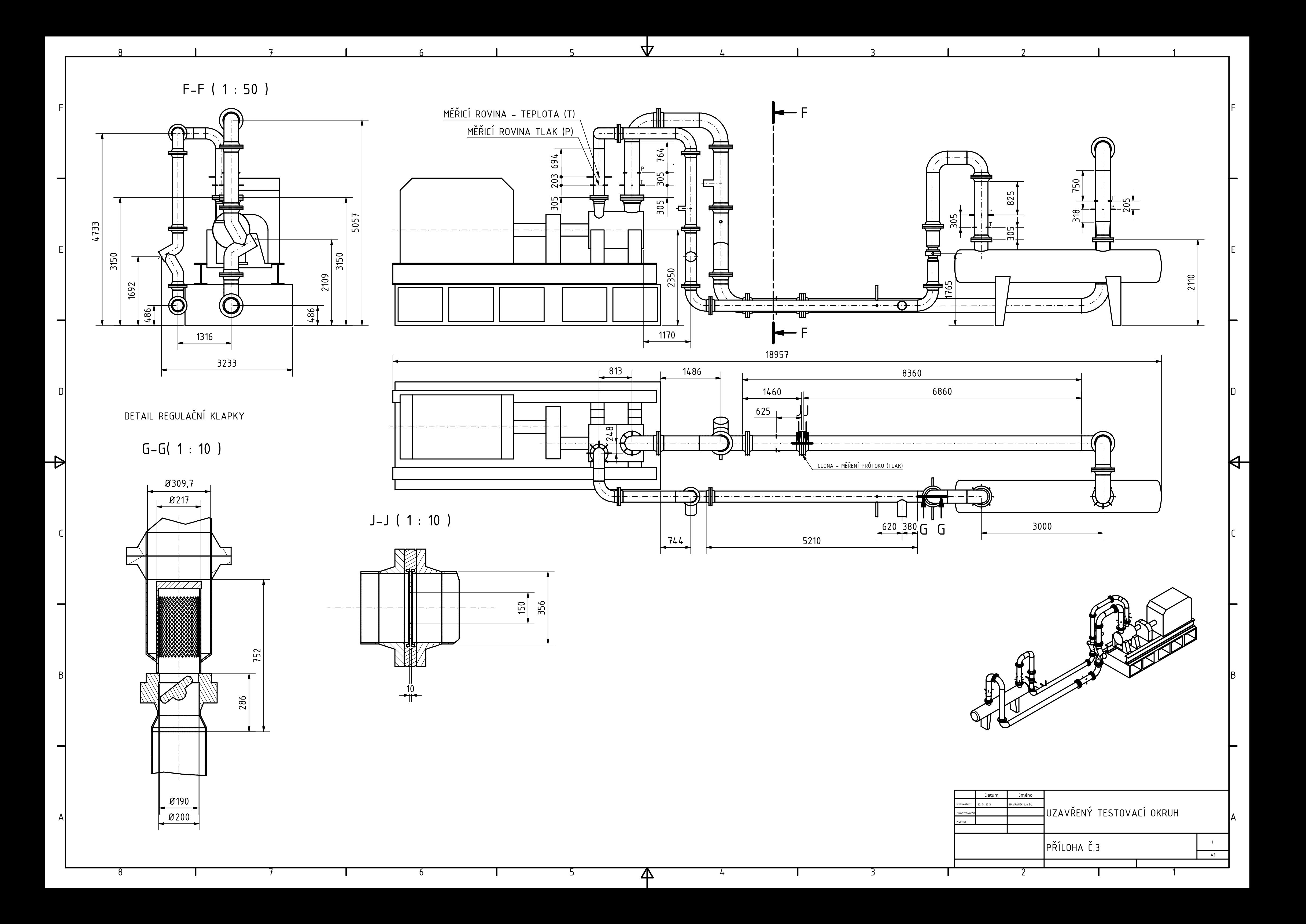

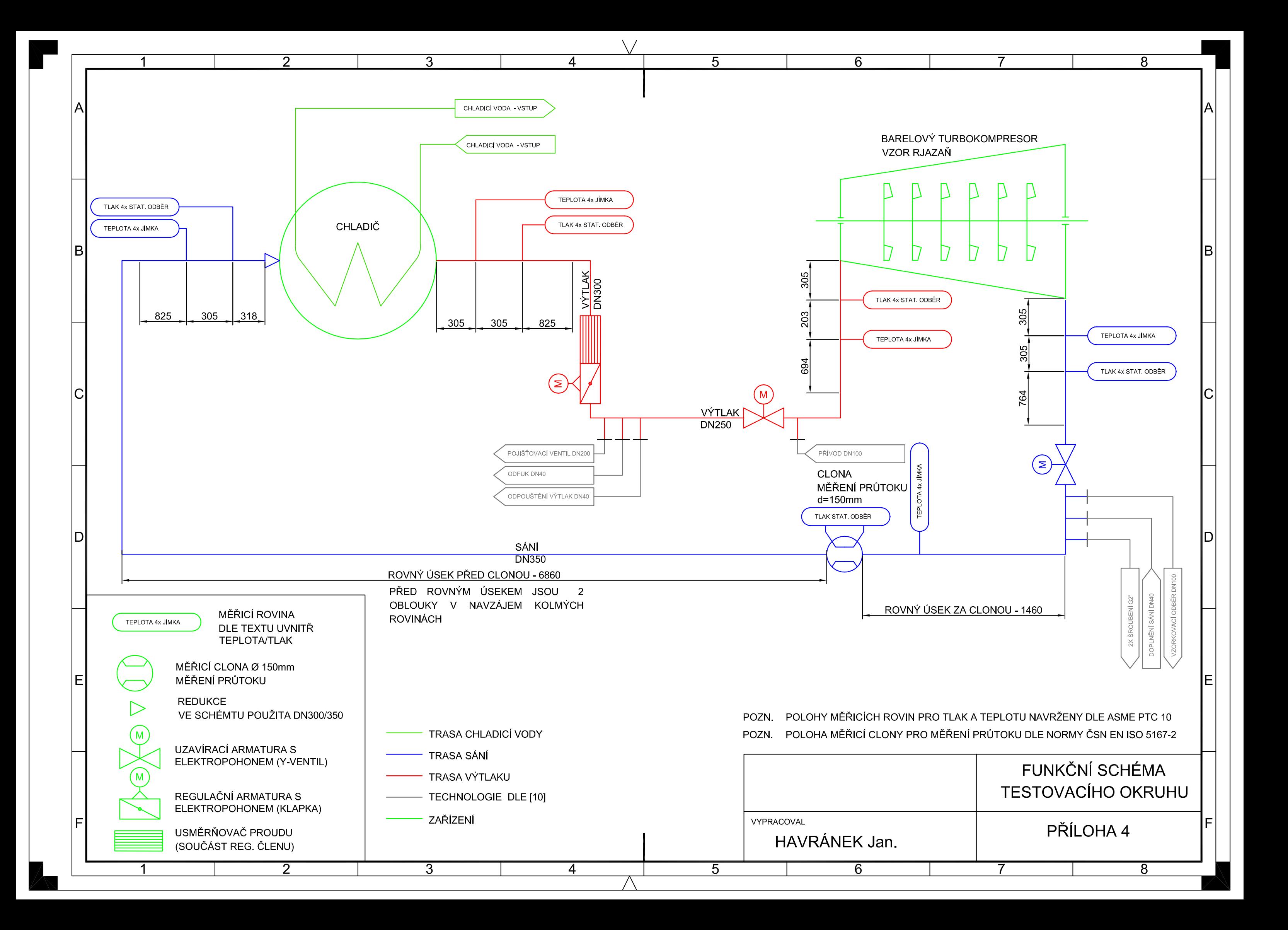